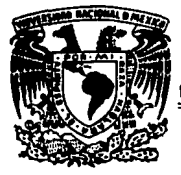

## UNIVERSIDAD NACIONAL AUTONOMA DE MEXICO

 $\begin{CD} \begin{picture}(100,100) \put(0,0){\line(0,0){15}} \put(10,0){\line(1,0){15}} \put(10,0){\line(0,0){15}} \put(10,0){\line(0,0){15}} \put(10,0){\line(0,0){15}} \put(10,0){\line(0,0){15}} \put(10,0){\line(0,0){15}} \put(10,0){\line(0,0){15}} \put(10,0){\line(0,0){15}} \put(10,0){\line(0,0){15}} \put(10,0){\line(0,0){15}} \put(10$ 

## PROYECTO DE UN SISTEMA DE ANALISIS E INFORMACION DE LAS MEDICIONES DEL TRAFICO TELEFONICO DE LARGA DISTANCIA

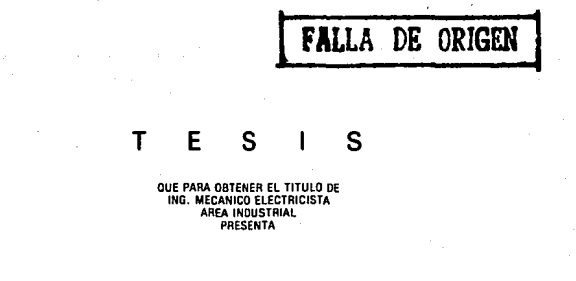

## DAVID J. HERNANDEZ CASTAÑEDA

MEXICO, D.F. 1989

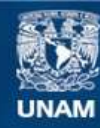

Universidad Nacional Autónoma de México

**UNAM – Dirección General de Bibliotecas Tesis Digitales Restricciones de uso**

# **DERECHOS RESERVADOS © PROHIBIDA SU REPRODUCCIÓN TOTAL O PARCIAL**

Todo el material contenido en esta tesis esta protegido por la Ley Federal del Derecho de Autor (LFDA) de los Estados Unidos Mexicanos (México).

**Biblioteca Central** 

Dirección General de Bibliotecas de la UNAM

El uso de imágenes, fragmentos de videos, y demás material que sea objeto de protección de los derechos de autor, será exclusivamente para fines educativos e informativos y deberá citar la fuente donde la obtuvo mencionando el autor o autores. Cualquier uso distinto como el lucro, reproducción, edición o modificación, será perseguido y sancionado por el respectivo titular de los Derechos de Autor.

## 1 N D 1 CE

INTRODUCCION

## CAPITULO 1 PLANTA TELEFONICA

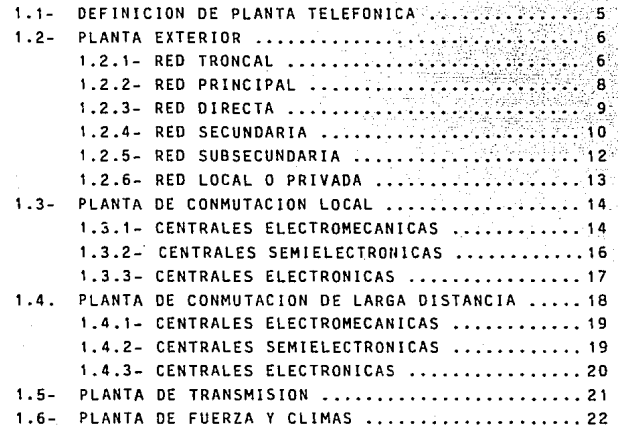

## CAPITULO II TELEFONOS DE MEXICO

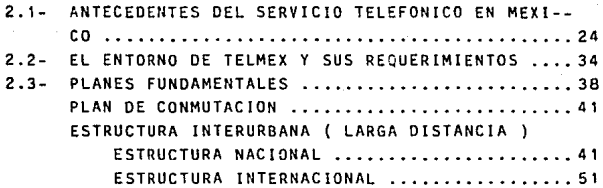

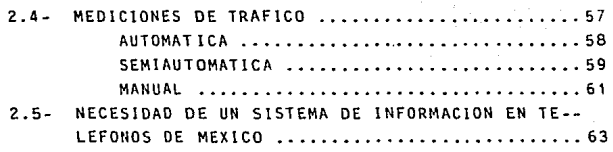

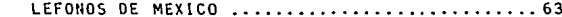

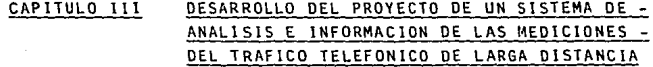

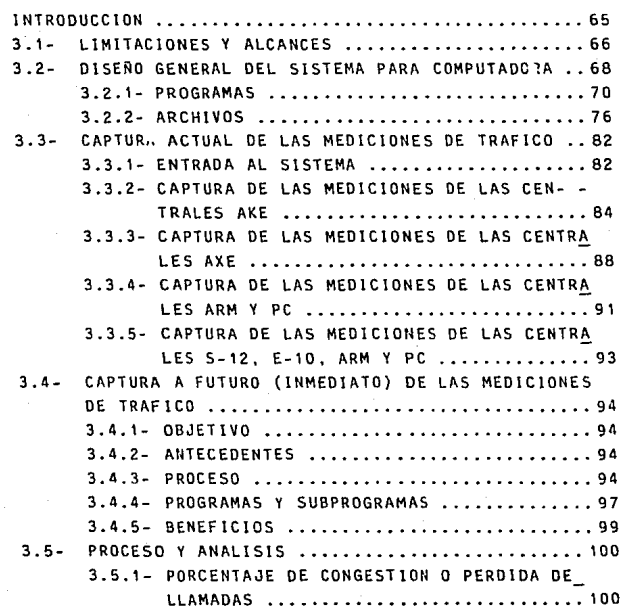

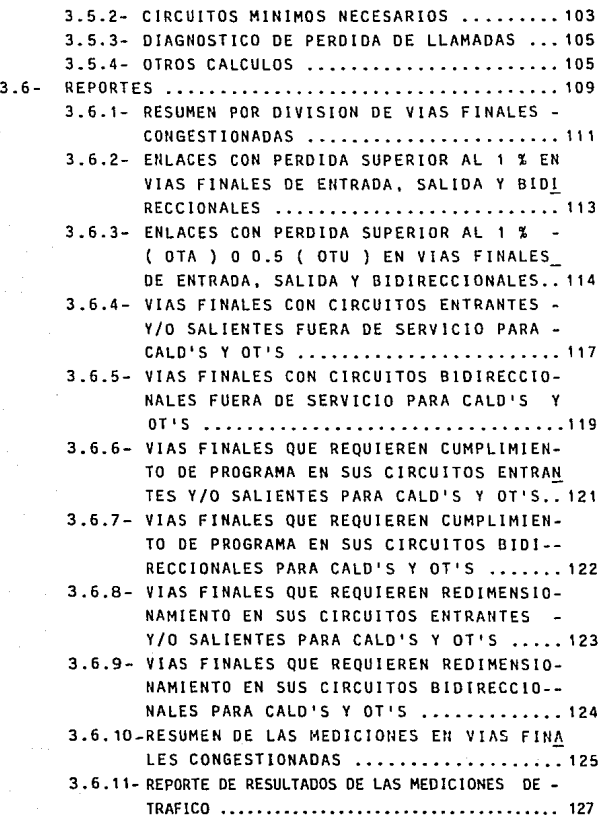

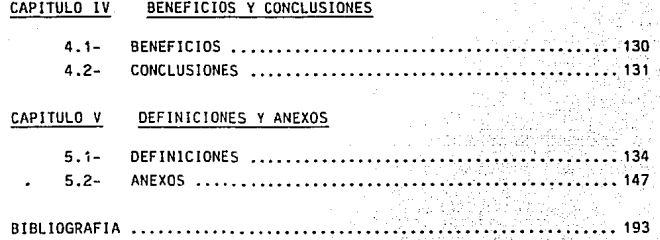

9 - 428 428 428

#### INTRODUCCION

Las Telecomunicaciones han adquirido una gran impcrtancia a nivel Nacional, Internacional y Mundial por este motivo citaremos algunos puntos de vista de como se les conceptúa.

Las Telecomunicaciones han creado lazos entre los nombres y las naciones, por medio del teléfono, la radio, la televisión , el telex, los enlaces con las computadoras y en general con la red digital de servicios integrados.

Todos estos sistemas, redes y servicios de Telecomunicación constituyen modernos instrumentos de apoyo para el progreso, aunado a esto la gran evolución que ha venido experi- mentando la electrOnica favorece la diversificaciOn de dichos sistemas, redes y servicios y tenderá a ensanchar cada dia mas sus campos de acción.

El Programa Nacional de Comunicaciones y Transportes señala que "Por hoy, comprar, vender, obtener créditos, efec tuar operaciones bursátiles, hacer reservaciones en los me dios de transporte y en los hoteles, enviar y recibir da tos en muy diversas formas y establecer enlaces con otras partes del mundo ya sea desde el hogar o la oficina, son actividades que se realizan comunmente con el uso de la Telecomunicación''.

El sistema integral de comunicaciones es fundamental para movilizar y proyectar el potencial de desarrollo nacional, para esto resulta imprescindible mantenerlo con altos nive les de eficiencia operativa, ampliarlo y adecuarlo conforme a los avances tecnológicos que continuamente se observan en la materia a escala mundial.

1.

Visto desde un ámbito general. el sistema integral de comu nicación, está constituído por todos aquellos medios y ele **mentas que posibilitan a distancias el intercambio de infQ mación entre personas. gobiernos, organizaciones sociales y empresas.** 

**Como es del conocimiento general. vivimos en un mundo que**se caracteriza por los grandes cambios que se dan en lo po lltico, económico, tecnológico y social, Jo que obliga al **Pals a mejorar su productividad y eficiencia. pues es la** - Onlca fórmula para poder competir y elevar los niveles de Vi da,

**Ante esta nueva fase del desarrollo del Pals, el sector de las Telecomunicaciones es un factor clave para el éxito de**  las estratégias nacionales y por ello, Teléfonos de México **afronta tres grandes retos a corto. mediano y largo plazo:** 

- MEJORAR LA CALIDAD DEL SERVICIO
- ACELERACION DEL CRECIMIENTO
- PROCESO DE MODERNIZACION DE LA PLANTA TELEFONICA Y DE LOS SERVICIOS.

**Explicando el motivo de cada uno de los retos tenemos:** 

La calidad del servicio se ha venido deteriorando y los im **portantes logros que se alcanzaron. han sido vistos negat!**  vamente por la opinión pública, por eso el primer reto que **Telmex se ha trazado a corto plazo. es recuperar la con** - fianza del pObllco usuario mejorando la calidad del servicio y as! Incrementar la productividad, ya que un trabajo de calidad es un trabajo con productividad, de esta forma sedara una imagen de modernidad y calidad de la Empresa,-

acorde con las necesidades de Telecomunicaciones del Pais.

Por otra parte el desarrollo económico del Pais y el cam blo estructural Que se esta llevando a cabo compromete a la Empresa a desarrollar oportuna y eficiéntemente el servicio de Telecomunicación que se presta. Ahora más que nun ca Telmex es vital para el desarrollo social y económico del País, por lo que se requiere de un crecimiento más ace lerado para que se cuente con un servicio integral de comu nicaciones, éste es el segundo reto Que la Empresa se ha fijado a mediano plazo, con esto se pretende elevar la den sidad telefónica a incrementar las facilidades de comunica ción las cuales son requisito indispensable para co.. seguir los objetivos trazados.

A largo plazo se •ntenslflcara la Introducción de la Nueva Tecnologia que consiste en seguir adquiriendo centrales dl gitales para el crecimiento del sistema. Oesde hace tiempo se ha iniciado un proceso que permite planear con oportuni dad la salida de la tecnologla de coordenadas, cuyo uso es decreciente a nivel mundial e introducir en forma paulatina y ordenada equipos de tecnologla digital.

En la actualidad la Empresa esta empeñada en obtener las autorizaciones necesarias para penetrar en nuevos campos como son: la transmisión de datos y la red digital de.servicios integrados, los que tendrán un gran desarrollo en el futuro del Pals, por lo que Telmex debe estar preparado para participar en el desarrollo de estos nuevos servicios, a la vez su interacción en el campo internaciona\ tendrá - Que incrementarse para apoyar con eficiencia los esfuerzos Que en comercio exterior desarrcl\a el Pats.

**Después de haber expuesto algunos de los conceptos sobre la importancia de las Telecomunicaciones y los retos Que se plantea Telmex para estar acorde con el desarrollo del-**Pals, hablaremos oe Ja importancia del PROYECTO tema de **tesis y su aportación al primero de los retos que es '' ME-**JORAR LA CALIDAD DEL SERVICIO '

**La finalidad del proyecto es crear un sistema capaz de analizar de manera oportuna y eficaz los reportes propor**  cionados por los equipos automáticos de medición del tráfi **ca telefónico de las Centrales Automáticas de Larga** Dista~ **cta. para de esta forma apoyar con información adecuada alas diferentes niveles de la Empresa en la toma de decisiones referentes a la expansión. explotación y manteni** - miento de Ja red de Larga Distancia.

El presente trabajo tema de TESIS se desarrolla de Ja si **guiente forma:** 

En los capitulas J y 11 se explica en primer lugar. cual **es la infraestructura de la Planta Telefónica. en segundo**lugar se habla de Teléfonos de México, sus antecedentes, **entorno, requerimientos. planes y necesidades. En el capi**tulo III se expone el PROYECTO, sus limitaciones, diseño.**alcances, proceso. analisls y reportes que emite.** Finalme~ te en Jos capitulas IV y v se habla de los beneficios del-PROYECTO, conclusiones, definiciones de algunos conceptosusados en telefonía, anexos y por último la bibliografía.

#### 1.2 PLANTA EXTERIOR

Al hablar de planta exterior se pretende describir los **diversos elementos que constituyen la Red.** 

**Se denomina Red al conjunto de instalaciones telefóni**cas, cables, líneas y equipo de abonado, que se encuen tran desde el Distribuidor General, hasta el domlci- **lio del suscriptor en una área urbana.** 

**Por las caracterlsticas del Servicio Telefónico, la** - **Red debe proyectarse en su instalación de tal modo, que permita el aprovechamiento máximo de la misma.** 

Para fines prácticos, la Red está constituida por:

```
Red troncal 
Red principal 
Red directa 
Red secundaria 
Red subsecundaria 
Red local o privada
```
#### 1.2.1 Red Troncal

**Es la Red que enlaza las Centrales entre si, agrupándose generalmente en cables que se denQ**  minan TRONCALES y a su vez pueden unir:

- **Centrales de Servicio Local**
- Centrales de Servicio Local y L.D.
- **Conmutadores Centrales de Servicio**  Local y/o L.O.

Los cables troncales están conectados en las -Centrales a verticales (Strips) que generalmen te constan de 600 pares, para facilitar la 1- **dentiftcación se encuentran divididos en gru**  pos de 50, los cuales se identifican por nGme**ros. Los Strips Troncales, generalmente ca** - mienzan con la numeración de 1000 en adelante, as! tenemos: Strip 1001, 2016, etc.

En su trayecto los cables se Identifican con **placas rotuladas que contienen: siglas de la central, sección, nOmero de cable. capacidad del cable, calibre de los conductores y número de cuenta.**  Ejemplo:

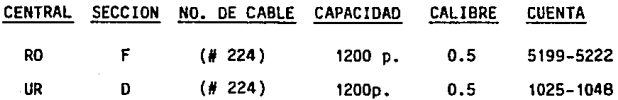

RED TRONCAL

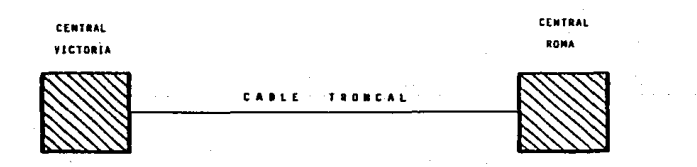

#### 1.2.2 Red Principal

Son los cables que cubren la primera fase del enlace entre la Central y la Caja de Distribu**ción.** 

La construcción de este tipo de Red es prefe**rentemente canalizada. Los cables principian**  en el Distribuidor General de la central y re **matan en mufas dentro de cajas denominadas de**  Distribución.

En la fosa de cables de la central y en 1a - trayectoria del cable, éste se identifica con una placa en la cual se anotan las siglas de la Central, capacidad de pares,calibre de los **conductores y cuenta:** 

Ejemplo:

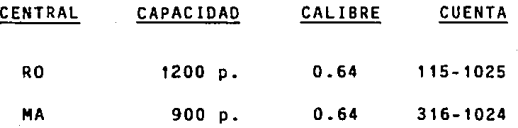

En ciertos casos se utiliza la denominación de Red Subprlnclpal, cuando los cables principales que tienen corrida (longitud) muy grande llegan a una caja reguladora, de ésta sigue repartiéndose a varias Cajas de Distribución que distri**buyen el servicio en una zona amplia.** 

Los puntos de Distríbución, se denominan según el Distrito y Central de que se trata, además llevan anotados el Strip, Cuenta y Número de - Termina l.

Ejemplo:

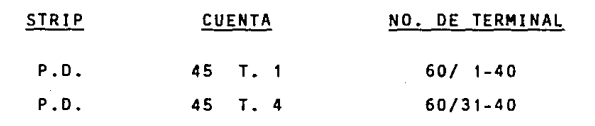

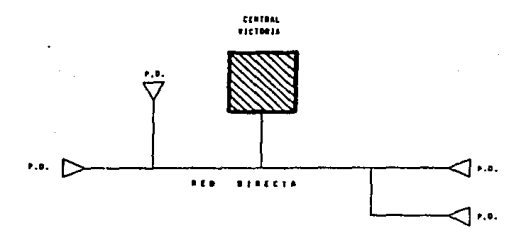

P.O. (Public of Octobertal)

#### 1.2.4 Red Secundaria

Es aquella que parte de las Cajas de Distribución en cables de determinado número de pares, **hasta una terminal de contactos receptores, CQ nacida generalmente como caja chica, secunda-** ria, punto de distribución o punto de disper- sión los cuales se encuentran generalmente ins talados en postes y fachadas.

#### 1.2.5 Red Subsecundaria

Es aquella que satisface necesidades de abona**dos situados fuera de la Zona Urbana, pero que de acuerdo a estudios no es costeable propor- cionar servicio a través de una Central Local; el servicio se proporciona desde la Zona Urba**na a través de Cajas Reguladoras.

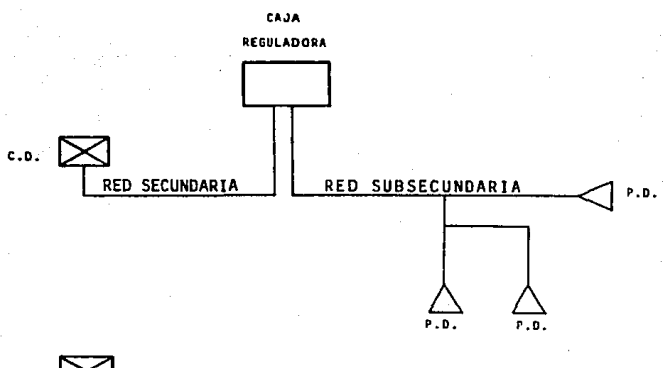

~ **C.D. (CAJA DE DISTR1BUCION)** 

[::::> **f.D. (PUNTO DE DISTRIBUClOH)** 

### 1.2.6 Red Local o Privada

**Es el conjunto de cables por los cuales se prg porciona servicio dentro de los edificios.** 

**Las Redes Locales estár. generalmente construi**das por cuenta del prap:etarlo del edificio o del conmutador.

**Todos los puntos de distribución, toman el** - **nombre de ' <sup>1</sup> LOCAL'' y** es~!n **numerados progresivamente.** 

Ejemplo:

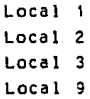

#### 1.3 PLANTA DE CONMUTAClON LOCAL

**Una vez identificadas las instalaciones que componen la planta exterior, las cuales hacen posible la co-** nexión del abonado hacia las centrales locales, ha- **blaremos de conmutación local.** 

La Conmutación de las llamadas se realiza a través · **de las centrales locales las cuales de acuerdo a su disefio, se utilizan como centrales rurales, locales**  ó urbanas y de transito local.

**Estas centrales tienen directamente conectados a los abonados.** 

Considerando el tipo de tecnologla las centrales se clasifican as!:

> **Centrales Electromecánicas**  Centrales Semielectrónicas Centrales Electrónicas

#### 1.3.1 Centrales Electromecanicas

A este tipo pertenecen las centrales más anti**guas las cuales aGn se encuentran en servicio,**  están dotadas de selectores electromecánicos **que se controlan mediante lógica alambrada,**  tienen como dispositivo básico el relevador -electromagnético y contienen un programa de **control para cada llamada.** 

**En seguida se muestra un resumen de las centrales con**  el tipo de equipo, fabricante y medio de transmisión.

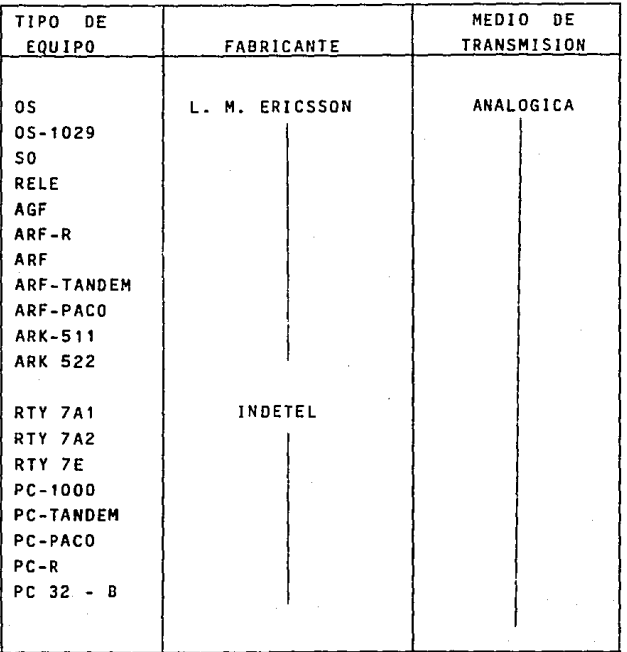

## 1.3.2 Centrales Semlelectrónicas

Son las que utilizan componentes electrónicos y electromecánicos, esta mezcla está bien definida utilizándose componentes electrónicos **en el control y electromecánicos en la red de**  conexión.

Las centrales de este tipo, así como el fabri cante y el medio de transmisión son:

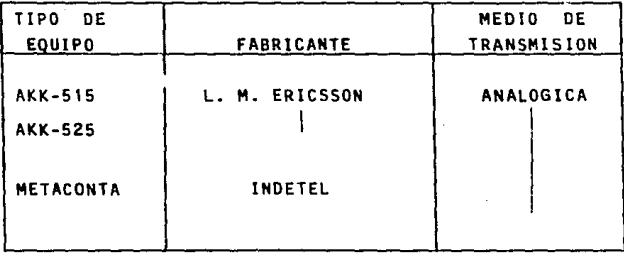

#### 1.3.3 Centrales Electrónicas

**Son aquellas que utilizan componentes electrónicos a excepción de algunos circuitos (enla- ces, circuitos de linea. etc •.. ) que por tener conexión con la red convencional existente,** - **arrastran la tecnologla de ésta.** 

**Las centrales de este tipo, asl como el fabri**cante y el medio de transmisión son:

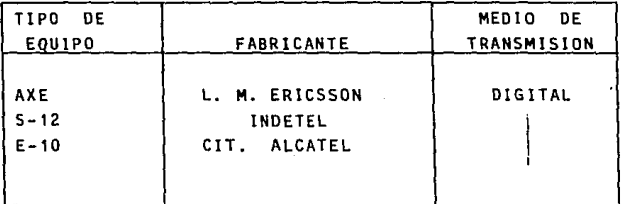

NOTA:

**Cuando en una población existe una sola central se le conoce como oficina terminal aislada**  (OTA) y cuando tiene dos o más centrales se le denomina oficina terminal urbana (OTU).

En el anexo No. 1 se muestra el detalle de la cantidad de centrales programadas en 1988 tanto por división, como a nivel TELMEX.

\ 7

#### 1.4 PLANTA DE CONMUTACION DE L.D.

**Se compone de centrales de larga distancia cuya fun- ci6n es enrutar el tr!fico de las centrales locales**  hacia la red nacional, internacional y mundial o vice **versa.** 

**La mayor parte de estas centrales se utilizan para** - cursar tráfico de tránsito originado y terminado, - **otras solo cursan trAfico terminado.** 

**La diferencia de estas centrales con las locales. es que no tienen conectados directamente abonados, sino centrales locales.** 

**Al igual que <sup>1</sup> as centrales locales las centrales de**  larga distancia según el tipo de tecnología son:

> Centrales Electromecanlcas Centrales Semlelectrónlcas Centrales Electrónicas

Como la definición de los diferentes tipos de central **se vió en la parte de conmutación local. unicamente**  mencionaremos el tipo de equipo, fabricante y medio de transmisión.

## 1.4.1 Centrales Electromecánicas

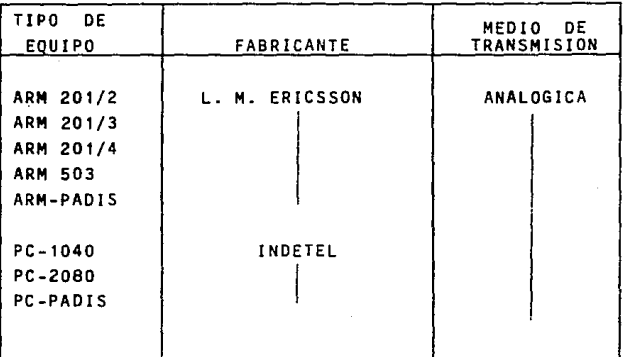

La misma descripción del punto 1.3.1

## 1.4.2 Centrales Semielectrónicas

La misma descripción de! punto 1.3.2

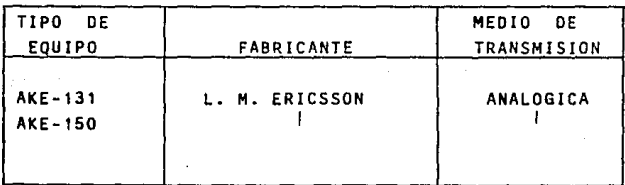

## 1.4.3 Centrales Electrónicas

La misma descripción del punto 1.3.3

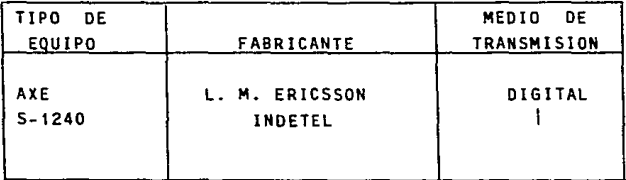

En el anexo No. 2, se muestra detalle de la - cantidad de centrales programadas en 1988, tan to por división como a nivel TELMEX.

NOTA:

Las centrales locales y las de larga distancia son la base fundamental del proyecto ya que al medir la planta de Conmutación y analizarla po demos ver la calidad de servicio que se da al abonado.

#### 1.5 PLANTA DE TRANSMISION

Los equipos de transmisión utilizados en la planta te **lefónica hacen uso de todos los medios de transmisión**  conocidos en la actualidad como son: Conductores eléc **trices. medios de transmisión electromagnéticos y medios ópticas¡ asl como la utilización de toda la gama de frecuencias capaces de ser generadas y manejadas por el humano¡ corriente continua, audiofrecuencia, videofrecuencia, radiofrecuencia y luz. Desde luego las capacidades de transmisión de información están relacionadas con los medios utilizados y de estos fas**  tores se derivan la diversidad de tecnologías «tiliza **das.** 

**En la actual'dad se cuenta con más de 6000 sistemas de transmisión y ennumerarlos serla extenso, es por eso que únicamente mencionamos los diferentes tipos de** trans~isión, **asl como el sistema utilizado.** 

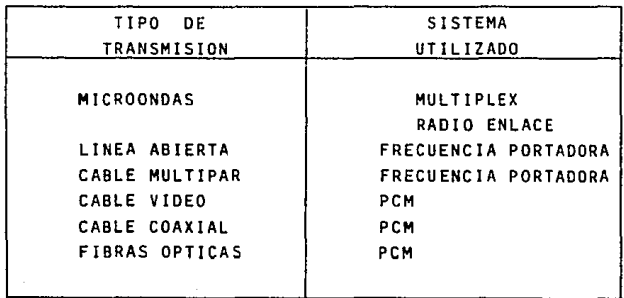

**En el anexo No. 3 se mencionan los diferentes siste-** mas, as! como la tecnoiogla utilizada.

#### 1.6 PLANTAS DE FUERZA Y CLIMAS

La fuente principal de energfa para las instalaciones telefónicas es la corriente alterna. la cual es entre gada por las compañtas suministradoras en alta ten- si6n hacia la subestación y en baja tensión hacia un tablero de distribución.

La corriente alterna es recibida por la planta de rec tificación en donde se reduce, rectifica y filtra  $\sim$   $$ entregando corriente directa hacia los equipos de con mutación y transmisión, este suministro debe ser esta ble para todos los voltajes requeridos por los equl- pos.

Las variaciones de voltaje de C.D. son corregidas mediante la ayuda de convertidores. la ausencia de ene~ gia comercial inicia el funcionamiento de la planta de emergencia con lo cual se sostiene el suministro de energla a los equipos. En caso de falla de dicha planta se cuenta con el banco de baterias para mantener el nivel de voltaje requerido.

También se cuenta con inversores que son alimentados por C.D. y entregan C.A. a equipos como grabadoras, computadoras, periféricos, unidades de disco. etc.

La planta de fuerza *y* climas esta compuesta por 52 marcas 295 modelos y más de 18,000 equipos, en el - anexo No. 4, se presenta un resumen de los equipos - que componen dicha planta los cuales son:

#### De corriente alterna

Grupos electrógenos Subestaciones Tableros de distritución Motores de fila

## De corriente directa

Baterlas Rectificadores Convertidores Inversores Equipos de Señales

De e 1 !ma

Rectprocantes Centrífugos Absorción Evaporativos

#### CAPITULO 11

#### TELEFONOS DE MEXICO

#### 2.1 ANTECEDENTES DEL SERVICIO TELEFONICO EN MEXICO

Relatar la historia de la Telefonía en México, es - **extenso, de tal forma que mencionaremos lo mas rele-** vante por períodos de 10 años, desde 1878 hasta 1988.

#### 1878 - 1887

**A escasos dos anos de la invens16n del teléfono, el** - 13 de Marzo de 1878 se lleva a cabo la primera comuni cación Telefónica entre México y la vecina población de Tlalpan.

Como consecuencia lógica del éxito obtenido se ensa- yan nuevas llamadas telefónicas a diferentes lugares cercanos a México. pero es hasta el 16 de Septiembre de 1878 que queda registrada la primera línea telefó nica que va del Castillo de Chapultepec (Residencia del General Porfirio Dlaz) y el Palacio Nacional sede de la oficina y del Despacho Presidencial.

El 18 de Julio de 1882 nace la Compañía Telefónica -**Mexicana, S. A. cuyas oficinas se ubicaban en don**  de se encuentra actualmente el Palacio de Bellas Ar**tes.** 

En 1883 tiene lugar la primera conferencia telefónica Internacional entre las ciudades fronterizas de - Matamoros. Tamaulipas y Brownsvllle, Texas.

A fines de la década de 1667 se cuenta con 600 aparatos telefónicos.

#### 1888 - 1897

En esta década no hay acontecimientos relevantes, aun que la expansión de la compañía Telefónica Mexicana **sigue en aumento y para fines se cuenta ya con 2,48ó aparatos.** 

#### 1898 - 1907

En 1902 las Oficinas y Central Telefónica cambian su Residencia a las calles de Arcos de San Agustín # 6. hoy República de el Salvador.

En 1905 los accionistas de la Compañía acuerdan en la ciudad de Portiand, Maine. La modificación del nombre de su razón social "Compañía Telefónica y Te**legráf lca Mexicana. S. A. <sup>11</sup> •** 

En 1907 la empresa L. M. ERICSSON se establece en - México.

A fines de la década se tienen instalados 12,491 apa **ratos.** 

#### 1908 - 1917

**Uno de los aspectos importantes de esta década es** - que en el ano de 1915 el Sr. Presidente de la Repú- **bltca, Don Venustlano Carranza incauta el sistema de**  la Companla Telefónica y Telegráfica, s. A.

**La empresa Ericsson al conocer esta noticia obtiene protección y garant1as para sus intereses.** 

**Ambas empresas contaban a fines de la década con** - - 26,151 aparatos.

#### 1918 - 1927

El 12 de abril de 1925 se inaugura la primera Central **Telefónica llamada "Roma" ubicada en las calles de** -- Puebla y Monterrey.

El 29 de septiembre de 1927 tiene Jugar la primera -- Conferencia Internacional entre Jos Estados Unidos de América (Washington) y México, siendo Jos protagonistas Calvln Coo\ldge y Plutarco Ellas Calles.

**Ese mismo ano en el mes de noviembre tienen lugar las**  comunicaciones telefónicas con Cuba y Canadá.

Se construyen también las Oficinas de la Compañía - -Ericsson ubicadas en las calles de Victoria *H* 59 y el Centro de Trabajo San Antonio Abad.

A fines de esta década se cuentan con 64,081 aparatos.

#### 1928 - 1937

El 1•. de Julio de 1928 se entabla Ja primera comunl**caclOn con el Continente Europeo transmitida a lo lar**  go del Circuito México - Londres. A partir de ese en **tonces el servicio se hace extenso a la mayor parte**  de las ciudades de Europa.

El 3 de abril de 1930 queda abierto al público el ser vicio telefónico con: Argentina, Chile y Uruguay, - as! mismo, el 27 de octubre tiene lugar la inaugura ción del servicio telefónico trans-atlantico con Sidney, Australia.

Basandose en la ley de vias generales de comunicación, el 17 de junio de 1936 el Presidente de la República **ordena a las compan1as telefónicas enlacen sus lineas**  y convlnen sus servicios, por exigirlo as! el interés del usuario de dichos servicios.

Debido a que ambas compañías no llegaban a ningún a-cuerdo y a otros problemas existentes en ia Nación en cuanto a eludtr el pago de Impuestos Federales, el 6 de octubre de 1936 el Presidente Lazara cardenas promulga la ley de expropiación aprobada por el Congreso.

Después de la promulgación de esta iey las empresas telefónicas actúan con cautela porque la situación es **insegura para ellas; ambas apresuran las negociaclo nes para llegar a unirse.** 

A fines de 1937 se cuenta con 147,055 aparatos.

#### 1936 - 1947

El 23 de diciembre de 1947 "Teléfonos de México, S.A." queda constituida como Empresa, adquiriendo todos los **bienes muebles e inmuebles, concesiones, 5ervidumbre,**  contratos y derechos de cualquier !ndole relacionados con la expiotaci6n dei servicio.

#### 1948 - 1957

Telmex comienza simbólicamente sus actividades el 1•. de enero de 1948 poniendo en operación un sistema que consta de aproximadamente 240,199 aparatos.

A partir de ese ano Telmex **empieza a crecer** r6pldame~ **te como se** puede apreciar.

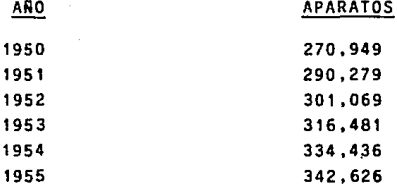

Para 1956 se cuenta ya con 367,151 aparatos y en este mismo año se instalan los primeros teléfonos de alcan claque servirán para comunicar al público que no - cuenta con servicio domiciliario o para resolver algu na llamada de emergencia.

#### 1958 - 1967

El 20 de agosto de 1958 tiene lugar la venta de Telé**fonos de México a accionistas mexicanos entre ellos**  figuran: Eloy S. Valllna (Director del Banco Comercial Mexicano), Carlos Trouyet (Vicepresidente del mismo banco) y cerca de 20 personalidades Importantes de - las grandes empresas de México.

**Para ese entonces la empresa tenla ya 426,413 aparatos.** 

**Para el ano 1959, en el mes de enero se inaugura el**  edificio que habrá de contener 1,050 empleados aproxi **madamente, en él se instalan las oficinas generales de Teléfonos de México, éstas se encuentran ubicadas**  en las calles de Parque Vía y Río Amoy, Col. Cuauhté**moc.** 

El dla 11 de enero de 1963 tiene lugar la lnaugura- clOn del primer Sistema de Microondas que enlaza las poblaciones de México-Monterrey-Nuevo Laredo. Este sistema es Inaugurado por el Presidente Adolfo LOpez **Mateas.** 

A partir de ese año empiezan a instalarse nuevos sis temas de Microondas en toda la República.

El 16 de mayo de 1g53 con motivo del lanzamiento al -- Espacio del Cosmonauta Lerry Gordon Cooper, el enlace de la Televisión Mexicana con la Estadounidense es le grada por Teléfonos de México, S. A.

**En el ano de 1964 se traza un programa ambicioso de**  expansión de Microondas de alta y baja capacidad. Los **organismos explotadores de Microondas en ese entonces**  son: La Secretarla de Comunicaciones y Transportes, - Teléfonos de México y Pemex.

Finalizando la década el servicio Lada 91 (Tel-Tel) - Lada 92 (Pers-Pers) se ha extendido a través del te- rrltorlo nacional y para entonces son ya 58 poblacio**nes las que cuentan con estos servicios.** 

Para fines de 1967 se cuenta con 1,003,682 aparatos.

#### 1968 - 1977

En 1970 tiene lugar el Campeonato Mundial de Foot-ball en el cual Teléfonos de México colabora en la difusión del evento.

El servicio de Larga Distancia automatice Lada 95 hacia Estados Unidos y Canada se inaugura el 4 de abril de 1971, este servicio implica la necesidad de instalar equipos más modernos para la conmutación como: --Microondas de Larga Distancia y Cintas Magnéticas pa**ra la facturación.** 

En 1973 se Inaugura el Centro TelefOncio San Juan en donde estan instaladas las posiciones de Operadoras, Oficinas Administrativas y la central AKE una de las principales centrales de Larga Distancia.

Resumiendo la automatizaciOn de los servicios de Lada **se tiene:** 

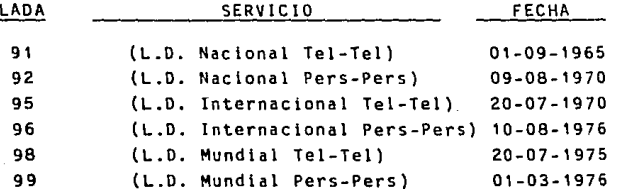

**NOTA:** El trafico lnternaclonal es solamente a Estados Unidos y Canada.

> El tráfico Mundial es hacia el resto del mundo. A fines de 1977 se cuenta con 3'638,726 aparatos.

#### 1978 - 1987

El 27 de julio de 1981 se establece el Sistema Telefó nico Radio Móvil.

En 1983 los proveedores establecidos en México comien zan a entregar equlpos de conmutación digital. As! **en el aspecto tecno\Ogico fueron puestas en operaclOn**  las primeras Centrales Digitales del tipo AXE (en Pue bla y México) y S-12 (en Qro.).

**Se concluye la construcciOn del Centro Administrativo**  Parque Via No. 190, el 13 de Diciembre de 1983.

En el mes de mayo de 1984 el Lic. Emilio Carrillo Gam **boa sustenta dos conferencias magistrales <sup>1</sup> 'lntegra-** c\6n del sistema Satélite Doméstico Mexicano a la - Red Telefónica Actual y Futura" y "Capacidad y Requ·e**rimientos Futuros para la conducción de senales <sup>11</sup> •** 

**Ambas conferencias son una introducción a lo que sera mas tarde** ~l **plan de evaluciOn tecnológico hacia la**  red digital de servicios Integrados, la cual alcanzara su maducez hacia fines del slg\o.

En el año oe 1985 fueron lanzados los Satél ltes Morelos. El primero en junio y el segundo en noviembre, ambos desde el Centro Espacial Kennedy (Florida) EE UU. Entre la tripulación del segundo iba el primer - Astronauta Mexicano Rodolfo Neri Vela.

Es de todos conocido el efecto que causó el sismo del 19 de septiembre de 1985 el cual provoco el mayor dano que jamás ha experimentado un sistema de telecomu $n$ icaciones en cualquier parte del mundo.

**Como resultado de él se perdieron vidas humanas. se**  interrumpió en forma total el servicio de Larga Dis- tancia de la Cd. de México hacia todo el Mundo, se - destruyeron 12,500 lineas locales y se dañaron seriamente oficinas administrativas y edificios que contie **nen equipo telefónico.** 

A pesar de la magnitud de la destrucción y gracias al **esfuerzo de todos los telefonistas. en 24 horas se** - inició el restablecimiento de llamadas hacia el interior del pa!s y hacia el extranjero y se priorizó la **atenclOn a los abonados que sufrieron daños por el** - **sismo.** 

**Como consecuencia de este esfuerzo el servicio se in**crementó gradualmente y los planes de excansión, digi talización y descentralización de la reo se adelanta**ron, dando como resultado el poder contar con una**  planta Telefónica de tecnologla m6s avanzada que dar6 mayor satisfacción a las necesidades de los usuarios en todos los órdenes.

Al finalizar la década se tienen 7' 915, 332 aparatos telefónicos.

En el mes de diciembre de 1966 se tienen B' 337, 645 apa~atos, para el año de 1994 se pretende llegar a -- 19' 000, 000 y en el año 2000 a 35' 000, 000.

Como se puede apreciar el futuro de Telmex es ambicio **so no solo en cuanto a su crecimiento en eQulpo ·sino**  también en la modernización de la Planta Telefónica y aunque actualmente el 12% es digital, para el año --1990 se pretende llegar al 46\ y para el año 2000 se tendrá el 80% completamente digitalizado.

Concluyendo, TELMEX en poco tiempo podrá contar con servicios Integrados como: Telefonla digital, Datos, Facslmll de alta velocidad, Vldeotex, Teletex, Telex **y a mayor plazo se evoluclonarA a los servicios de Vl**  deo y Teleconferencla.

33
#### 2.2 EL ENTORNO DE TELMEX Y SUS REQUERIMIENTOS

**Telmex al ser una empresa de participación estatal** *y*  prestataria de un servicio público esencial para el **pais, buica satisfacer los requerimientos demandados**  por el entorno que condiciona su desarrollo.

El entorno de Telmex y sus requerimientos se agrupan **como sigue:** 

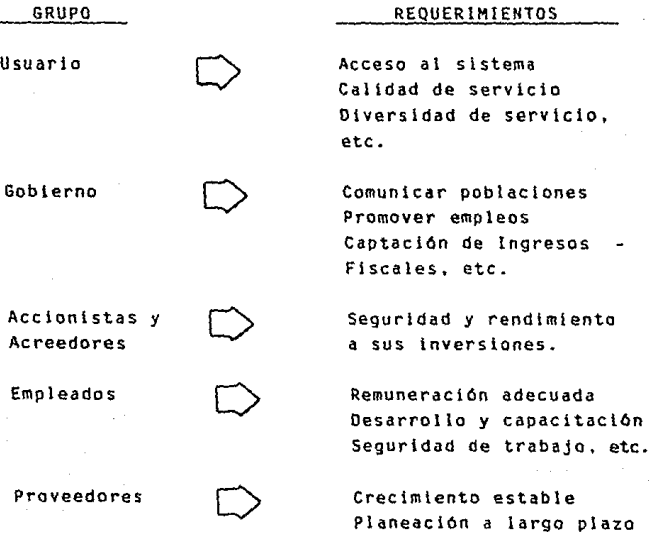

La satisfacción de los requerimientos de estos grupos se ha visto seriamente afectada por diversos factores. algunos de ellos son:

Junto con el crédito del pals, el crédito exterior de TELMEX ha tenido que ser reestructurado en mOltiples **instancias.** 

**Los rendimientos a las accionistas en términos reales**  de enero de 1982 a diciembre de 1988 indican que de las 50 empresas más importantes TELMEX ocupa el lugar **48 con una tasa negativa de menos de** 54~.

Con nuestros empleados sindicallzados no ha sido posl **ble encontrar fórmulas claras para establecer compromisos conjuntos que se traduzcan en beneficios simultáneos a las usuarios. a los trabajadores** mismo~ **y a la empresa.** 

Con los proveedores se ha llegado también a situaciones criticas debido a retrasos en la entrega de equipo y a modificaciones de volOmenes.

Finalmente para el Gobierno, TELMEX representa un áre a de problemas que requiere de medidas cada vez mas **apremiantes para** solucio~arse. **Basta para ello citar**  el informe del pasado 1º de Septiembre, donde el Pre **sidente afirmó que <sup>11</sup> Reconocemos que se han presentado fallas en el servicio, mismas que superaremos en unos meses mAs <sup>11</sup> •** 

El amplio camino que TELMEX tiene aún que recorrer pa **ra satisfacer adecuadamente las necesidades de los usuarios. han llevado a una situación extremadamente**  dificil ante todos los grupos condicionantes.

Para lograr la satisfacción de dichos grupos se está **formando una nueva organización cuya estructura esta**  orientada a establecer unidades operativas descentra lizadas, con facultades integrales cara ejecutar los procesos de expansión y operación de la planta telefónica y que permita un mayor acercamiento a las ne**cesidades de nuestros usuarios.** 

Los objetivos de la organización **cropuesta** son:

- .) Crear areas de responsabilidad con facultades in tegrales, que operen como centros de resultados.
- ) Agilizar los procesos de toma de decisiones .
- .) Modernizar los sistemas y descentralizar la capacidad de gestión .
- .) Establecer estrategias diferenciadas para los **principales segmentos de nuestros usuarios .**
- . ) **Reestructurar las relaciones de Telmex con su en- torno externo .**
- . ) **Entender mas eficazmente los asuntos y necesida-** des laborales.

Es ampliamente conocido que tener bien diseñado el -**cambio, no es lo mismo que lograrlo. Disenar una es**trategia es facll en comparación ~on su Implantación.

Por lo tanto para lograr una plena satlsfacción de los objetivos, es necesario asignar prioridades.

El cambio estructural empezará con tres retos los cua les se mencionaron en la introducción y son:

#### .) MEJORAMIENTO OE LA CAL!DAO DEL SERVICIO

Que contempla principalmente:

- **Mejorar la atención a los usuarios.**   $\sim$
- **Mejorar el funcionamiento de los equipos de conmutación. transmisión. plantas de fuerza**  y climas .

#### • ) ACELERACION DEL CRECIMIENTO

Que contemola:

- Puesta en servicio de lineas
- lntroducclOn de centros de trabajo. oficinas comerciales y centrales digitales.

#### . ) OIVERSIFICAClON Y NUEVOS SERVICIOS

#### Que contempla:

- Telefonia Rural, Servicio Triplex y Ladatel
- Servicio 800: Nacional *e* Internacional
- Marcación por teclado, llamada de espera, lla **mada de consulta, marcación abreviada, etc.**
- EvoluclOn hacia la ROS! (Red Olgital de Servicios Integrados).

#### 2.3 PLANES FUNDAMENTALES

**'Los planes fundamentales son un conjunto de Normas** - Técnicas que le permiten a la planta telefOnlca cum**plir con su objetivo de establecer llamadas al ope- rar como sistema. propiciando 13 interconexión de** - **equipos de diversos proveedores y tecnologlas en el**  marco de las pol!tlcas de calidad de servicio de la **empresa.** 

**La necesidad de contar con planes fundamentales, se**  debe a lo siguiente:

- La condición de "Sistema" que tiene la planta te lefónlca para garantizar la adecuada lnterrela- ción de los equipos.
- **El compromiso de garantizar una calidad adecuada**  de servicio. para el establecimiento de llamadas y el mantenimiento de conversaciones lnteleglbles.
- La automatización del servicio local y L.D. para **permitir la comunicaciOn** ho~bre-maquina.
- La larga vida Otll de los equipos para garantizar su buena operación a lo largo de ella.
- La diversidad de proveedores a nivel mundial para homologar y homogenlzar las caracterlstlcas de - operaciOn de los equipos.
- **El avance tecnolOgtco que promueve una adecuactOn**  constante del funcionamiento de la planta telefó**nica.**

Proporcionar una base para optimizar económicamen te la planta telefónica.

La implantación de los planes fundamentales en la -planta telefónica se realiza a través de los proce-sos básicos de la empresa, que son: Proceso L.D., --Proceso Local y Procesos Suplementarios, los cuales se muestran en el siguíente diagrama:

#### PROCESO DE LOS PLANES FUNDAMENTALES

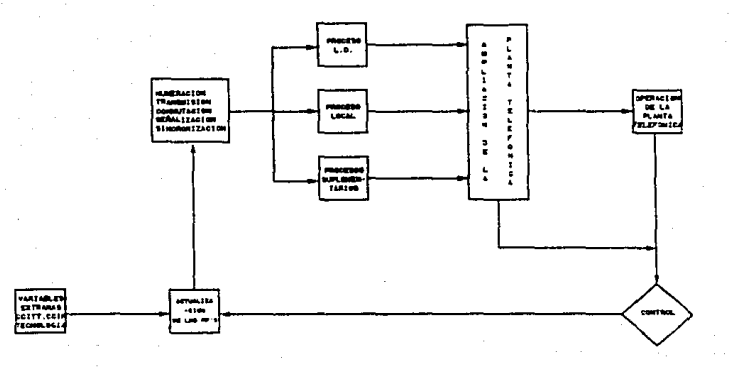

**Definiendo cada uno de los planes fundamentales se** - **tiene:** 

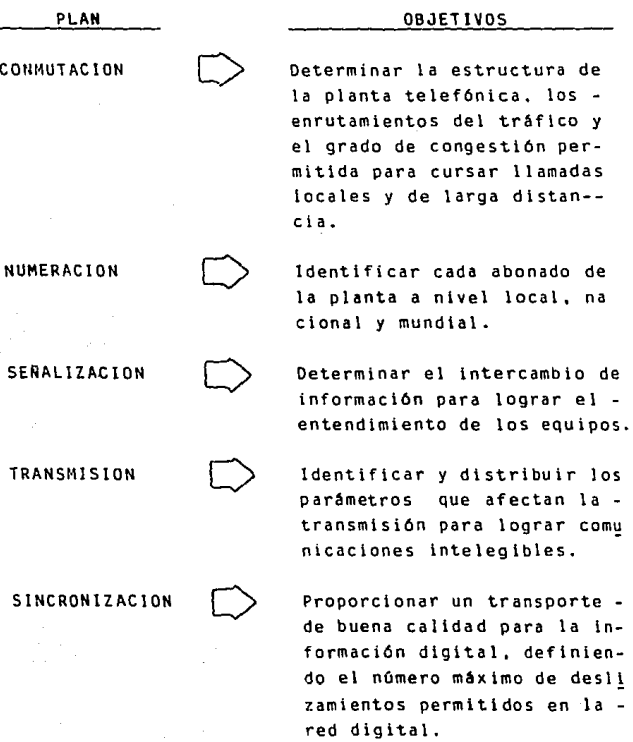

De los planes mencionados trataremos únicamente el de CONMUTACION ya que es una de las bases del proyecto.

#### PLAN DE CONMUTACION

Una vez conocido el objetivo del plan consideraremos las siguientes premisas:

- a) Se considera como horizonte de vigencia el año 2000.
- b) Se considera la red jerárquica como lo más ade-cuado para manejar el tráfico de un sistema tele fónico.
- e) Es de tres el número máximo de niveles jerarqui- cos Que puede tener la red de larga distancia.
- d) Las normas que establece el plan consideran  $$ exclusivamente el servicio automático.

#### ESTRUCTURA DEL PLAN

- Estructura urbana (LOCAL)
- Estructura interurbana (LARGA DISTANCIA)

Como el proyecto no contempla por el momento la estructura urbana hablaremos de la interurbana:

#### ESTRUCTURA INTERURBANA (LARGA DISTANCIA)

#### -a) ESTRUCTURA NACIONAL

#### JERARQUIAS DE LA RED L.D. NACIONAL

La red de larga distancia de Telmex considera - tres niveles jerárquicos para sus centros de - **comunicación:** 

SIMBOLO

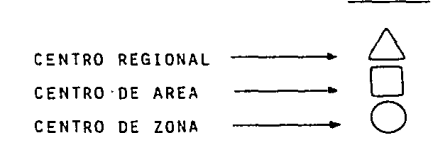

**Estos niveles son aplicables a centros de :onmu**tación automáticos, dedicados al tráfico L.D., . **generado en las centrales locales.** 

Toda central automática de larga distancia debe tener asignada una jerarquia de las definidas **con anterioridad, sin embargo éstas pueden cam-** biar a medida que Ja evolución en las pobiaclo- **nes as1 lo requieran. Lo anterior implica que**  toda CALO tenga al menos Ja jerarqula de centro **de zona.** 

#### ENRUTAMIENTO DE LA RED L.D. NACIONAL

Los enrutamientos del tráfico L.D. entre las je**rarqulas contemplan lo siguiente:** 

Se utiliza el concepto de rutas alternativas el cual establece que el tráfico será ofreci**do sobre una vta predeterminada y de encon-** trar congestión en ella se desborda el trAfi**co sobre una vla alterna.** 

Se utilizan dos tipos de v[as en el sistema que son: Alto Uso y Final.

VIA DE ALTO USO  $(- - - -)$ 

**Su dimensionamiento es para tener una alta** - utilización, de tal manera que pueda desbor-dar sobre una vía final el tráfico que no se **pueda canalizar en forma directa. Una via de**  alto uso, siempre tendrá asignada una única vla sobre la cual desborda trafico.

 $-$  VIA FINAL ( $-$ 

Recibe tráfico desbordado de varias vías.

Este tipo de vla no tiene opción de desbordar trafico.

- $\mathbf{r}$ Cada centro de zona tiene asignado un úni**co centro de área en el cual tiene una vla**  final.
- **Cada centro de área tiene asignado un único centro regional en el cual tiene una** - vla final.
- **Los enlaces entre centros regionales. son**  a base de vlas finales.
- **Las vías pueden utilizar en forma combina**da circuitos entrantes, salientes o bidires **cionales.**

**Cuando se tenga una vía con los tres tipos**  de circuitos, el trafico se debera ofrecer primero sobre los unidireccionales (entran tes y salientes) y después sobre los bidi**reccionales.** 

Ei enrutamlento de trafico de larga distancia **entre las jerarquias. se basa en las <sup>11</sup> normas de lngenieria" las cuales contemplan normas**  para diseño y enrutamiento de aquellos proyec **tos de expansión de sistemas o de redes de conmutación.** 

Las normas que Ingeniería edita son actualmen te 16 y se refieren a :

- Enlaces de Larga Distancia entre CALD'S.
- Enlaces de CALO con las centrales locales.
- **Enlaces de las centrales tandem con las**   $\sim$ **centrales locales.**
- Construcción de las ampllaclones de !!neas.

**Dentro de las 16 normas editadas. se encuen tran algunas que son base para el proyecto las cuales se mencionan enseguida** 

#### Norma El (4)

Las vias de alto uso manejarán exclusivamente tráfico hacia la CALD que conecta con la serle destino (Ver figuras 1, 2 y 3).

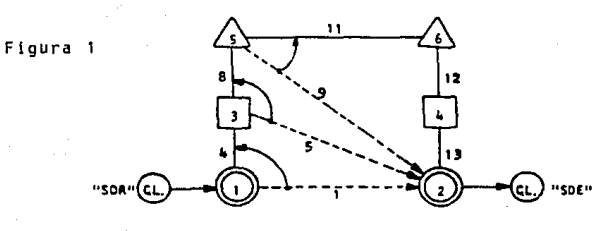

LAS VIAS DE ALTO USO "1", "5" Y "9" MANEJARAN EXCLUSIVAMENTE TRAFICO PARA EL CUAL LA CALD "2" REPRESENTA EL ACCESO INHE--DIATO A LA SERIE DESTINO.

Figura 2

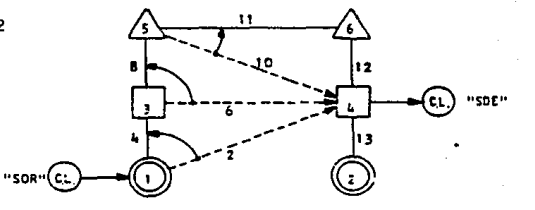

LAS VIAS DE ALTO USO "2", "6" Y "10" PANEJARAN EXCLUSIVAMENTE TRAFICO PARA EL CUAL LA CALD "4" REPRESENTA EL ACCESO INHEDIA TO A LA SERIE DESTINO.

Figura 3

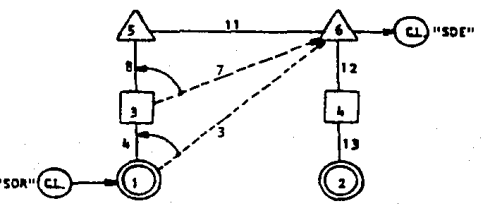

LAS VIAS DE ALTO USO "3" Y "7" HANÉJARAN EXCLUSIVAMENTE TRAF.) CO PARA EL CUAL LA CALD "6" REPRESENTA EL ACCESO INMEDIATO A LA SERIE DESTINO.

#### Norma Ei (5)

El tipo de circuitos a emplear en las vías finales entre CALD'S dependerá de los análisis de In geniería que deberá tomar en cuenta factores tales como: posibilidades técnicas de los equipos, **planta existente en un momento dado, etc. Sin**  embargo los circuitos bidireccionales entre di- chas CALO'S serán siempre la vía final para toda vía de alto uso independientemente de la tecnolo gla de las CALD'S.

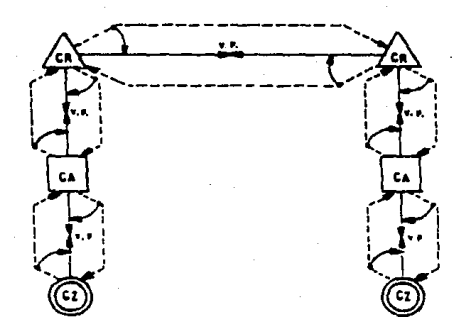

#### Norma Ei (6)

Las vias de alto uso entre CALD'S emplearán circuitos unidireccionales única y exclusivamente y siempre desbordarán sobre los enlaces bidireccio nales de su via final.

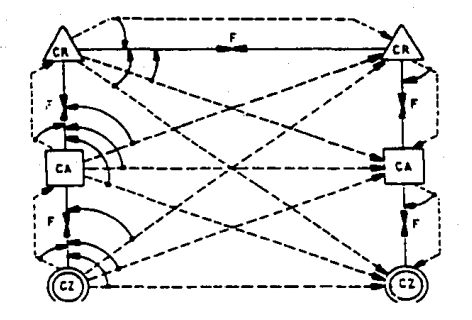

#### Norma Ei (7)

En el caso de centros de zona conectados a su -centro de área. El centro de zona podrá interco nectarse directamente a su centro regional, en el sentido en el que el tráfico justifique 12 en laces como mínimo.

Estas vias centro de zona-centro regional y centro regional-centro de zona se dimensionarán como vías de alto uso.

Las vías centro de zona-centro regional y centro regional-centro de zona manejarán única y exlusi vamente tráfico punto a punto.

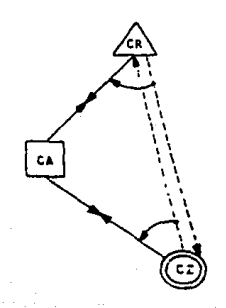

#### Norma El (B)

El tipo de circuitos a emplear para el enlace entre OTA'S y su CALD dependerá de los análisis de Ingenierla que debera tomar en cuenta factores tales como: Posibilidades técnicas de los equipos, plantas existentes en un mo mento dado etc. Sin embargo los circuitos bi direccionales seran siempre la vla final para toda vla de alto uso, independientemente de la tecnología de las CALO'S.

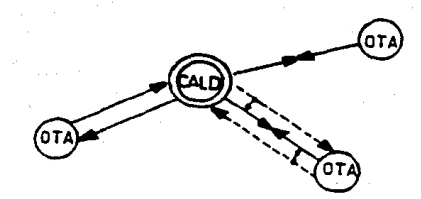

### **Plan de Enrutamiento General**

El enrutamiento general entre las jerarquías del plan **se muestra a continuación tanto en trafico originado como terminado.** 

Tráfico Originado.

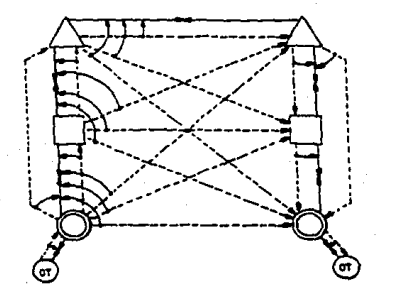

Tráfico Terminado.

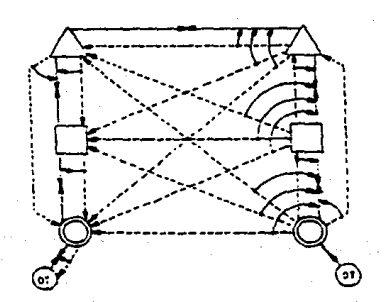

#### - CONGESTION

El sistema de Larga Distancia a lo largo de su red de conexión opera a base del principio de p6rdida de llamadas ante una ocupación total de facilidades.

**Los enlaces de alto uso se dimensionan con un**  valor de congestión que optimice el costo de - los enlaces directo y alterno, en función del  $vol$ umen de tráfico que se requiera canalizar. -Esta congestión podrá variar entre el 1% y 30% de probabilidad de que no se pueda manejar una llamada y por lo tanto sea desbordada.

**Actualmente se considera un mtnimo de 12 circui tos en ambas direcciones para abrir una vla de**  alto uso entre dos CALO'S.

Los enlaces finales serán dimensionados con una congestión fija maxima de 1S de probabilidad de que se pierda una llamada.

#### b) - ESTRUCTURA INTERNACIONAL

#### JERARQUIA INTERNACIONAL

La red internacional de Telmex, contempla la uti lización de dos tipos de jerarqula, dependiendo si la llamada es a Estados Unidos y Canada, o si **es al resto del mundo.** 

#### ESTADOS UNIDOS Y CANADA (TRAFICO INTERNACIONAL)

**Actualmente se cuenta con 9 centros Internacionales:** 

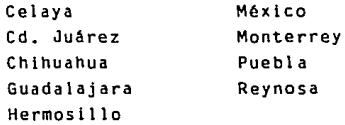

La comunicación hacia los Estados de la Unión America na y Canada se realiza a través de tres ciudades Ame**ricanas:** 

> San Diego, Callf. **San Antonio. Texas**  El Paso, Texas

**Los enrutamientos se realizan de la siguiente forma:** 

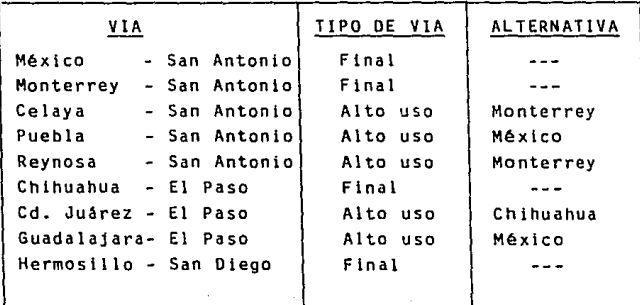

(Ver figura adjunta).

# **ENRUTAMIENTOS TRAFICO INTERNACIONAL**

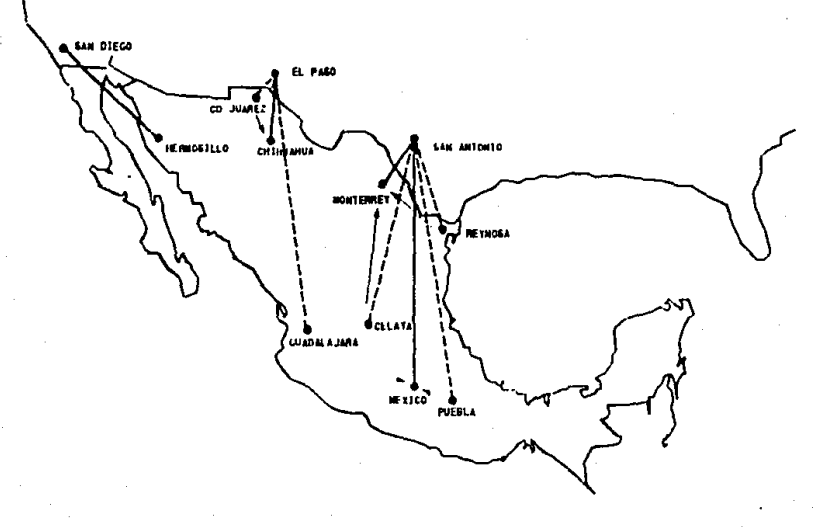

u.

# ENRUTAMIENTOS TRAFICO INTERNACIONAL

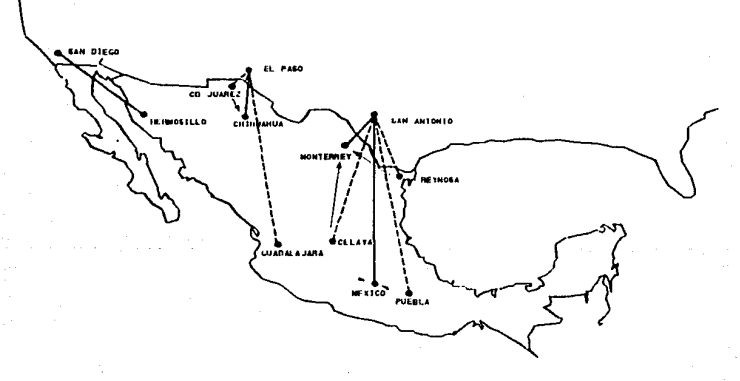

- 
- **AK DE AL 10 USO** 
	- DEMANDES.

៉ូ

#### RESTO DEL MUNDO (TRAFICO MUNDIAL)

**Actualmente se cuenta con dos centros Mundiales que son:** 

#### México Tulancingo

La comunicación hacia Europa, América Latina y Oriente se realiza por diferentes satélites como son:

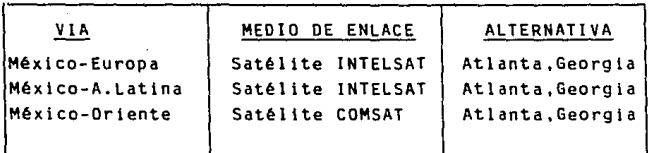

Aparte de estos satélites existe también el SPADE (Sin gle pulse Access Demand equipment). el cual fue de los **primeros que se pusieron en órbita y la caracterlstica**  que tiene es que solo cursa tráfico entrante.

Otro medio de comunicación que se utiliza hacia algu- **nas ciudades Europeas es el Cable Submarino que conec**ta actualmente a Italia y España y posteriormente comu nicar6 a Inglaterra y Francia.

(Ver figura adjunta).

## ENRUTAMIENTOS TRAFICO MUNDIAL

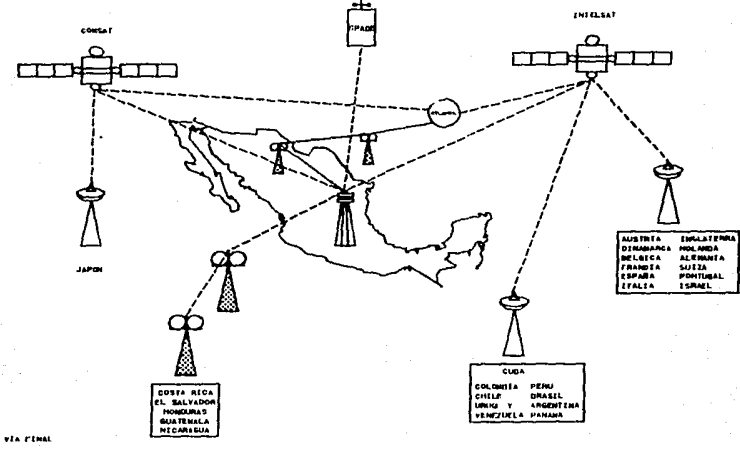

DE ALTO USO

ů,

#### CONGESTION INTERNACIONAL Y MUNDIAL

- Los circuitos serán dimensionados de acuerdo al trá fico en la hora pico ( Hora de máximo tráfico ).
- **Los circuitos con Estados Unidos y Canadá se calcu**lan con probabilidad de pérdida variable bajo módu**los de 12 circuitos, sin embargo el enlace final no**  debe tener una probabilidad de pérdida de llamadas mayor al 1%.
- **Los circuitos continentales que utilizan medios (e**  transmisión de microondas, se dimensionan con una probabilidad de pérdida de llamadas de 1%.
- Los circuitos Intercontinentales (via satélite o ca ble submarino) se dimensionan con una probabilidad de pérdida variable entre 1% y 30%.

Más de 20 Circuitos 1% Menos de 20 Circuitos 3%

- La Congestión total entre un abonado y la salida **de un centro de comunicación hacia Estados Unidos y Canada nunca debe ser mayor a 4%.** 

Para el resto del mundo nunca excederá de 5%.

#### 2.4 MEDICION DE TRAFICO

La medición de Tráfico Telefónico tiene por objeto CQ nacer la carga de determinaao Organo o Dispositivo de la Central. Estas mediciones sirven de base para man tener el equilibrio entre la calidad de servicio que se Quiere proporcionar y la cantidad necesaria de equipos para satisfacer la demanda del usuario.

En telefonla, para medir el Tráfico Telefónico, la - unidad de medida que se utiliza es el "ERLANG".

Por definición: Se genera un ERLANG cuando se mantie ne ocupado un aparato continuamente durante una hora.

De tal forma que:

1 ERLANG 1 Hora de Ocupación en un aparato.

En general:

#### ERLANG Tiempo total de ocupación 1 hora de observación

Por lo tanto si un abonado ocupa su teléfono en una conferencia de 1/2 hora. se dice que esta generando - 0.5 ERLANG.

> ya que: 3D minutos 0.5 ERLANG 60 minutos

Las Mediciones de Tráfico, se solicitan siempre a un horario determinado y en general en la hora de mayor tráfico. Esta se define como la hora del día en la cual se cursa la mayor cantidad de llamadas o conferencias.

**Las horas de mayor trafico para los diferentes servicios**  de Larga Distancia son:

#### Trafico Nacional

**Lunes - Viernes** 10:0D a 12:0D horas

#### Trafico Internacional

Domingo 18:00 a 23:00 horas

#### Traf leo Mundial

**Lunes - Viernes** 9:00 a 10:00 horas

Las Mediciones de Tráfico pueden efectuarse en tres **formas:** 

> **Automática Semiautomática**  Manual

#### A) AUTOMATICA

Se efectua en Centrales semielectrónicas y digi-tales y se basa en el uso de equipo digital (ce- ros y unos) para almacenar y recolectar la Información y posteriormente procesarla de acuerdo a la programación que se tenga en el equipo.

**La exploración que se hace en los órganos a medir**  es variable, puede ser cada 0.1 segundos hasta -- 100 segundos.

Esta basado en un sistema llamada (ICUP) Individual Clrcult Usage and Pegs (Circuitos Individuales de Tiempos de Ocupación y Eventos).

**Las Centrales Locales y de Larga Distancia que** - **cuenta con este sistema de Medición son:** 

TIPO DE EQUIPO OE CENTRAL MEDICION

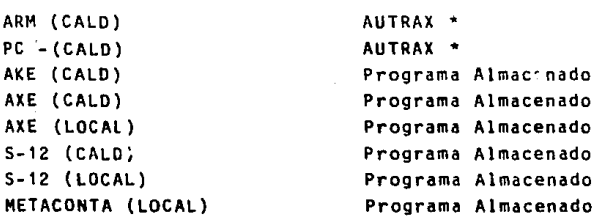

• AUTRAX (Automatlc Trafflc Recordlng and Anallsls Complex).

Los reportes que proporcionan los equipos de Medición antes mencionados se ver6n en el capitulo siguiente.

#### B) SEM!AUTOMATICA

Se efectua en Centrales Semielectrónicas y Electro mec6nlcas y se basa en la Intensidad de corriente que circula por los conductores de medición en equipos tales como el TKT Y ORTR.

**Las Centrales Locales y de Larga Distancia que** - **cuentan con ese sistema de medición son:** 

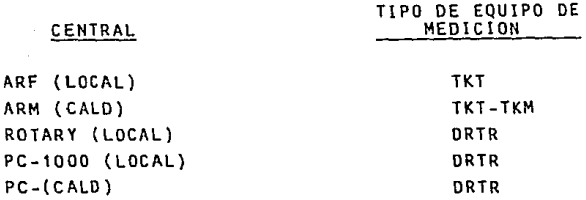

**La lectura de estos equipos se obtiene ya sea anotando tas cantidades resultantes de cada contador en formatos especiales o bien tomando fotografias de dichos contadores.** 

Estos equipos de medicl6n excepto el TKM cuentan **con un contador de ciclos QUe marca la cantidad de veces que el bastidor observa los organos ocu**pados.

La medición de Tráfico se procesa como sigue:

ERLANG: **Lectura de un Contador**  Lectura del Contador de Ciclos

#### NOTA:

Sin la lectura del contador de ciclos no se pueden procesar las mediciones de **Tráfico**.

En el ANEXO 5 se muestran fotograflas de los bastidores de medición TKT y DRTR así como los forma**tos en donde se anota la lectura.** 

#### C) MANUAL

Se efectúa en Centrales Electromecánicas y se basa **en la observación f1sica de los órganos a mectir** - por medio de lámparas de ocupación.

**Este tipo de mediciones conocida como <sup>11</sup> Recuentos de ocupación de organos''. consiste en efectuar re**corridos en la central cada 5 6 10 minutos, contan do bastidor por bastidor y por tipo de equipo la cantidad de órganos ocupados. Esta medición se utiliza únicamente en las Centrales en donde no es posible tomarlos automatlcamente.

Las Centrales Locales y de Larga Distancia en donde es posible efectuar la medición son:

#### CENTRAL

#### FORMA DE MED!C!OH

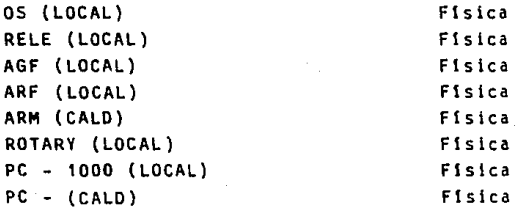

Para obtener la medición en ERLANG'S se procede de la siguiente forma:

**Tenemos una vta de 20 circuitos que se ha observa**do cada 5 minutos, en cada observación se ha anota do la cantidad de circuitos ocupados y queremos - calcular su tráfico.

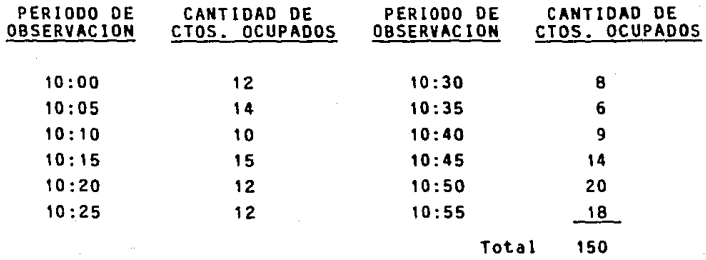

Por lo tanto:

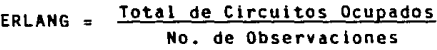

Es decir:

#### $\frac{150}{12}$ 12.5 ERLANG'S

**Para anotar la lectura de cada uno de los organos me**d Idos se utiliza el formato que se muestra en el ANEXO 6.

El proyecto que se esta proponiendo contempla el proceso de las 3 formas de medición mencionadas anterior **mente. aunque inicialmente se utilizara para procesar**  las mediciones automáticas que contemplen las CALD'S (Centrales Automatlcas de Larga Distancia).

#### 2.5 NECESIDAD DE UN'SISTEMA DE INFORMACION EN TELEFONOS DE MEXICO.

**La necesidad de analizar grandes volúmenes de infor**   $m$ ación de lecturas de tráfico, hizo necesario crear **un sistema completo y eficiente que permita a niveles Gerenciales obtener resultados de desempeño de la Planta y** co~oararlos **con los objetivos fijados.** 

**Algunas de las ventajas que nos proporciona san:** 

**Conocer** ~or **cada CALO cual es el comportamiento**   $\blacksquare$ del trafico de Larga Distancia.

> Originado Terminado De Transito

- Vigilar los desbordes de las Vlas de Alto Uso, hacia las vias finales.
- Dirigir el Mantenimiento hacia vlas congestionadas.
- **Conocer el aprovechamiento del equipo si es:**

#### Subutilizado Sobreutilizado

Saber si la carga de tráfico propuesta para el - **equipo es la adecuada.** 

- Proporcionar la cantidad de Circuitos, Tronca les y Organos de control en programa, instala **dos y en servicio.**
- Detectar Vias de alto uso y finales con proble mas de congestión o de pérdida de llamadas.
- **Hacer un buen dimensionamiento de las CALD <sup>1</sup> S.**

**Esperamos que la creación de este sistema ayude**  a traves del análisis de la información a mejo- rar la calidad de servicio en Telmex y proyectar **una mejor imagen ante nuestros suscriptores.** 

#### CAPITULO 111

#### DESARROLLO DEL PROYECTO DE UN SISTEMA DE ANALISIS E INFOR-MACION DE LAS MEDICIONES DEL TRAFICO TELEFONICD DE LARGA - DISTANCIA.

#### INTRODUCCION

**Una de las formas de optimizar los recursos de la red de conmutación, es mediante sistemas de información cada vez más completos y eficientes, puesto que dicha información representa el sistema nervioso de la red de conmutación.** 

**Por lo anterior. es necesario contar con información del**  comportamiento del trafico telefOnico en forma solida, completa y confiable que proporcione una plataforma de apoyo para la toma de decisiones.

El presente trabajo contemplo el diseño general de un **sistema que permite analizar e informar en tiempo real**  cual es el comportamiento de la Planta Telefónica de Lar **ga Distancia.** 

El proyecto tiene los siguientes puntos:

- Limitaciones y alcances
- **Diseño general del sistema para computadora**
- Captura actual de las mediciones de trafico
- Captura a futuro (inmediato) de las medicio-nes de trafico.
- Proceso y análisis.
- Reportes

Finalmente el propósito de este proyecto es disponer de un **sistema mecanizado para el proceso de las mediciones del**  tráfico telefónico, a fin de apoyar con información adecua da a los diferentes niveles de la Empresa para la toma de decisiones referentes a la expansión, explotación y mantenimiento de la Red de Larga Distancia.

#### 3.1 LIMITACIONES Y ALCANCES

Todo sistema manual o autom6tico tiene ciertas liml- **taciones y alcances, el proyecto en cuestión también las tiene. tas cuales se enuncian enseguida:** 

- Es un sistema Interactivo disenado para aprovechar el SOFTWARE de un microcomputador IBM, PC O compatible.
- Se desarrollo en PC, con el leguaje D-BASE-111 - PLUS y se proceso bajo el compilador FDX-PLUX para aprovechar el SOFTWARE de la PC y que sea compa tibie con lBM-PC.
- **El volumen de vías que maneja actualmente** es de 7000 y puede llegar a 20000 vías.
- Analizará por el momento solamente las vías o enla ces de larga distancia que manejan tráfico nacio-nal, Internacional y mundial, o sea: CALO-CALO, - CALD-OTA, CALD-OTU y PACO-CALD, posteriormente ana llzar3 las siguientes vlas: OTU-PACO, TANDEM-TAN-DEM, OTU-OTU, posiciones de operadora y órganos de control de las centrales locales y de larga distan c la.

El sistema está compuesto de 4 mOdulos, los cua- les son Independientes en los procesos de: Entrada de datos, ejecución, consulta e impresión: los mOdulos son:

- Modulo principal
- Inventarlo de CALD'S
- Inventarlo de V!as
- Inventario de Mediciones de Tráf lco.

Dichos módulos dan: altas, bajas, cambios, consultas, información y reportes.

Es un sistema confiable porque al Introducir la infor **ciOn, envia mensajes de error cuando faltan o sobran**  datos, valida la Información, procesa automáticamente, tiene restricción de acceso y respaldo de la lnformación.

Finalmente el sistema es amigable pues facilita **al usuario su operación ya que por su estructura**  modular y su diseño interactivo, lo guía en su **manejo a base de menu's.** 

#### 3.2 DlSERO GENERAL DEL SISTEMA PARA COMPUTADORA

El sistema está diseñado en una forma totalmente interactiva para hacer un análisis más eficiente y - **eficaz de las mediciones de tráfico. ast como para el**  c~lculo **y emisión de reportes:** 

**Dicho sistema se compone de:** 

- ENTRADA  $\sim$ **Requerimiento de circuitos y troncales de la centrales automAticas de larga**  distancia (plan - 1988)
	- Inventario de circuitos L.D., Troncales y **Organos de control instalados en cada** - - CAL<sup>n</sup>.
	- Mediciones de tráfico que proporcionan las CALD'S: AKE, AXE, ARM, PC, E-10 y -5-1240

**PROCESO** (Fórmula de ERLANG) Tablas de Erlang

> **Normas de tngenieria**   $\bullet$

Planes fundamentales {plan de conmuta- cl6n).

**SALIDA** Resultados de congestión y pérdida de - **llamadas en CALD <sup>1</sup> S ? través de reportes.** 

Todo esto se puede observar en el diagrama de flujo siguiente:
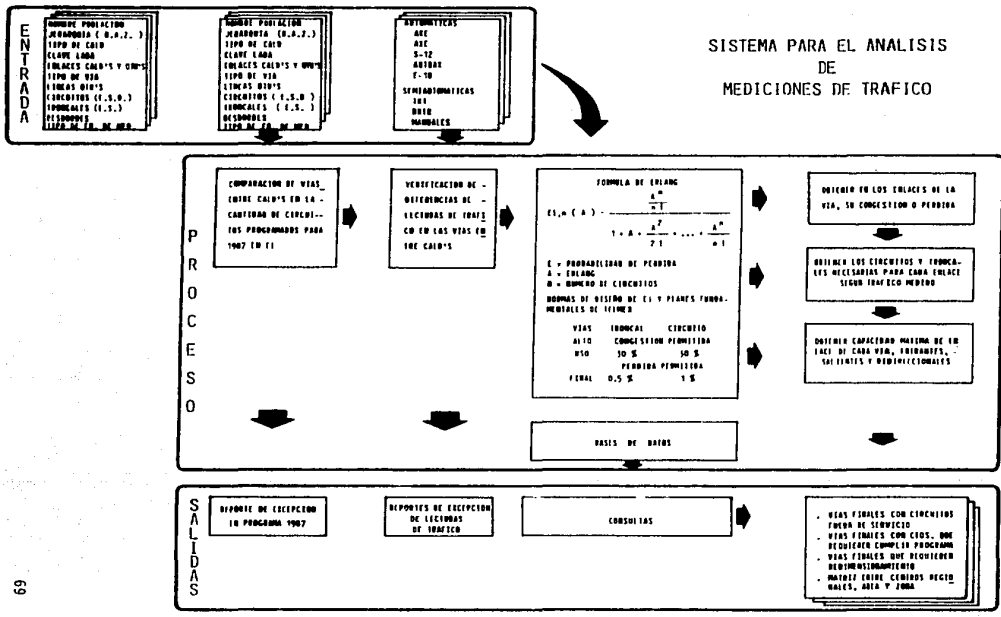

Ejemplo de algunos de los componentes del sis**tema se muestran en los anexos 7. 8 y 9 para la entrada. proceso y salida respectivamente.** 

Una vez que se carga el sistema con la informa **ción requerida para cada una de las CALO' S. se**  forma la base de datos, la cual esta compuesta **por:** 

> **Programas**  Archivos

## 3.2.1 PROGRAMAS

**Consta de varias módulos:** 

- Modulo principal
- MOdulo de **inventario** de CALO'S
- MOdulo de **inventarlo** de **vi as**
- Módulo de mediciones de tráfico

## 3 .2. 1. 1 MODULO PRINCIPAL

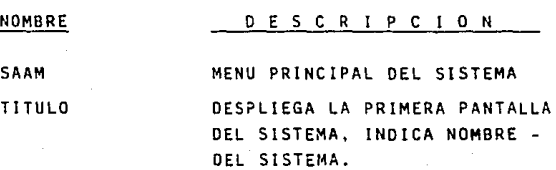

## 3.2.1.2 MODULO DE INVENTARIO CALD'S

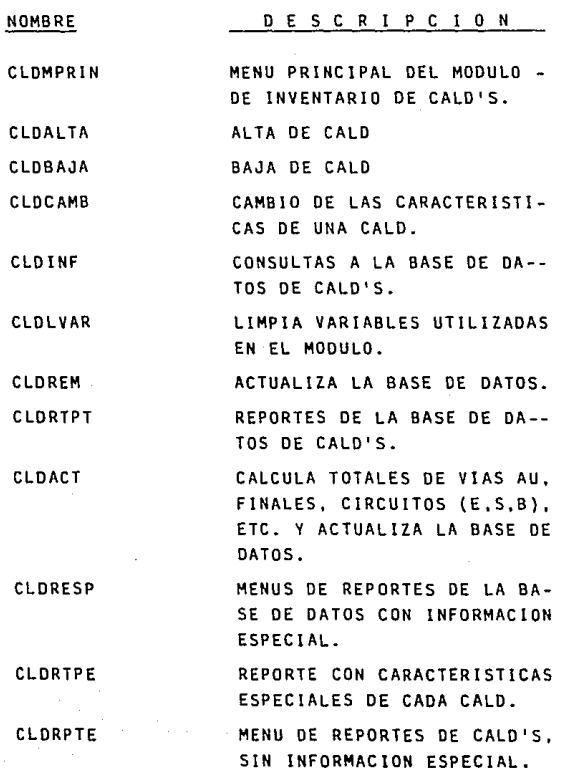

# 3.Z.1.3 MODULO DE INVENTARIO VIAS

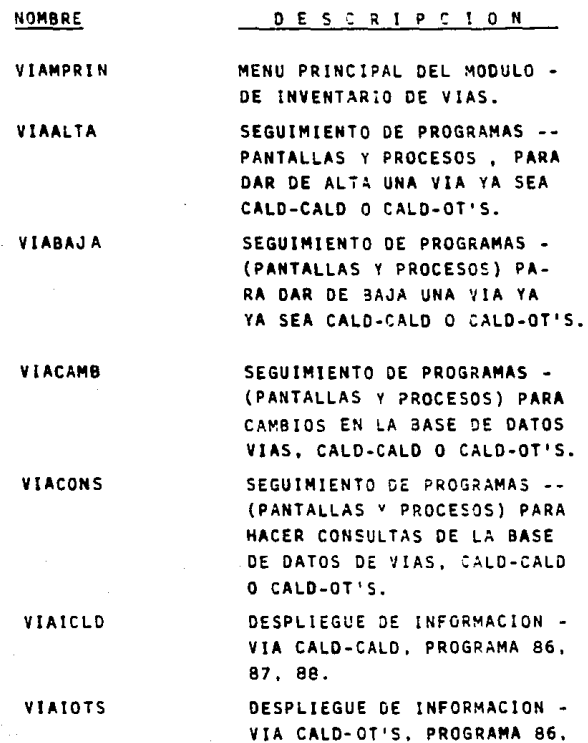

87, 88.

## 3.2.1.3 MODULO DE INVENTARIO VIAS

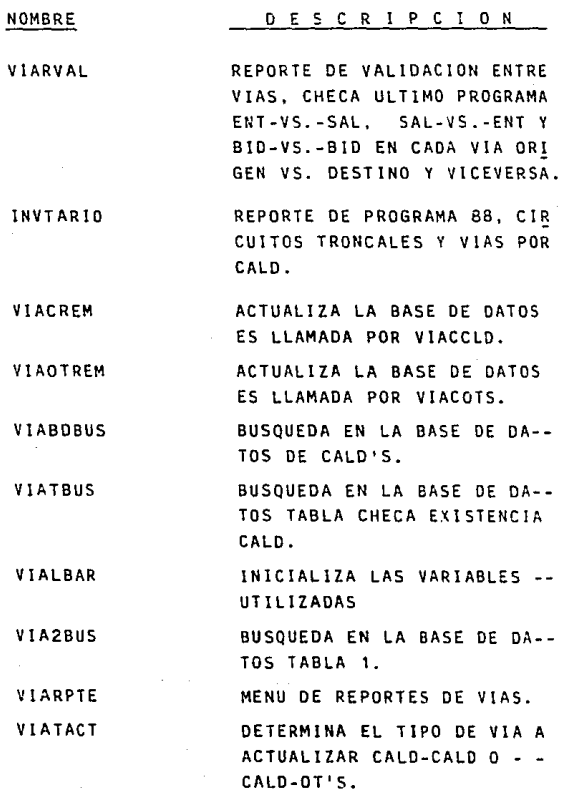

## 3.2.1.3 MODULO DE INVENTARIO VIAS

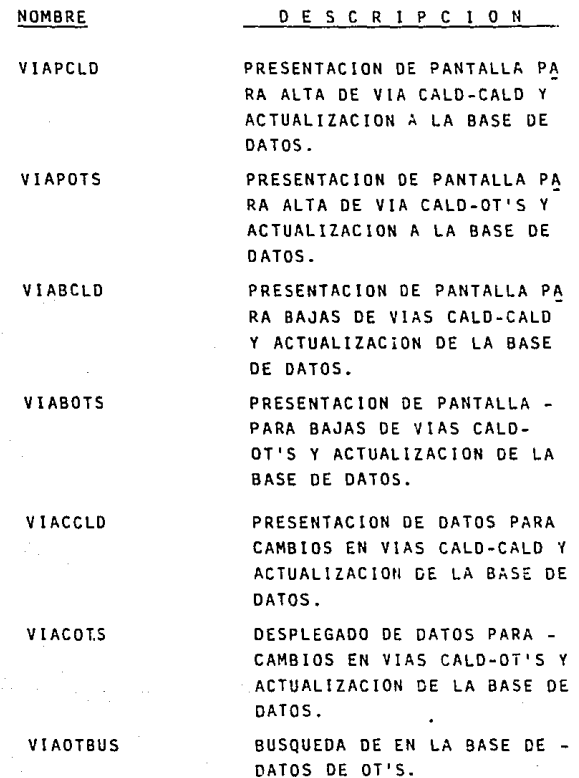

## 3.2.1.4 MODULO MEDICIONES DE TRAFICO

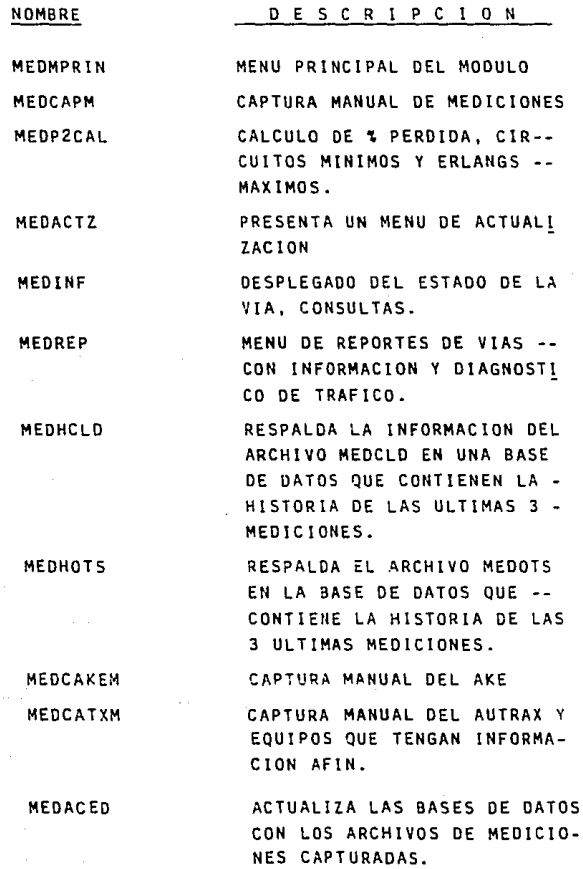

## 3.2.1.4 MODULO MEDICIONES DE TRAFICO

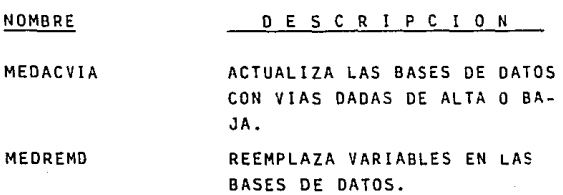

## 3.2.2 ARCHIVOS

**Se compone de:** 

```
Datos 
Transacciones 
Históricos 
Indices
```
3.2.2.1 DATOS

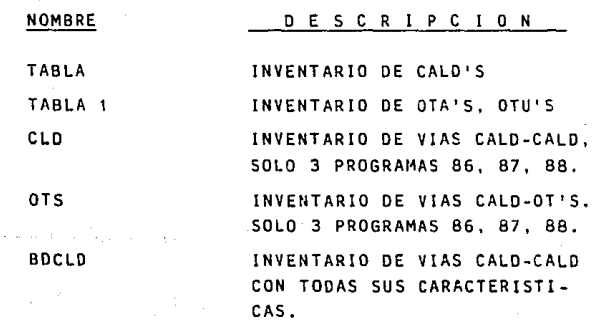

3.2.2.1 DATOS

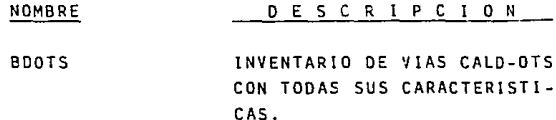

# 3.2.2.2 TRANSACCIONES

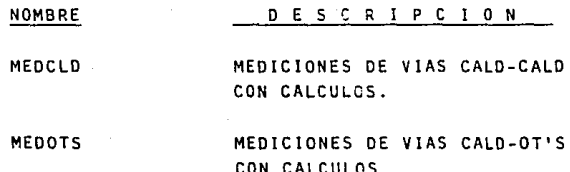

3.2.2.3 HISTORICOS

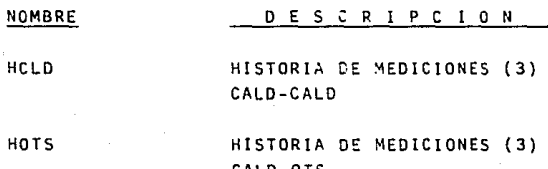

3.2.2.4 INDICES

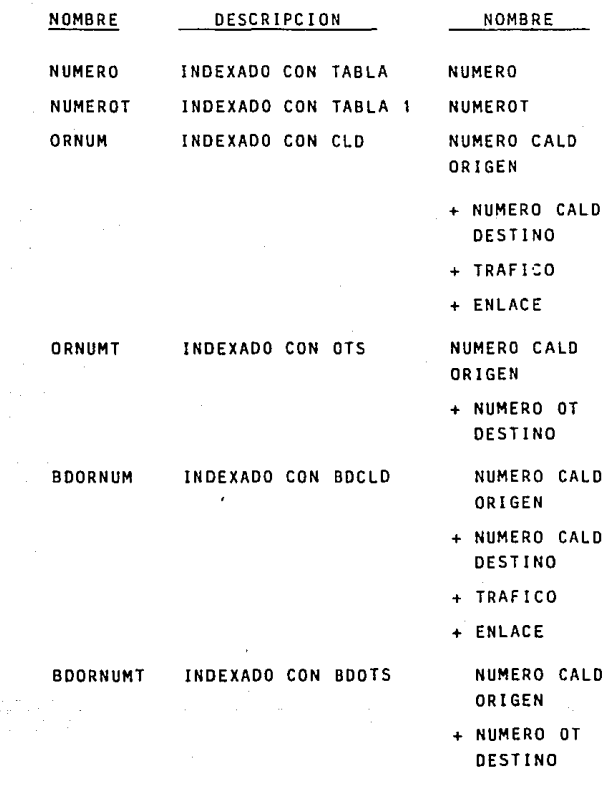

3.2.2.4 INDICES

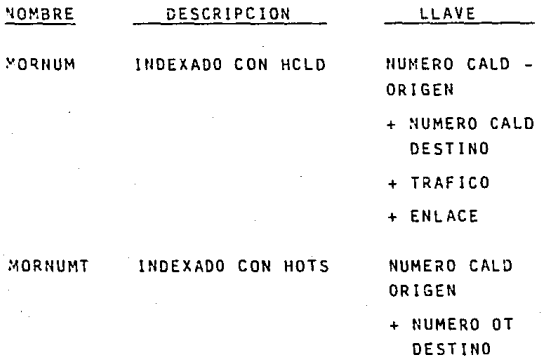

Ejemplos de los principales programas y archivos se muestran en los anexos 10 y 11. respecti vamente.

El presente sistema está diseñado en una forma totalmente interactiva para hacer un analtsis :ompleto de las mediciones de tráfico, asl como para el cálculo y emisión de reportes.

Para su operación el sistema es amigable pues guia al usuario sobre la forma adecuada de pro ceder según el tipo de proceso.

Como se mencionó anteriormente el sistema se encuentra dividido en cuatro módulos Que *son:* 

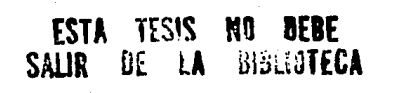

- MOdulo Principal
- Inventarlo de CALD'S
- Inventario de VIAS
- Inventarlo de TRAFICO

## **Los inventarios, se encuentran subdivididos en:**

## INVENTARIO DE CALD'S

Contiene:

- Altas
- Bajas
- Cambios
- **Consultas**
- Reportes
- Trafico

Actuallzac!On Información Reportes

## INVENTARIO DE OT'S

**Contiene:** 

- Altas
- Bajas
- Cambios
- Consultas
- Reportes

#### INVENTARIO DE VIAS

**Contiene:** 

- Altas
- Bajas
- Cambios
- **Consultas**
- Reportes

#### INVENTARIO DE TRAFICO

**Contiene:** 

- **Captura manual de mediciones**
- cálculo de pérdida de llamadas, circuitos mínimos, Erlangs máximos y diagnósticos.
- Actualización de mediciones
- **Información de mediciones en vias**
- **Reportes de mediciones**

**En los 3 primeros inventarios tenemos la base de la información, ésta deberá actualizarse constantemente. a fin de que el último módulo emita informaciOn veridica.** 

#### $3.3.$ CAPTURA ACTUAL DE LAS MEDICIONES DE TRAFICO

#### $3.3.1$ ENTRADA AL SISTEMA

Para iniciar una sesión en el sistema se deben seguir los siguientes pasos:

- Encender el equipo
- Teclear fecha y hora
- Cambiar al subdirectorio C > CD/EQUIPO
- Teclear C>PATH FOXPLUS
- Teclear C>EOUIPO

Enseguida aparecerá el desplegado del menú - principal del sistema.

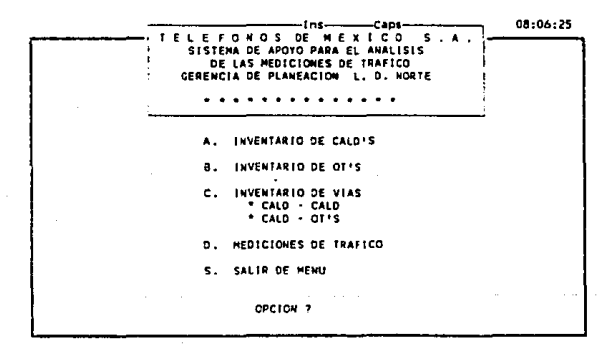

Para la captura se escogerá el menú "D" "Mediciones de Tráfico".

Al teclear la opción "D" aparecerá el siguiente desplegado:

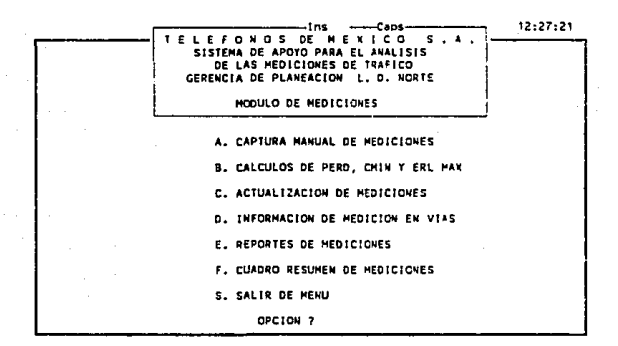

El módulo presenta 7 opciones y para seleccionar alguna de éstas, únicamente se debe teclear la letra correspondiente.

En este caso se debe teclear la opción "A" captura "Manual de Mediciones" y se empieza la cap tura.

#### 3.3.2 CAPTURA DE LAS MEDICIONES DE LAS CENTRALES AKE.

El equipo de medición de tráfico de las centra les AKE, proporciona el reporte llamado "Tra-ffic Recording 02'' el cual contiene los datos necesarios para poder efectuar un anAlisis - completo de la CALO.

Del "Traffic Recording O2" se toman los datos siguientes:

1) Población de Origen Ejem. Puebla AKE

2) Route (Ruta) = 298

Es un número que sirve para identificar las rutas entrantes. salientes y bidireccionales hacia y desde cada población o central.

De cada equipo AKE existen las hojas de ruta las cuales se encuentran también en la base de datos.

3) Devices (Dispositivos Instalados) = 14

Son los circuitos, troncales y órganos de control instalados en el equipo los cuales deben estar todos funcionando.

4) Blocked (Dispositivos Bloqueados) = 0

Son los circuitos, troncales y órganos de control que en el momento de la medición se encuen tran bloqueados o fuera de servicio por alguna fa 11 a.

5) Traffic (Tráfico 6 Erlang's) =  $5.1$ 

**Es la cantidad de Erlang's que se cursaron por los dispositivos en servicio o sean** - los dispositivos instalados (devices) me-nos los bloqueados tblocked)

Eiem. Devices =  $14$  $Blncked = 0$ 

> Disp/ en **servicio 14 con tráfico de :.i Erlang's**

NOTA:

Del re<sub>f</sub>orte se toman el día y la hora de máxi**mo trafico: generalmente son los dias lunes 6**  viernes de 11:00 a 12:00 Hrs.

En seguida se muestra un ejemplo del Reporte "Traffic Recording 02" del AKE de Puebla.

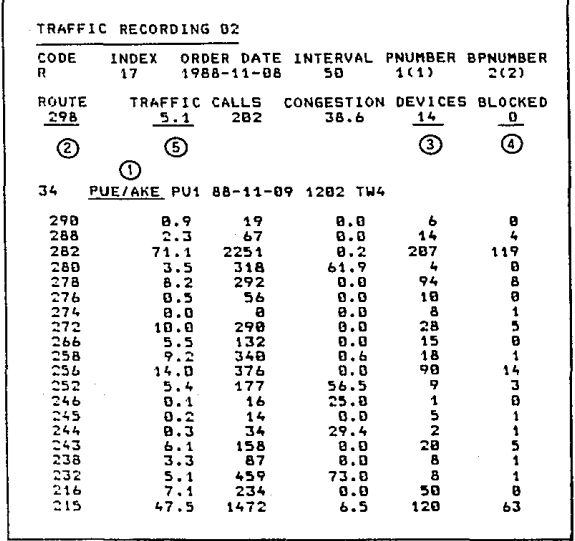

Después de haber tecleado la opción "A" se solicita el número de CALD origen que se va a introducir.

Ejem. CALD ORIGEN - 400 (Puebla AKE)

Enseguida se despliega la siguiente pantalla:

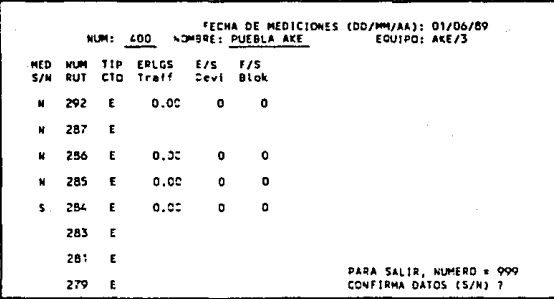

**Para facilitar la introducción de las lecturas**  el sistema tiene ordenado el número de ruta co **me viene en el formato original "Traffic Recor ding 02 <sup>11</sup>y la ventaja es que si se Quiere meter la información de determinada ruta, únicamente**  se debe teclear S (si) 6 N (no) y automatica-- ~ente aparecer~n lo~ **datos anteriores de dicha**  ruta, la cual se deberá actualizar.

**De cada ruta se capturan: E/S (circuitcs en servicio}, F/S (circuitos fuera de servicio}**  y ERLANGS (Es el trafico que se cursó en el momento de Ja medición)

NOTA:

**Para salir se debe teclear el No. 999 y para terminar "E <sup>11</sup>**

#### 3.3.3 CAPTURA DE LAS MEDICIONES DE LAS CENTRALES AXE

**El equipo de medición de estas centrales** propo~ ciona el reporte de tráfico llamado "Traffic -**Recording Results 00". Oel reporte se toman !os siguientes datos:** 

- 1) CALO ORIGEN: PUEBLA AXE
- 2) CALO DESTINO: ACAT (ACATZINGO)
- 3) NDV (DISPOSITIVOS INSTALADOS):
- 4) ANBLO (DISPOSITVOS BLOOUE4DOS): 0
- 5) TRAFF (TRAFICO): 2.1 ERLANG'S

De este reporte se toma también el día y la hora con mayor, tráfico que generalmente son los lunes o vier nes de 11:00 - 12:00 Hrs.

En seguida se muestra un ejemplo del Reporte.

NOTA:

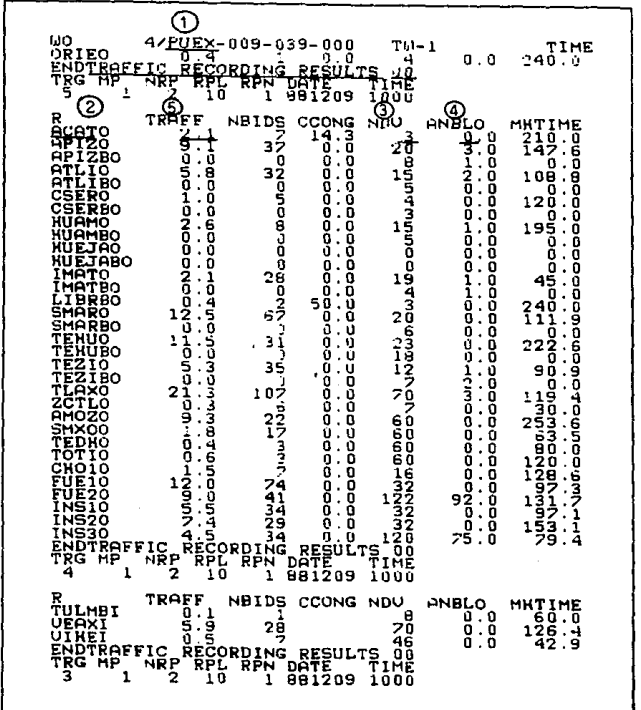

Para capturar las mediciones se debe en primer lugar\_ teclear el número del CALD origen:

 $Ejem.: 402 = Puebla AXE$ 

Enseguida aparece en la pantalla lo siguiente:

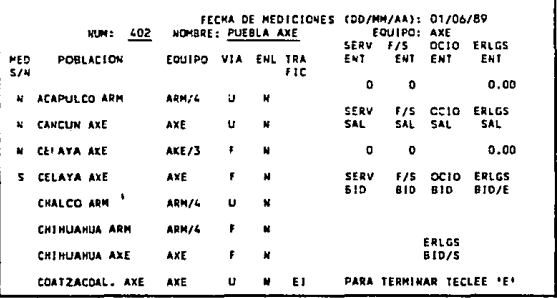

Para empezar a capturar, únicamente se debe teclear -. la opción S (si) ó N (no) y se procede a introducir los datos.

Estos datos son: SERV. ENT. (dispositivos en servicio entrantes) F/S.ENT. (dispositivos fuera de servicio entrantes) y ERLGS. ENT. (Erlang's cursados entrantes) lo mismo para tráfico saliente y bidireccional.

Para salir se debe teclear 999 y para terminar "E".

## 3.3.4 CAPTURA DE LAS MEDICIONES DE LAS CENTRALES ARM Y PC

El equipo de medición de estas centrales proporciona el reporte de tráfico llamado "AUTRAX OUICK LOOK" RE-PORTE RESUMEN DE GRUPO.

De este reporte se toman los siguientes datos:

- $\mathbf{1}$ CALD ORIGEN: DURANGO ARM
- $2)$ DESTINO: CANATLAN
- 3) E/S (CIRCUITOS EN SERVICIO): 12
- 4) F/S (CIRCUITOS FUERA DE SERVICIO): 0
- $51$ OCIO (CIRCUITOS NO TOMADOS EN CUENTA PARA LA -MEDICION): 0
- 61 ERL (ERLANG'S) =  $4.82$
- NOTA: De este reporte se toma el día y la hora con mayor -tráfico que generalmente son los días lunes ó viernes de  $11:00 - 12:00$  Hrs.

En seguida se muestra un ejemplo del reporte antes mencionado.

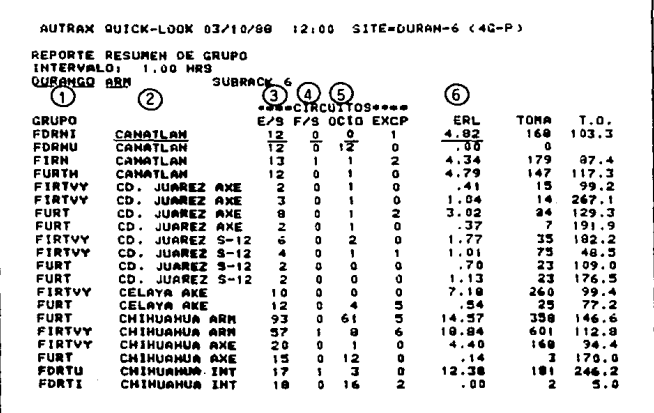

Cuando se vava a capturar este tipo de Reporte de medición se debe teclear como se ha mencionado en los procesos anteriores el número del CALD ORIGEN:

Ejem.: CALD 150 = DURANGO ARM

En seguida aparecerá en la pantalla lo siguiente:

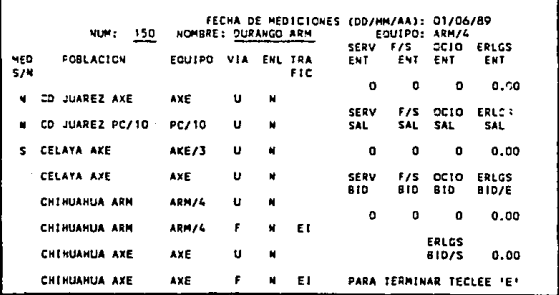

Para empezar a capturar únicamente se debe teclear S (sí) ó N (no) y se procederá a introducir datos.

Estos datos son: SERV. ENT. (dispositivos en servicio entrantes), F/S. ENT (dispositivos fuera de servicio entrantes), OCIO. ENT. (circuitos no tomados en cuenta para la medición) y ERLGS. ENT ( Erlang's entrantes)

Lo mismo se hace para capturar el tráfico saliente y bidireccional.

Para salir se debe teclear 999 y para terminar "E".

## 3.3.5 CAPTURA DE LAS MEDICIONES DE LAS CENTRALES : 5-12. E-1D, ARM Y PC

Las centrales 5-12 y E-10 no cuentan con un reporte único de tráfico, sino que tienen varios. los datos de tráfico, dispositivos en servicio y dispositivos bloqueados, se resumen en una hoja y esto sirve de i<u>n</u><br>sumo para su procesamiento.

Existen algunas centrales ARM y PC que no cuentan con bastidores de Medición automático (Autrax), sino que tienen bastidores TKT y DRTR respectivamente { semi- automAticos) los cuales almacenan en contadores especiales la cantidad de veces que es observado un dis- positlvo.

La lectura de estos equipos se obtiene anotando las cantidades resultantes de cada contador en formatos especiales.

Estas centrales también se procesan como las anteriores. ó sea se pide el número de la CALD y cuando aparece en la pantalla se teclea la opción S (si) ó N (no) y se empieza a capturar.

Lo mismo que los procesos anteriores para salir es con 999 y para terminar con "E".

En el anexo No. 12 se muestran las programas:

MEDCAPM= Captura manual de Mediciones de los Equipos

MEOCAKEM= Captura manual del Equipo AKE

MEDCATXM= Captura manual del Equipo AXE, AUTRAX y -- Equipos afines.

# 3.4 <u>CAPTURA A FUTURO (INMEDIATO) DE LAS MEDICIONES DE</u><br>TRAFICO

C~mo **es bastante la información que mensualmente se recibe de las Mediciones de Trafico** *y* **su captura se** - ~resta **a cometer errores, se está proponiendo que la**  informaciOn se reciba en dlsquettes ( medio magnético) **ó de PC a PC.** 

**Actualmente el sistema ya esta listo para recibir dicha información únicamente faltan** de~alles **de progra-** ~a y de lnterconexlOn de PC'S.

#### 3.4.1 OBJETIVO

El propOslto de capturar la Información de esta forma es por lo siguiente:

- Evitar el trabajo manual de captura
- Evitar errores al capturar la información
- Ahorrar tiempo hombre y tiempo máquina
- Obtener resultados Inmediatamente  $\sim$

#### 3.4.2 ANTECEDENTES

Como la información que contiene el disquette es simi lar a la del reporte que emite cada Equipo de Medición y Supervisión de Tráfico, y para fines de computación esta grabado en texto, es necesario que en el siste **ma existan programas y subprogramas que ayuden a eliminar los datos que no sean requeridos por el sistema.** 

**En este punto se esta actualmente trabajando como se menciono anteriormente.** 

#### 3.4.3 PROCESO

Para desarrollar el proyecto fué necesario cumplir con los siguientes pasos:

- 1' Limpieza del contenido del disquette, esto es quitar titules y anotaciones que en un\_ reporte son necesarias pero en el sistema no.
- 22 Obtener un nuevo Archivo en esta informa- c ión.
- 32 Obtener las claves necesarias para que las mediciones se asignen a las CALD'S Origen y Destino de acuerdo a las tablas particulares del sistema.
- 4R Realizar la transformación de nombres a claves del sistema y procesar la informa- ción para obtener 2 archivos según sean los enlaces: CALD-CALD 6 CALD-OT'S.

Para mayor comprensión se observa el diagrama siguiente:

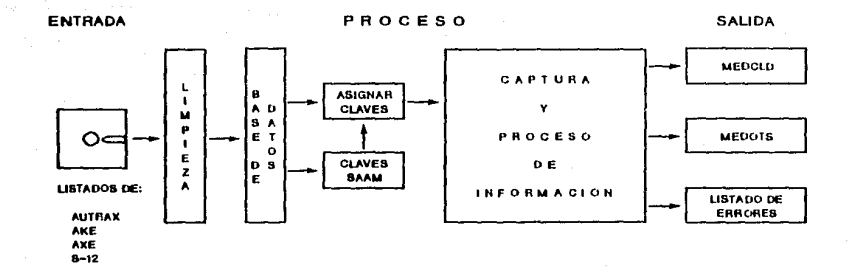

\$

#### 3.4.4 PROGRAMAS V SUBPROGRAMAS

**Como se mencionó anteriormente la información Que contiene el disquette es igual a la que se encuentra en el reporte y por lo tanto alguna información no es necesaria para el pro**ceso de dicha información, debido a esto fué **necesario crear programas y subprogramas Que permitieran realizar el proceso de captura**  en forma rápida y eficiente.

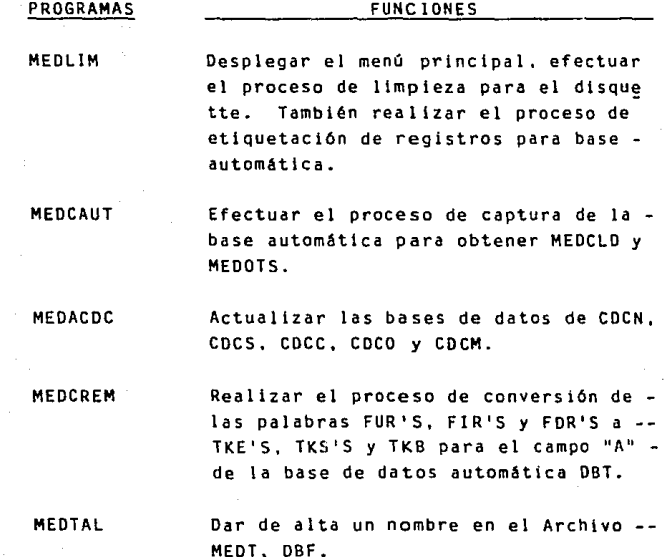

#### SUBPROGRAMAS

#### FUNCIONES

MEDBR, PRG **Desplegar los resúmenes contenidos en**  el disquette proporcionado por cada - equipo de Medición dando opción al - **usuario a elegir resumen a procesar.** 

CELAYA PUEBLA Hacer el llamado al programa de búsque da de resumen, proporcionándole la cla GUADALAJARA ve de identif icaclón de resumen depen-MONTERREY dlendo del reporte que se procese. METROPOL 1 TANA

#### 3.4.5. BENEFICIOS

Algunos de los beneficios del sistema automático **de captura se mencionaron anteriormente. sin em bargo los volveremos a enumerar:** 

- Elimina el manejo de grandes volúmenes de información y por lo mismo pérdida de papelerla
- **Evita cometer errores al capturar**
- Disminuye el trabajo manual de captura
- Ahorra tiempo en la utilización de la PC
- Realiza el proceso de captura más rápido y eficien te
- **Procesa la información inmediatamente**
- Obtiene resultados Inmediatos para tomar decislo nes

**Sea cual fuere la forma de capturar la información**  (manual ó automatica) el proyecto tema de tesis - esta listo para procesar y analizar dicha información.

**como la captura actual de las mediciones es en forma manual. describiremos a continuación el proceso y análisis que efectúa el sistema.** 

#### 3.5 PROCESO Y ANALISIS

**Una vez capturadas las mediciones de trafico, se te-** clea la opción "B" del módulo de mediciones el cual **efectúa el proceso y análisis de dichas mediciones.** 

El proceso lo hace en base a la fórmula de Erlang, - **Normas de Diseño de Ingenierta y Plan de Conmutación.** 

Los calcules son:

- Porcentaje de congestión 6 pérdida de llamada.

- **Circuitos m1nlmos necesarios.** 

- Diagnóstico de Pérdida de Llamadas.

#### 3.5.1 PORCENTAJE DE CONGESTIONO PERDIDA DE LLAMADAS.

En el capitulo 11 punto 2.3 se explicó a detalle lo de Congestión y Pérdida de llamadas. Sin **embargo recordaremos que existe congestión** - cuando se trata de una Vía de Alto Uso o direc ta y existe pérdida de llamadas si se trata de una final.

**El sistema analiza tanto los enlaces con con- gestión como los enlaces con pérdida de llamadas en base a una rutina muy sencilla que consiste en dividir. Erlang's medidos por ''P1'' (es una variable que empieza desde <sup>1</sup> 'cero <sup>1</sup> ' hasta**  infinito) entre "N1" (que es también una varia **ble que va desde "cero" hasta infinito + Erlan g's medidos por P1.** 

**Lo antes descrito se expresa en la siguiente**  Fórmula:

> PERD = ERLANG'S MEDIDOS \* P1 N1 + ( ERLANG'S MEDIDOS \* P1 )

**Esta rutina termina cuando se llega a calcular los circuitos medidos con Erlang <sup>1</sup> s medidos.** 

La rutina del calculo de congestión o pérdida **de llamadas, se muestra a continuación.** 

#### RUTINA PARA EL CALCULO DEL % DE PERDIDA O CONGESTION SEGUN LA FORMULA DE ERLANG

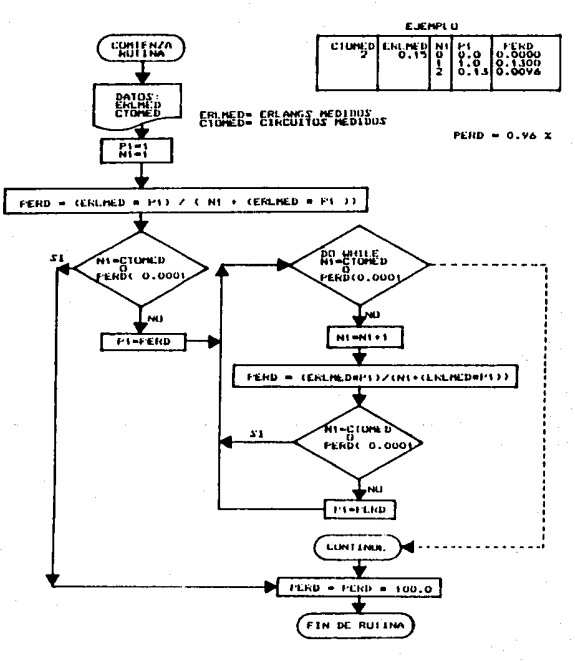

នី

#### 3.5.2 CIRCUITOS MINIMOS NECESARIOS

La rutina para el cAlculo de circuitos mtnimos. se basa en la fórmula vista anteriormente, solo que los datos de entrada var1an pues para este cálculo se requiere de Erlang's medidos y la especificación (que es 1% para circuitos y 0.5% para troncales).

Con estos datos y las variables "N1 y "P1" que se mencionaron en el punto anterior, se va haciendo la rutina hasta llegar a la especificación señalada, cuando la pérdida calculada es menor que dicha especificación, se concluye con el cAlculo.

Esta rutina se muestra a continuación:

#### **RUTINA PARA EL CALCULO DE CIRCUITOS MINIMOS** SEGUN FORMULA DE ERLANG

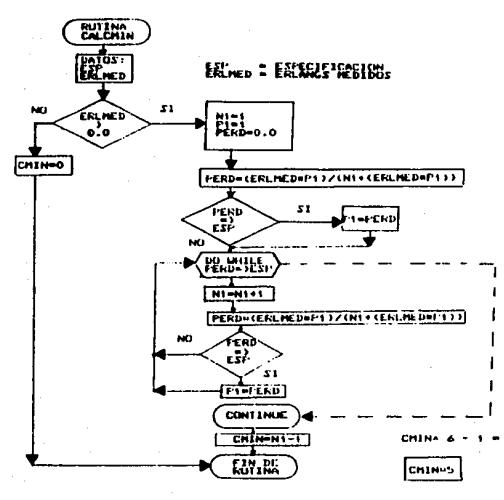

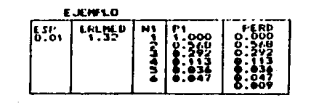

 $\bf{B}$ 

모
#### 3.5.3 DIAGNOSTICO DE PERD!OA DE LLAMADAS

**Cuando en una CALO existen enlaces que presen**tan pérdida de llamadas, el sistema en base a: **circuitos en programa , en servicio, fuera de**  servicio y medidos, así como Erlang's máximos y Erlang's medidos, diagnostica que la pérdida de llamadas se debe a 3 factores:

- $\Delta \sim 10$ Equipo fuera de servicio
- Falta de cumplimiento de programa
- Requiere Redlmenslonamlento

#### 3.5.4 OTROS CALCULOS

Los \_a1culos adicionales que efectoa el siste**ma son:** 

#### Erlang's Maxlmos

**Es una base de datos que existe en el sistema la cual se calcula con los datos de circuitos**  en servicio y Erlang's medidos, obteniéndose de esta forma el maxlmo trafico que se puede **cursar. Este cAlculo está basado en la fórmula**  de Erlang.

- Porcentaje de Utilización del enlace

**Esto es, si el enlace esta:** 

- Subutilizado
- Sobreutilizado

## **Diferencia de Circuitos**

- **Circuitos en Programa vs Circuitos en Serv! e io ..**
- **Circuitos en Servicio vs Circuitos Medidos**
- El diagrama de proceso y análisis de los con**ceptos vistos anteriormente se muestra a con-** tinuación:

#### DIAGRAMA PARA **CALCULOS**

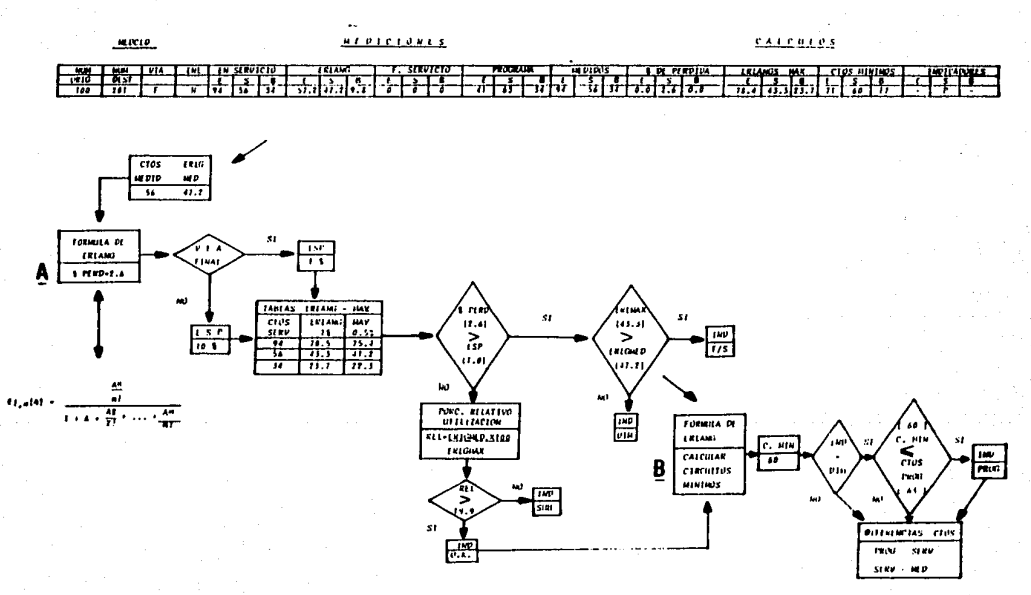

 $\overline{a}$ 

En el ANEXO No. 13 se muestra el programa MEDP2CAL que se utiliza .para los calculos anteriores:

#### **REPORTES**  $3.6$

Cuando se ha terminado el cálculo y análisis de las mediciones de Tráfico, se pide al sistema que emita los reportes de Mediciones. Esta opción la obtenemos al teclear la letra "E" del "Módulo de Mediciones".

Cuando se accesa a esta opción se despliega el siguien te menu.

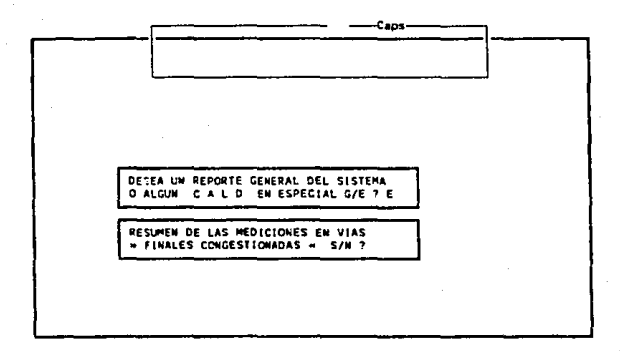

En este caso se debe de teclear "E" y después "S" con ésto se empezará a imprimir el Resumen de las -Vías Finales Congestionadas.

Esisten diferentes tipos de Reportes de Medición, los **cuales se mencionan en seguida:** 

- Resumen por DivlsiOn de Vlas Finales Congestionadas.
- Enlaces con Pérdida superior al 1.0% en Vías Fina- $\mathbf{r}$ les de:

Entrada Sal Ida Bidireccionales

Enlaces con pérdida superior al 1% (OTA) 6 0.5% --(OTU) en Vlas Finales de:

> Entrada Sal Ida Bidireccionales

Vias Finales con Circuitos entrantes y/o salientes **fuera de servicio para:** 

## CALD'S OT'S

Vias Finales con Circuitos bidireccionales fuera **de servicio para:** 

## CALD'S OT'S

Vias Finales que requieren cumplimiento de progra**ma en sus circuitos entrantes y/o salientes para:** 

> CALD'S OT'S

Vlas Finales que requieren cumplimiento de progra**ma en sus circuitos bldireccionales para:** 

## CALD'S OT'S

**Vlas Finales que requieren redimensionamiento en**  sus circuitos entrantes y/o salientes para:

## CALD'S OT'S

**Vlas Finales que requieren redimensionamiento en**  sus circuitos bidireccionales para:

## CALD'S OT'S

Resumen de las Mediciones en vlas Finales Congestionadas.

Reporte de Resultado de las Mediciones de Trafico.

# 3.6.1 RESUMEN POR DJVISION DE VJAS FINALES CONGESTIO- ~

**La finalidad de este resumen es conocer a nivel**  DivisiOn y Sistema la cantidad de circuitos que se midieron en el período de observación, qué . porcentaje de estos tienen pérdida de llamadas y hacia que tipo de enlace: CALO, OTA, OTU, se presenta mayor cantidad de circuitos con pérdida. En sequida se presenta un ejemplo de este re-porte:

# RESUMEN POR DIVISION DE WHS TINHLES CONGESTIONADAS

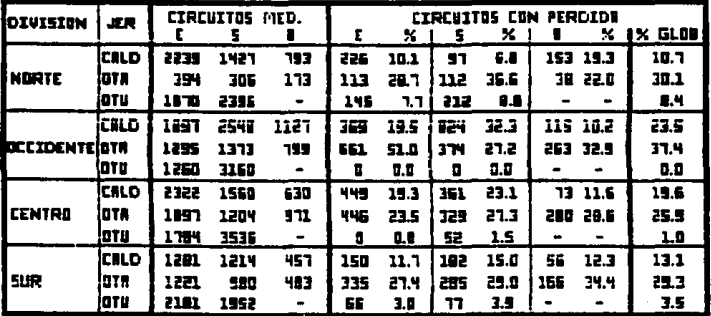

 $\mathbf{r}$  $=$  DNTRADA

 $s =$ salida

 $B =$ **BIDIRECCIONAL** 

## 3.6.2 ENLACES CON PERDIDA SUPERIOR AL 1.0% EN VIAS -FINALES DE: ENTRADA, SALIDA Y BIDIRECCIONALES.

Este Reporte presenta a nivel División los enlaces CALO ORIGEN - CALO OESTlNO con la cantidad de circuitos con pérdida, Erlang's medi- dos y % de pérdida. Dicho resumen es igual pa ra entrantes, salientes y bidireccionales.

Se muestra un ejemplo del reporte de bidire ccionales.

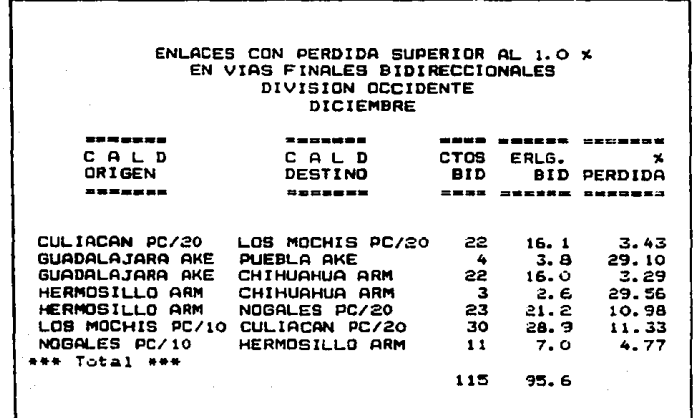

113

## 3.6.3 ENLACES CON PERDIDA SUPERIOR AL 1.0% (OTA) 6 o.si (OTU) EN VIAS FINALES DE: ENTRADA. SALI-DA Y BIDIRECCIONALES.

El reporte presenta a nivel División los enlaces CALO DRIGEN-DT, con la cantidad de Circuitos con pérdida, Erlang'smedidos y % de pérdida. -Este mismo resumen es igual para entrantes, sa lientes y bidireccionales.

Este resumen al Igual que el anterior tiene la finalidad de mostrar las poblaciones que pre- sentan pérdida de llamadas, a las cuales hay que poner atención especial pues son las que están congestionando nuestro sistema.

Un ejemplo de este reporte en sus circuitos bi direccionales, se muestra a continuación:

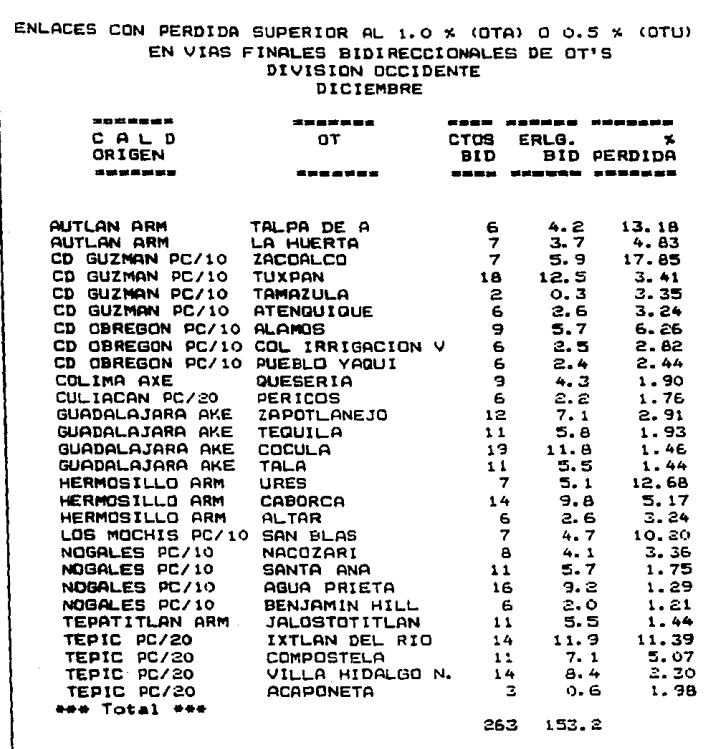

 $\cdot$ 

 $\frac{1}{115}$ 

 $\ddot{\phantom{0}}$ 

En los reportes vistos anteriormente se hace un resumen de los enlaces y circuitos que presentan pérdida de llamadas en su vtas Finales, pero no se analizan los motivos de dicha pér- dida.

En los reportes que mostramos a continuación se analizan de los enlaces que presentan pérdida de llamadas por

- Equipo Fuera de Servicio
- Requieren cumplimiento de Programa
- Requieren Redlmenslonamlento

## 3.6.4 VIAS FINALES CON CIRCUITOS ENTRANTES Y/O SALIEN-TES FUERA OE SERVICIO PARA CALD'S Y OT'S.

Este reporte tiene la finalidad de mostrar tanto hacia CALD'S como a OT'S cuales son los enla ces que estan afectando a la pérdida de llamadas por circuitos que en el momento de la medición **se encontraban bloqueados a fuera de servicio.** 

Esto es muy importante. pues si tenemos poco equipo y esta bloqueado, naturalmente que tendremos pérdida de llamadas.

Este cálculo es lo primero que el sistema anala liza y es el que hay que vigilar constantemente.

A continuación se muestra un ejemplo del Reporte para CALO'S.

117

#### VIRS FINALES CON CIRCUITOS ENTRANTES Y/O SALIENTES FUERA DE SERVICIO LECTURES DE TRAFICO DE LA DIVISION OCCIDENTE

.<br>In 125 yang ng 2008 hoof nolly 1952 tool 1965 1958 1950 ngan ting 1969 1969 1 CALD<sub>2</sub> VIA ENLA TR PROG NIN. F/S NED. ERLG PERD PROG NIN. F/S NED. ERLG PERD. DESTINO DE BIT, ENT, ENT, ENT, ENT, ENT, SAL, SAL, SAL, SAL, SAL, SAL, SAL, andre var sigt eg telt kund bete mitt sers part dins synt vyn van dins tie 44 CALE DISSEN : GUADALAJARA AKE MEXICO AME: F N 0 0 0 0 0 0 0 0 0 17 166 5 150 147 S.2 00 CALB ORTBEN : GUADALAJARA ARM

CELRIA AND F N 0 0  $3, 2.325.4$  $\bullet$  $0 0.0 0.0 13$  $6 10$ CHINGING AND  $\mathbf{F}=\mathbf{H}$  . 0 0 0 0 0 0 0 0 10 9 4<br>0 0 0 0 0 0 0 0 0 10 5 8 3  $6, 3.911.0$ **PUEDILA AME F.M.** 8 3 7 3.3 3.2 ++ CALB ORTGEN : GUADRLAIANA PD  $57 + 9$  8 49 37.4 1.1 0  $0 \t 0 \t 0.0 \t 0.0$ TEPIC PC/20 F N  $\bullet$ 44 COLD ORIGIN : HEINDSTLLO ARM **REXICO AKE FR** 29 21 4 21 13.0 1.1 51 71  $6.6457.442$ ++ CALD ORIGIN : LOS HOCHIS PC/20 CLEADON PC/20 F N 51 18 1 12 11.0 15.9 51 45 10 35 33.9 10.7

## 3.6.5 VIAS FINALES CON CIRCUITOS BIOIRECCIONALES FUg-RA DE SERVICIO. PARA CALD'S Y OT'S.

Este reporte al Igual que el anterior muestra **tanto hacia CALO'S como a OT <sup>1</sup> S los enlaces con**  pérdida de llamadas por circuitos fuera de - **servicio. sólo que en este caso los circuitos**  son bidireccionales los cuales son final de fi **nales, pués las llamadas deben tomar primero el enlace directo ya sea entrante o saliente y si se encuentra ocupado deben tomar como 01** tima instancia el bidireccional.

**Cuando aparezcan en este reporte enlaces con**  pérdida de llamadas se debe de revisar si el mismo erlace se encuentra en el reporte entran te / saliente y si es así hay que darle una -atención especial.

Se muestra a continuación un ejemplo del re- porte antes mencionado para CALD'S.

#### VIRG FINALES CON CIRCUITOS BIBINECCIONALES FUERR DE SERVICIO LECTURIE DE TRAFICO DE LA DIVISION OCCIDENTE

----CALD VIA ENLA TR PADD HIN. F/S NED. ERLS PERD PADS HIN. F/S WED. ERLS PERD PADD NIN. F/S NED. ERLS PERD CE BIT. ENT. BIT. ENT. ENT. ENT. SIL. SAL. SAL. SAL. SAL. SAL. SAL. 11D. BID. 91D. 91D. 91D. 91D. **DESTINO** - ---

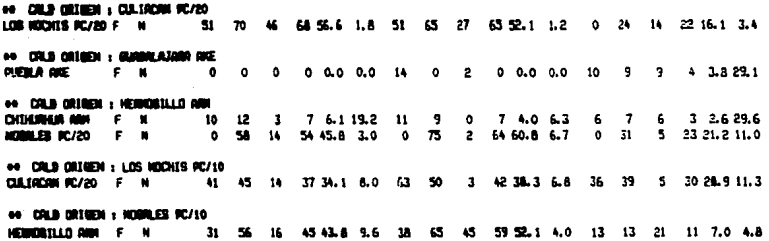

120

3.6.6 VIAS FINALES QUE REQUIEREN CUMPLIMIENTO DE PROGRAMA EN SUS CIRCUITOS ENTRANTES Y/O SALIENTES. PARA: CALD'S Y OT'S.

> Este reporte tiene la finalidad de mostrar los enlaces que requieren cumplimiento del programa porque aún teniendo circuitos bloqueados y poniendo estos en servicio sigue habiendo pérdida de llamadas.

El reporte para CALD'S es el siguiente.

#### vias finales que requieren curpliniento de program EN SUS CIRCUITOS ENTRANTES V/O SALIENTES. Lecturas de trafico de la bivisión occidente

- ---- ---- ---- --CALD VIA ENLA TR PROG NIN. F/S NED. EALS PERD PROG NIN. F/S NED. EALG PERD  $\overline{\mathbf{r}}$ ENT. ENT. ENT. ENT. ENT. ENT. SAL. SAL. SAL. SAL. SAL. SAL. DESTINO **BULLE AND SOME AND BULL MARK SHOW RANK FOR MAIN AND PART** 

44 COLD ORIGIN : LOS MOCHIS PC/20 CSE TACON 00/20 F N 51 18 1 12 11.0 15.9 51 45 10 35 32.9 10.7

## 3.6.7 VIAS FINALES QUE REQUIEREN CUMPLIMIENTO DE PRO-GRAMA EN SUS CIRCUITOS BIDIRECCIONALES PARA --CALD'S Y OT'S.

Este reporte es semejante al anterior únicamen te que la afectación es a los circuitos bidi-reccionales: enseguida se muestra un ejemplo.

VIRE FINILES DUE INSUISIEN CURLINIDITO DE PROBARA EN SUB CURCUTOR BURINECCIONALES<br>LECTURAL DE TRAFICU DE LA BUVIBIÓN DECIDENTE CALD VOI DRA TR PRIN HTM, F/B HED, EAS PERS PROG HTM, F/S HED, ENLS PERS HTM, F/S HED, EIRLS PERS  $0.011100$  $\alpha$ ENT. ENT. ENT. ENT. ENT. ENT. SAL, SAL, SAL, SAL, SAL, SAL, JID. 810. 810. 810. 810. - 1111 - 1111 - 111 \*\* CALD ORTHER : LOS RECKES PC/10 CALLICON FOURTH F. H. 5 10 28.9 11.3 41 45  $\blacksquare$ 37 34.1 4.0 43 50 3 42 28. 2 5. 4. 5. 19

## 3.6.8 VIAS FINALES QUE REQUIEREN REDIMENSIONAMIENTO EN SUS CIRCUITOS ENTRANTES Y/O SALIENTES, PA-RA CALD'S Y OT'S.

Este reporte nos muestra los enlaces que tie-nen cérdida de llamada y requieren de un redimensionamiento pues ya se cumplió el programa y el tráfico medido nos indica que se necesitan más circuitos que los que estan en programa.

Se muestra a continuación un ejemplo del re-porte:

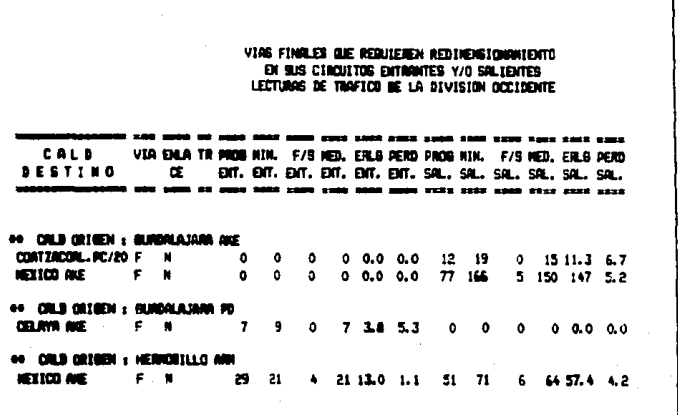

123

3.6.9 VIAS FINALES QUE REQUIEREN REDIMENSIONAMIENTO EN SUS CIRCUITOS BIDIRECCIONALES, PARA CALD'S Y OT'S.

> Este reporte es parecido al anterior solo que la afectación es en circuitos bidireccionales y como se mencionó anteriormente son finales de los entrantes y salientes y hay que tener especial atención en estos enlaces:

Se muestra un ejemplo del Reporte.

#### VING FINALES ALE REALTERED REDINENSIONALENTO EN BUS CIRCUITOS BIDIMECCIONALES LECTURES DE TRAFICO DE LA BIVISION OCCIDENTE

VIA ENLA TRI PARA RUL. F/S HED. ENLA PERD PARA RUL. F/S HED. ENLA PERD PARA KIN. F/S HED. E.R.S FERD CALD DESTINO  $\alpha$ Off. Off. Drf. Off. Off. Off. SAL. SAL. SAL. SA., SA., SA., 310, 910, 910, 910, 910, 910,

\*\* CILB CETEDI | EUROLAJNAN ANE DOMESTIC AREA F. R.  $\theta$   $\theta$  $\bullet$ a dia dia 19 mm 2 mm 2 10 11 12 13 14 0 12 162 133 00 CALA DRIMEN & REMONSILLO ANNI **KOBILES ROZO F N**  $\begin{bmatrix} 0 & 58 & 14 & 54 & 65 & 8 & 10 & 0 & 75 & 2 & 54 & 60.8 & 6.7 & 0 & 31 \end{bmatrix}$  $\mathbb S = \mathbb Z_2$ 21.2 $\mathbb C_2$ 0 44 COLD DESIGN : LOR HODES POSTS CALLEDGE BOARD F. H. 41 45 14 37 34.1 8.0 8.3 90 3 42 38.1 6.0 36 37 5 32 28.9 11.3

## 3.6.10 RESUMEN DE LAS MEDICIONES EN VIAS FINALES CON-GESTIONADAS.

Este reporte es una síntesis de cada CALO don**de se muestra en una hoja o dos las v1as o en**laces que presentan pérdida de llamadas hacia CALD'S, OTA'S y OTU'S (RED URBANA) y a Que se debe dicha pérdida si a:

- Equipo Fuera de Servicio = F
- **Requieren Cumplimiento de Programa**
- Requieren de Dimensionamiento = D

**En este resumen se incluyen todas las mediciones. entrantes. salientes y bidireccionales.** 

**Una muestra del Reporte mencionado anteriormen te se presenta a continuación:** 

09/02/89

#### TELEFORDS DE NEXICO S.A. SISTEMA DE APOYO PARA EL ANALISIS DE LAS MEDICIONES DE TRAFICO \*\*\* RESUREN DE LAS HEDICIONES EN VIAS FINALES CONGESTIONADAS \*\*\*

CALD ORIGEN: TORREON ARM

EQ. REDICION: AUTRAX

No. ORIGEN: 145 EQUIPO: ARM/2 SERV.: NACIONAL DIVISION: NORTE JERARQUIA: AREA CALD SUPERIOR:140 CHIMLANIA

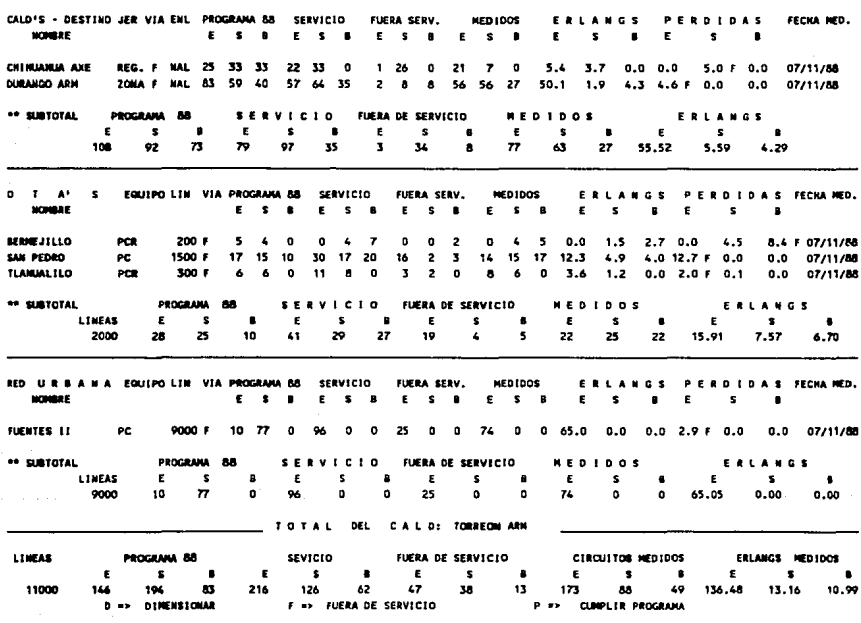

## 3.6.11 REPORTE DE RESULTADOS DE LAS MEDICIONES DE TRA- $FICO.$

Este reporte es un resumen por CALO de todo lo que se midio incluvendo los enlaces que no tie nen problemas de congestión o de pérdida de llamadas. Dicho reporte abarca 1 6 2 hojas -donde se encuentra la información necesaria pa ra poder analizar la CALO.

**En la primera parte se encuentran los enlaces**  hacia CALD'S, después a OTA'S y posteriormente a OTU'S (RED URBANA), haciendo un resumen de **cada enlace**  dando finalmente un total de la CALO.

A contlnuacl6n se muestra dicho reporte:

## TELEFOBOS DE REXICO S.A.<br>SISTEMA DE APOTO PARA SLAMALISIS DE LAS MEDICIONES DE TRAFICO --- REPORTE BESIELTADO DE LAS HEDICIONES TRAFICO +++

CALD DETORS: TORREDU ARM

EQ. PEDICION: AUTRAX

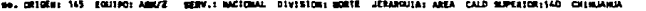

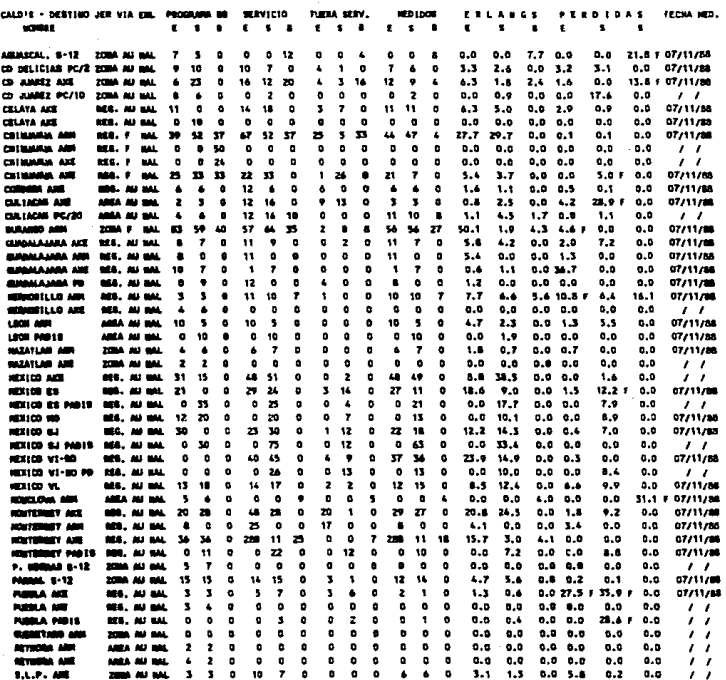

09/02/29

TELEFONOS DE HEXICO S.A. SISTEM OE APOTO PARA EL AMALISIS DE LAS MUSICIONES DE TRAFICO \*\*\*<br>\*\*\* efforte remaind de las mudiciones trafico \*\*\*

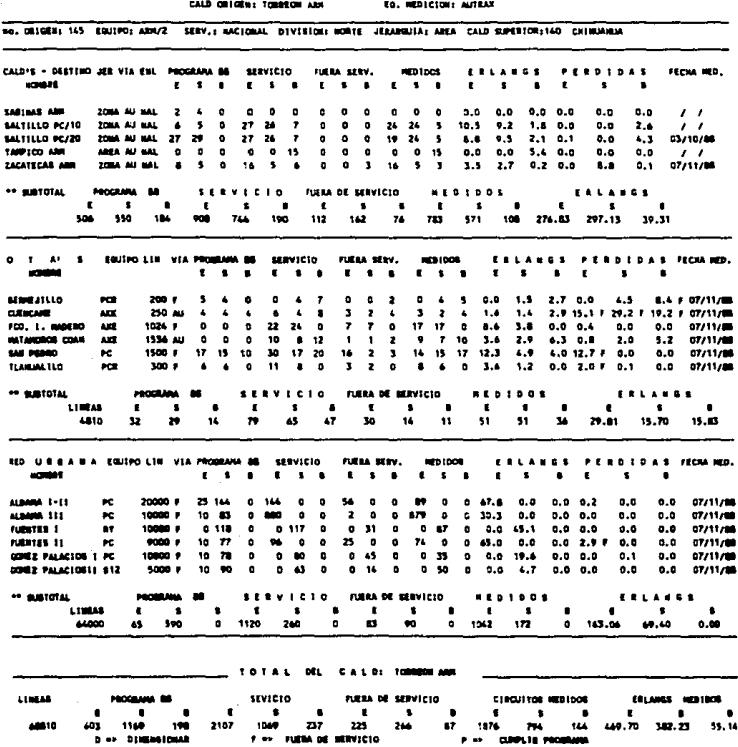

 $\mathbf{r}_\mathrm{cl}$ 

09/02/09

#### CAPITULO IV

## 4.1 BENIFICIOS

**Los beneficios principales que proporciona el proyecto son:** 

- 1º. Captura de las mediciones de tráfico en forma rá pida y confiable.
- 2º. Análisis y diagnóstico inmediato de las vías con gestionadas o con pérdida de llamadas.
- 3•. Permite conocer la eficiencia de las Cald's y si la utilización del equipo es la adecuada.
- 4•. Apoyo para el dimensionamiento, expansión y mantenimiento de la red de conmutación hacia puntos especificas.
- s•. lnformacl6n de resultados a los diferentes nive**les de la Empresa de manera oportuna.**
- 6º. Ahorro en horas hombre y horas máquina de aproximadamente 70t.

#### 4.2 CONCLUSIONES

**Actualmente el pa1s se encuentra en una fase de desarrollo y el sector de las Telecomunlcaciones es un** - factor clave para el éxito de las estratégias naciona **les. por ello Telmex afronta 3 grandes retos a corto.**  mediano y largo plazo.

#### 1- MEJORAR LA CALIDAD DEL SERVICIO.

**La calidad de servicio es uno de los aspectos a**  los que Teléfonos de México está dando la más alta prioridad, pues al ser una Empresa que presta **servicio debe proporcionarla con la calidad que el usuario espera.** 

De no ser así, no se está cumpliendo con la mi-**si6n encomendada.** 

**Lo que se busca prioritariamente es:** 

- Mejorar la atención en los Departamentos de Que jas y Reparaciones.
- Hacer mas eficiente y menos burocratlca la a **tención en oficinas comerciales.**
- Dar atención amable y eficiente en el trafico **por operadora.**
- Vigilar que en las Centrales Locales y de Larga Distancia no exista degradación de las comunica **clones como: cruzamiento de llamadas, cortes y ruidos en las conversaciones.**

En resumen es:

- Mejorar la atención a los usuarios.
- Mejorar el funcionamiento de los equipos de Conmu tacibn, Transmisión, Plantas de Fuerza y Climas.

#### 2- ACELERACION OEL CRECIMIENTO

Que contempla:

- ?uesta en servicio de lineas.
- Introduccción de Centrales Digitales, Centros de Trabajo y Oficinas Comerciales etc...

Todo esto se debe a que el desarrollo social y eco nómico del país requiere de un crecimiento más ace lerado para que pueda contarse con un Servicio Integral de Comunicaciones.

#### 3- DIVERSIFICACION DE NUEVOS SERVICIOS

Que contempla:

- Telefonla Rural, Servicio Triplex y Ladatel.
- Servicio 800 nacional e internacional.
- Marcación por teclado, llamada de espera, llama da de consulta, marcación abreviada, etc.:.

- Evolución hacia la RDSI (Red digital de Servicios integrados).

En la actualidad la Empresa se está preparando para -participar en el desarrollo de la RDSI, pues estos ser vicios tendrán un auge muy grande en el País.

Para llevar a cabo estos planes es necesario contar -con sistemas de información confiables que germitan – visualizar la problemática de Telmex.

El proyecto tema de TESIS tiene un papel muy importante, pues no solo analiza y procesa la información, --sino que proporcíona reportes de apovo a los diferen tes niveles de la Empresa para la toma de decisiones.

Es importante señalar que la información que reciba el sistema, debe ser oportuna, completa, confiable y es tar actualizada, pues de lo contrario, el análisis y los resultados que proporcione, no serán los adecua - $d$ os.

Por otra parte la nueva tecnología requiere de sistemas que se adapten a la RDSI y en este aspecto el PRO-YECTO cienta ya con las adecuaciones necesarias para transmitir datos de PC a PC.

#### CAPITULO

### 5.1 DEFINICIONES

- ABONADO.- Persona inscrita para recibir servicio tele fónico (Suscriptor).
- **ABONADO** ~A".- **Usuario del servicio telefónico que ar!**  gina una llamada.

**ABONADO <sup>11</sup> <sup>8</sup> <sup>11</sup> .- Usuario del servicio telefónico** ~ue **recibe una llamada.** 

ARCHIVO.- Co1eccl6n de registros relacionados entre si y que se trata como unidad.

- ARCHIVO MAESTRO.- Archlvo de lnformación semlpermanen **te que generalmente se actualiza**  periódicamente.
- AREA (ADMVO).- Significado usual de un territorio con fronteras limitadas. Ejem: Jefatura de operación de Area, o sea grupo adminis tratlvo operaclonal de una División.

BLOQUEAR.- Dejar fuera de servicio un órgano 6 compo**nente.** 

BLOQUEADO.- Dicese de un abonado que no tiene servicio **cuando por alguna causa su circuito de** - **l 1nea esta retenido en la Central.** 

134

- BYTE.- El más pequeño número de digitos binarios el cual actúa como si fuera la unidad más simple. **En nuestros dias, en la mayoria de los siste-** mas, un Byte es equivalente a B BITS.
- **BIT.- Cada uno de los componentes en la numeración bl naria puede tener solamente los valores signifl cativos <sup>11</sup> 0•• y <sup>11</sup> 1''. Esta palabra se forma al fu**cionarse dos vocablos de la lengua Inglesa bina ry digit, que literalmente significa Digito --Binario.
- CABLE.- Conjunto de conductores dispuestos en forma clllndrlca circundados por material aislante.

CABLE TRONCAL.- Cable que se emplea para enlace entre Centrales de una misma localldad.

- CAJA OE O!STR!BUC!ON.- Es el punto de Interconexión de la Red Principal y la Red Secundarla.
- CANAL.- V!a de comunicación eléctrica en uno o ambos **sentidas. Banda especifica de frecuencias a-** signadas para la transmisión de: voz, señalización, tonos, telegrafía, etc...
- CENTRAL.- Edlflclo donde se encuentran Instalados los equipos telefónicos para establecer una comunlcacl6n.
- CENTRAL AUTOMATlCA OE LARGA DISTANCIA (CALO).- Central automática que cursa tráfico de tránsito inter **urbano originado o terminado en centrales su- bordinadas a ellas, las cuales pueden ser centrales locales u otras CALO' S.**
- CENTRAL LOCAL.- Central automatlca que realiza direc**tamente la conexión entre abonados** - **pertenecientes a la misma área urbana.**
- CENTRAL MIXTA.- Central digital que ejecuta las fun ciones de central local y de central de transito, ya sea Tandem y/o Cald **simultaneamente.**
- CENTRALTANDEM.- Central automatlca que maneja transi**to originado o terminado en centrales locales subordinadas a ellas.**
- CENTRO DE AREA (CA).- Central L.D. que maneja el tra**fico de al menos un Centro de** - Zona, distinto a ella misma.
- CENTRO REGIONAL (CR).- Central L.D. que maneja el trá fico (transito-desborde) de al menos un centro de Area distin **to a ella misma.**
- CENTRO DE ZONA (CZ).- Central L.D. que maneja el trafico de las Oficinas Terminales  $(01's)$ .
- CIRCUITO.- Enlace por el cual se establecen llamadas telefónicas de Larga Distancia entre dos poblaciones. En todos los casos utiliza 4 hilos, dos para el envio y dos para la recepción de señal de voz.
- COMUNICACION TELEFONICA.- Intercambio de información **entre dos puntos o personas por medio del**  teléfono.
- CONGESTION.- Estado de un grupo de órganos telefónicos **durante el cual todos estan ocupados y**  no es posible manejar mas llamadas por ellos. La congestión se mide en términos de probabilidad.

CONGESTIDNAHIENTO.- Acumulación de llamadas que impiden el flujo normal de trafico.

CONMUTACION.- Proceso de conexión entre aparatos o -circuitos telefónicos que se realiza me **diante componentes accionados en forma manual o automat1ca.** 

DIAGRAMA DE SISTEMAS.- Representa las unidades de en**trada y salida que vamos a utl**  lizar para una determinada pro **gramaci6n.** 

EFICIENCIA.- Es la relación de la potencia real de sa !ida a la potencia real de entrada, ex- **presada en por ciento.** 

ENLACE.- Es el medio de transmisión y el equipo nece**sario para la comunicaciOn entre dos puntos.** 

- ERLANG.- Unidad para medir la Intensidad de tráfico, es la cantidad de tráfico en una hora y se **mide en horas conversación por hora.**
- HORA PUNTA (HORA PICO).- La hora del dla en que se realiza mayor número de comu **n lcac iones.**
- HORA DE MAXIMO TRAFICO.- La hora del día durante la cual el trafico telefónico **es más intenso.**
- OFICINA TERMINAL (OT).- Central que proporciona servi cio automático a una pobla -ción. También se le conoce co **mo una Central Loca 1. De neces 1 tarse solo una central la** - OT se conoce como aislada (OTA) Cuando la población está aten dida por dos o más centrales **se le conoce como red urbana**  (RU) y a cada una de las centrales se le denomina Oficina Terminal Urbana (OTU).

PASO DE CONCENTRACION (PACO).- Paso de selección cuyas **funciones son:** 

- Optimizar el manejo del tráfico L.D. origina do en la red local hacia su CALO superior.
- **Permitir manejar los servicios L.D. de las centrales electromecánicas que tiene limite**  en el número de v!as de trafico.
- Enrutar el trafico de los servicios especiales de la población.

PASO DE DISPERSION (PAOIS).- Paso de selección cuya función es:

- Optimizar el man~jo del tráfico de L.D., termina do en la población donde **se encuentra.**
- Distribuir el trafico -- L.D. terminado en una po blaclón a las diferentes **centrales locales.**
- PERDIDA. Número de intentos para establecer una comu nicación que no se ha logrado de un total de mil, debido a falta de órganos de conexión. Normalmente se aceptan dos por millar.
- PLANTA.- Propiedad física de la compañia telefónica u **sada para la comunicación.**

PLANTA EXTERIOR.- Todas las instalaciones fuera de la central, que intervienen en la comu nicación telefónica, como líneas aé **reas, cables o sistemas de radio.** 

PLANTA LOCAL.- Conjunto de instalaciones de una compa ñía telefónica que intervienen en la co munlcaclón local.

PLANTA DE LARGA DISTANCIA.- Conjunto de Instalaciones de una companta telefóni**ca que intervienen en la**  comunicación de Larga Dis **tanela.** 

PRODUCTIVIDAD.- Incremento sumu!t3neo de la producción y del rendimiento debido a la moderni zación del equipo y a la mejora de los métodos de trabajo.

PROGRAMA.- Instrucciones paso a paso que dicen a la **computadora que operaciones realizar.** 

PROGRAMAR.- Actividad consistente en Introducir una serie de operaciones para resolver un pro **blema, traduciendo a lenguajes de progra**mación, (Cobol, Fortran, RPG, etc...)

PUNTO DE DISTRIBUCION.- Denominado secundarlo punto de dispersión o caja chica. se **encuentra instalada en postes,**  fachadas, interiores de edifi**cios o azoteas.** 

RADIOTELEFONIA.- Transmisión de la voz por medio de alta frecuencia.

140
# RADIOTELEGRAFIA.- Radio-Comunicación por código Morse. **este término se aplica generalmente**  a los sistemas de alta frecuencia **muy elevada, provistos de une o varios canales.**

**REO.- Conjunto de circuitos relacionados entre s1.** -- También se le identifica como un circuitc, o par **te de un circuito.al que contiene un número de ramas consideradas como unidad. Asl mismo se le considera como la combinación de elementos. Sistema de comunicaciOn formado por una serie**  de interconexiones. Circuito o dispositivo com**puesto de elementos conectados entre sl.**  Conjunto de conductores telefónicos que se en- **cuentran en la parte exterior de las centrales para efecto3 de interconexión.** 

RED DIGITAL DE SERVICIOS INTEGRADOS.- Red digital integrada en la que se utilizan los mismos dispo **sitivos de conmutación y enlace digitales para establecimiento de conexiones de los diversos servicios** ~or **ejemplo; telefonia, datos. etc.** 

RED DIRECTA.- Cuando la red secundarla se encuentra **muy cerca de la propia central resulta**  Innecesaria la caja de distribución. -- **Esta red se convierte en directa y los**  pares se denominan Directos. lo que sia niflca que los puntos de distribución están alimentados directamente desde el distribuidor General.

RED LOCAL.- Conjunto de cables por los cuales se proporciona servicio dentro de los edificios.

- RED PRINCIPAL.· Es la formada por los cables que salen de la fosa de la central a la caja de distribución.
- RED SECUNDARIA.- La red secundaria es aquella que sale de las cajas de distribución y se dis **persan por calles y avenidas para**  proporcionar el servicio telefónico. Puede ser subterrânea, aérea o mural.
- RED TRONCAL.- Las lineas que enlazan las centrales en**tre s1 son agrupadas generalmente en ca**bles que se llaman troncales.
- RELLAMADA.- Operación que se realiza en algunos conmutadores automáticos permitiendo que una llamada entrante retorne al puesto de ope**radora, cuando no es entendida por la ex- tensión a la que se transfiere en determi**nado lapso de tiempo.
- REPETIDOR.- Nombre que se do a un sistema y que nos **sirve para retransmitir señales e infor-** mación.

SEAALIZACIDN.- Conjunto de sistema de efectos utiliza-. **dos en telefonta como lenguaje para en**viar o recibir cierta información.

Intercambio de Información eléctrica a través de los diferentes medios co- munmente usados en telefonía, que con ciernen especialmente al establecimien **to y control de las comunicaciones y a**  a la gestión en una red de telecomuni**caciones.** 

Procedimiento que se utiliza para dar **aviso de un punto a otro en un circuito de comunicaci6n, de que se desea** - transmitir Información (efectuar una llamada). Denomínase también llamada.

- SERIE.- Conjunto de cosas que se hallan relacionadas **entre sl y que suceden unas a otras. (Aplicable a ios números que diferencian una Central**  automatica de otra o un grupo de teléfonos de otro.)
- STAFF.- Significa apoyo o sostén, se utiliza para denotar aquellos grupos de trabajo que no estan **directamente relacionados con las actividades**  desarrolladas en los equipos (llamadas también actividades de linea).

TELECOMUNICACIONES.- Cualquier transmisión, recepción **de signos, senales, escritos, i**magenes y sonidos o Inteligencia **de cualquier naturaleza por** ala~ bre, radio óptica y otros siste m~s **electromagnéticos.** 

TELEFONIA.- Transmisión de la voz a distancia por medio de la electricidad.

**Arte de construir, instalar y manejar** - los teléfonos. **Un sistema de telecomunicaciones establecido para la transmisión de voz 6 en algu** -

**nos casos otros sonidos.** 

TELEFONO.- Aparato que transmite y recibe la voz.

TELEFOTOGRAFIA .- Transmisión de fotograf !as por me- die de impulsos eléctricos.

- TELEIMPRESOR.- Combinación de un instrumento electromecánico que contiene un teclado de má **quina de escribir para enviar mensajes**  por circuitos telegraflcos y un impre**sor que los recibe en cinta o papel.**
- TELEMEDICION.- Indicación o distancia de valores o lef **turas de instrumentos de medición, por medio** ~e **transmisión eléctrica.**
- TELEX.- Sistema utilizado principalmente en Europa pa **ra la transmisión de servicio de teleimpresión**  por circuitos telefónicos. Permite a los abona **dos comunicarse entre s1 por medio de un sis- tema de conmutación semejante al de una cen--** tral telefónica.
- **TRAFICO.- Volumen de comunicaciones cruzadas en canti**dad y duración, con relación a la unidad de tiempo.

TRAFICO ORIGINADO.- Volumen de comunicaciones producl das por un usuario desde un apara to telefónico.

TRAFICO TERMINADO. - Volumen de comunicaciones comple**tadas hasta un aparato determina**do.

TRAFICO TOTAL.- Suma del trafico originado y termina**do que se cursa a través de los órganos de conexión.** 

TRONCAL.- Enlaces urbanos a dos o cuatro hilos dependiendo del medio de transmisión utilizado.

> Estos pueden ser de los siguientes tipos: **para manejar el tráfico entre una central**  local y: otra central local, una central **Tandem, su correspondiente Cald y centrales**  privadas.

VIA.- Ruta que sigue una comunicación a través de ór**ganos de conexión en sistemas telefónicos.** 

VIA DE ALTO USO.- Grupo de troncales o circuitos di **mensionados para operar con alta u**tilización, los cuales en estado de congestión desbordan trafico sobre otra v!a predeterminada.

VIA FINAL.- Grupo de troncales o circuitos dimensiona dos para operar con baja utillzaciOn (baja probabilidad de congestiOn). Este tipo de via no tiene la opción a desbordar trá fico, y determina la congestión máxima  $\overline{\cdot}$ del sistema telefOnico.

# 5.2 ANEXOS

- 1.- INVENTARIO DE OTA'S Y OTU'S
- 2.- INVENTARIO DE CALD'S
- 3.- INVENTARIO OE EQUIPOS DE TRANSMISION
- 4.- INVENTARIO DE EQUIPOS DE PLANTAS DE FUERZA Y CLIMAS
- 5.- EQUIPOS DE MEDICION TKT Y FORMATOS PARA TOMA DE MEDICIONES DE 60 Y 30 CONTADORES EQUIPO DE MEDICION DRTR Y FORMATO PARA TOMA-DE MEDICION
- 6.- FORMATO PARA TOMA DE MEDICION MANUAL

7.- INSUMOS DE ENTRADA PARA EL SISTEMA:

- 7-A REQUERIMIENTO DE CIRCUITOS DE LARGA DIS TANCIA
	- 7-B INVENTARIO DE CIRCUITOS DE L.D., TRON -CALES Y ORGANOS DE CONTROL
	- 7-C LECTURAS DE TRAFICO DE EQUIPO AKE
	- 7-D LECTURAS DE TRAFICO DE EQUIPO AXE
	- 7-E LECTURAS DE TRAFICO EQUIPO AUTRAX
- 8.- INSUMOS PARA EL PROCESAMIENTO: 8-A PLAN DE CONMUTACION 8-B TABLAS DE ERLANG
- 9.- INSUMOS DE SALIDA: REPORTE DE RESULTADOS DE LAS MEDICIONES DE - TRAFICO ( CD. DELICIAS )
- 10.- PROGRAMAS:
	- 10-A PGM = SAAM (PROGRAMA PRINCIPAL DEL SIS-TEMI\)
	- $10-B$  PGM = OTMENU ( ES SUBRUTINA DE SAAM )
	- $10-C$  PGM = OTVAR ( INICIALIZA VARIABLES PARA PROGRAMAS DE OTMENU )
	- 10-D PGM = DTCDNS ( INFORMES DE OT'S Y SUS ATRIBUTOS DEL MISMO )
- 11.- ARCHIVOS:
	- 11-A BASE DE DATOS (CALD), CON VIAS ENTRE CALD'S
	- 11-B BASE DE DATOS (OT'S), CON VlAS ENTRE CALD'S Y OT'S
	- 11-C BASE DE DATOS ( MEDCLD),MEDICIONES DE VIAS ENTRE CALD'S
	- 11-D lASE DE DATOS (MEDOTS),MEDICIONES EN -- VIAS DE CALD'S Y OT'S
- 12.- PROGRAMAS PARA CAPTURAR MEDICIONES:
	- 12-A MEDCAPM PRG (CAPTURA MANUAL DE LOS EQUIPOS)
	- 12-B MEDCAKEM PRG (DESPLIEGA LAS RUTAS DEL AKE Y LOS CAMPOS PARA LA CAPTURA DE TRA FlCO)
	- 12-C MEDCATXM (CAPTURA MANUAL DE MEDICIONES PARA EQUIPOS AUTRAX. AXE Y OTROS)
- 13.- PROGRAMA PARA CALCULOS, ANALISIS Y REPORTES: MEDP2CAL PRG (CALCULA ERLANG'S MAXIMOS. \$ DE-PERDIDA, CIRCUITOS MINIMOS E IDENTIFICA EL --TIPO DE PROBLEMA DE LA VIA)

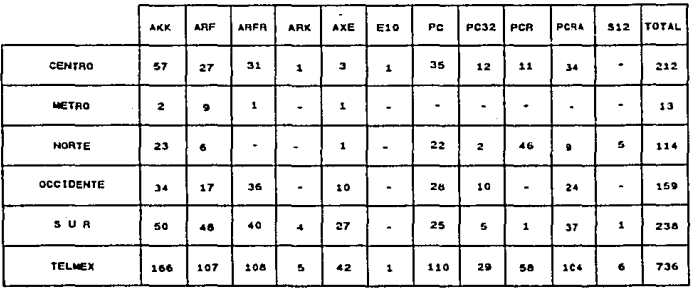

# INVENTARIO DE OTA'S POR TIPO DE EQUIPO

# INVENTARIO DE OTU'S POR TIPO DE EQUIPO

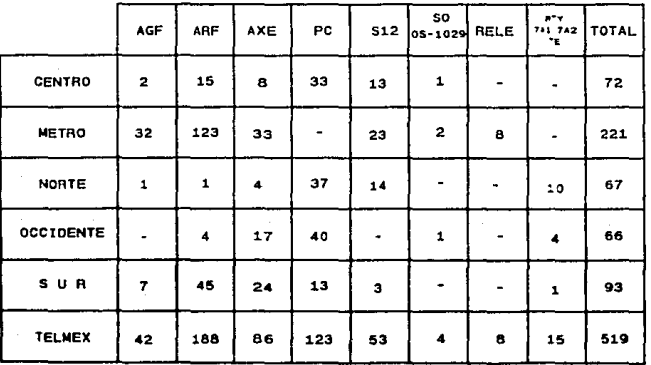

ANEXO 2

# INVENTARIO DE CALD'S POR TIPO DE EQUIPO

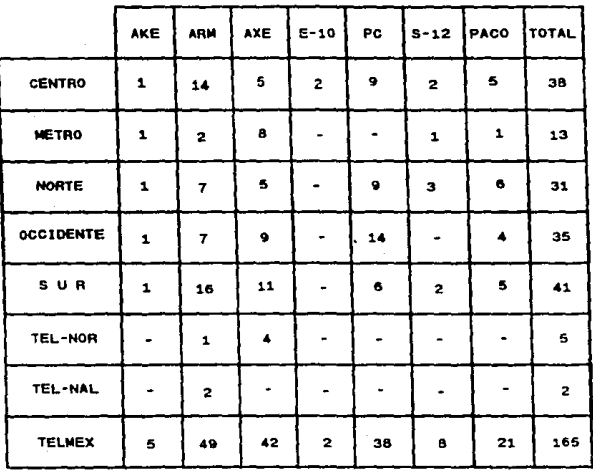

#### **EQUIPOS** DE. INVENTARIO D E

# **TRANSMISION**

# TRANSHISION MICROONDAS

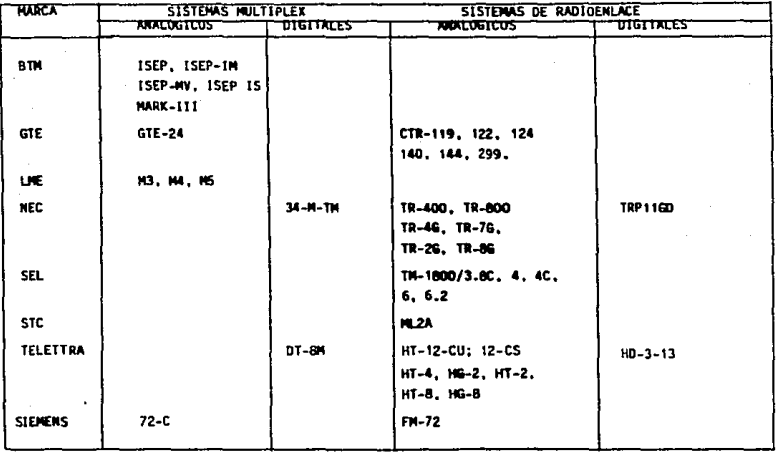

1300 SISTEMAS

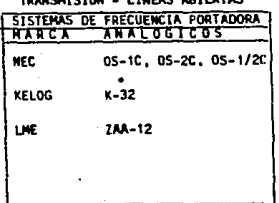

THESE SOTEDTAC

2800 SISTEMS

TRANSMISION - CABLE MULTIPAR

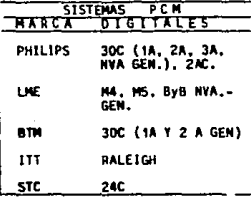

1820 SISTEMAS

TRANSHISTON- CARLE COAXIAL

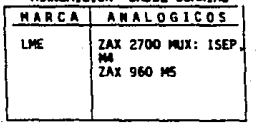

15 SISTEMS

TRANSHISION - CABLE VIDEO

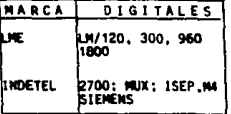

15 SISTEMAS

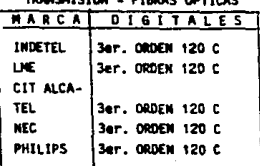

#### **TRANSMICTOM CIRDAC ODTIFAC**

78 SISTEMAS

# **ANEXO**

#### EQUIPOS D E MEDICION TKT

(60 CONTADORES)

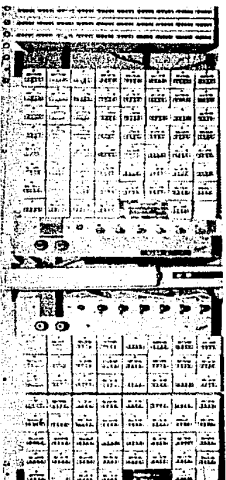

LOS BASTIDORES DE MEDICION MAS COMUNES SON DE 60 Y 30 CONTADORES. EN LAS FIGU-RAS 1 Y 2 SE PRESENTAN AMBOS TIPOS DE-EQUIPOS.

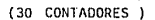

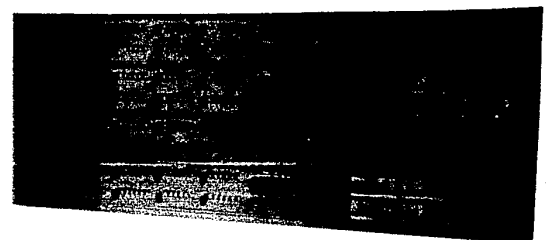

FIGURA 1

FIGURA.  $\overline{2}$ 

# FORMATOS TOMA OE MEDICION TKT 60 CONTADORES

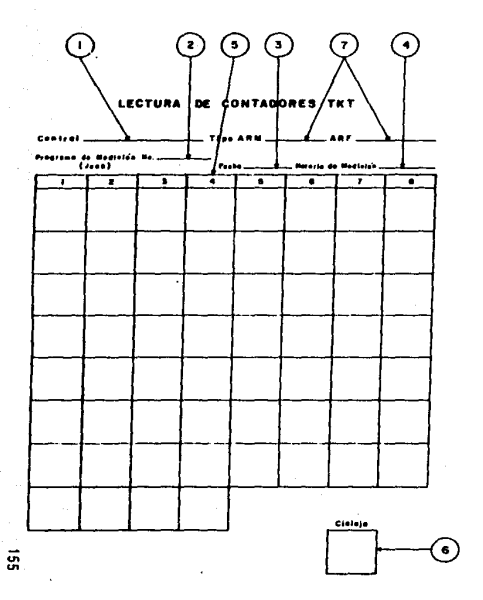

(!) Nombre de fa Central.

@ ProQromo de Medlclo"n o Jock medido.

@ Fecha del recuento.

@ ftorarlo en que ae efectuó lo medición.

@ Espacios poro anotar los lecturas d• coda contador.

® Contador de delo• de ob1ervoclón <sup>1</sup>efectuodo1 por el bastidor d• medlclonea.

(i) Tipo de Central.

#### ANEXO 5

#### **FORMATOS** TOMA  $nF$ MEDICION TKT 30 CONTADORES

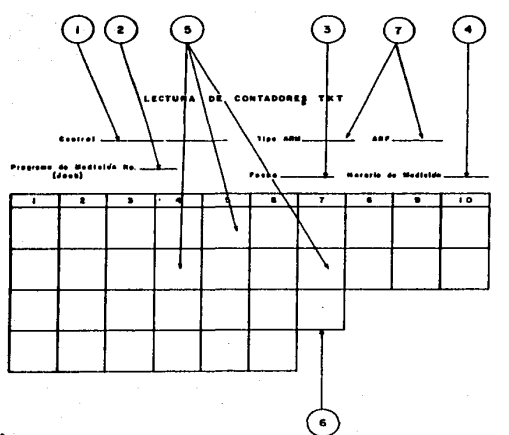

- $\Omega$ Nombre de la Central.
- $\circled{2}$ Programa de Medición o Jack medido.
- $\odot$ Fecha del recuento.
- $\odot$ Horario en que se efectuó la medición.
- $\odot$ Espacios para anotar las lecturas de cada contador.
- $\odot$ Contador de ciclos de observación.efectuados por el bostidor de Mediciones.
- $\odot$ Tipo de Central.

ANEXU 5

#### EQUIPOS DE **MEDICION** DRTR

### FIGURAS A Y B

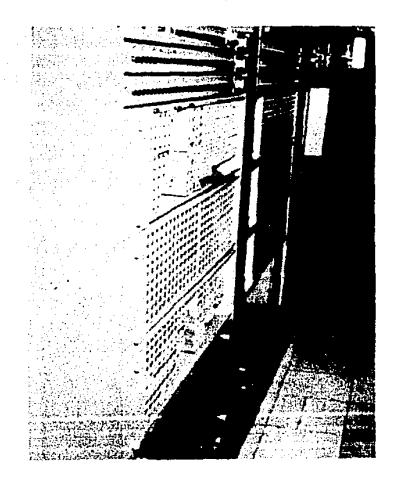

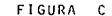

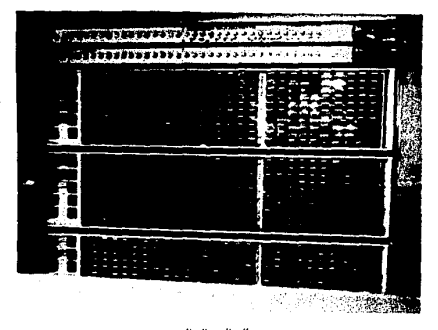

NOTA: LAS FIGURAS "A" Y "B" PROPORCIONAN ME -DICIONES DE TRAFICO Y TOMAS TOTALES.

> LA FIGURA"C" NOS PROPORCIONA INTENTOS OUE TUVIERON CONGESTION

ANEXO<sub>5</sub>

#### **FORMATOS TOMA** n F MEDICION DRTR

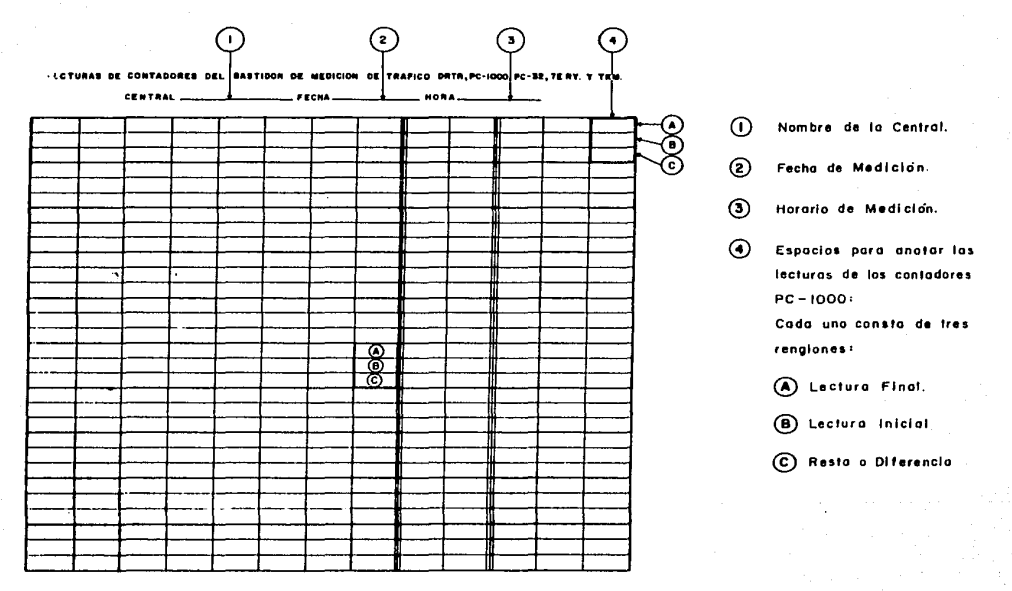

 $\overline{5}$ 

**ANEXO** 

**MATOS MEDICION** MAN UAL

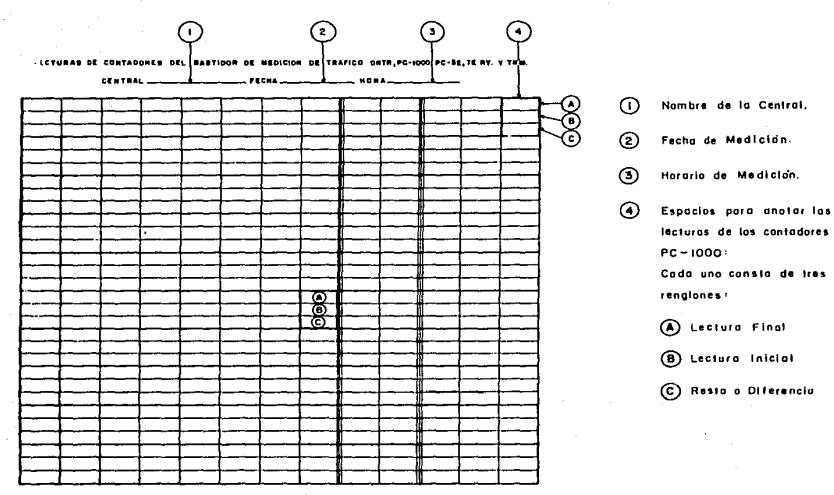

 $\overline{5}$ 

### ANEXO ZA

# REQUERIMIENTO DE CIRCUITOS DE LARGA DISTANCIA कर

 $\sqrt{2}$ 

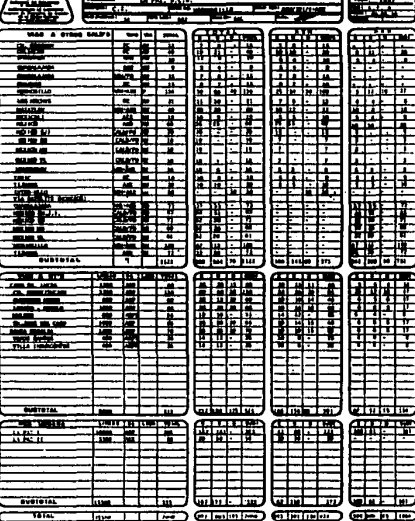

-------

═

# DATOS QUE SE REQUIEREN PARA EFECTUAR UN ANALISIS COMPLETO DEL CALD

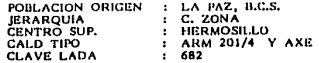

# VIAS A OTROS CALD'S

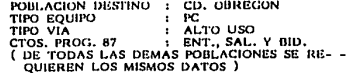

# VIAS A OT'S

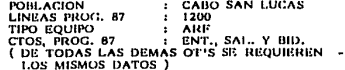

# VIAS A RED URBANA ( OTU'S )

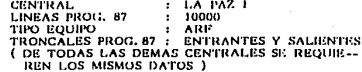

್ದ '

### ANEXO 7B

#### INVENTARIO DE CIRCUITOS DE L.D. TRONCALES Y ORGANOS **DE CONTROL**

**DIRECCION OF SERVICION A CLIENTES**  $\equiv$  $\overline{1}$ INVENTARIO DE CIRCUITOS DE L. D. KERKSILLO, L.L.D. TRONCALES Y ORGANOS DE CONTROL **GALLS**  $1 - 15$ tro:  $\overline{u}$  is the  $\overline{v}$ धारसाम ESTAC-BITAINESTRE-BITTAINESTRE-BE  $7 - 00 - 00$ T 8 T  $\overline{r}$ **TEGS** rttra  $n =$  $3 - 23 - 70 27/27$  cm 1 cm 1 ms ابتوا  $\sim$ **AN** ,,,,,,,  $-\frac{1}{2}$  $\overline{H}$  and  $\overline{H}$ Тенттан  $\alpha$ r Two To  $\frac{1118}{1101}$  pr. 至 Ξ an. £ E  $\overline{a}$  $\overline{\mathbf{m}}$  $\overline{\phantom{a}}$ ż.  $\ddotsc$ - - -BANIA KING 노 ... ... cros. bet. بقح Ŧ  $\frac{1}{10}$ CANOECA  $\frac{1}{2}$  $rac{1}{100}$ 픊  $S$  rather  $\overline{\phantom{0}}$  $5.$ *Fao* $C_4$ CELATA. 庄  $\overline{.}$  $CDOL$ ,  $LRT$ . 53 -79 Γ۰  $241.$ CD. OBREGON 74 à, 끂 丑  $CTOJ = LPT.7$ تمند  $-11$ ÷.  $\overline{\phantom{a}}$ يتنبت 莘  $\frac{1}{2}$  $\overline{\mathbf{z}}$  $\frac{1}{10}$ 75  $\overline{\cdot}$   $\overline{\cdot}$ Ť  $\sim$   $\sim$ Ŵ  $\overline{m}$ .  $\sim$ L.

DATOS QUE SE REQUIEREN PARA EFECTUAR UN ANALISIS DEI. - -CALD.

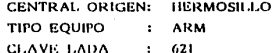

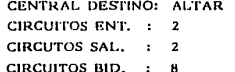

EL INVENTARIO QUE CONTIENE **ESTE FORMATO CORRESPONDE -**AL EQUIPO QUE SE ENCUENTRA INSTALADO EN LA CENTRAL,

 $\vec{2}$ 

TELEFONOS DE MEJICO S.A.

#### $7<sub>c</sub>$ **ANEXO**

# **LECTURAS DE TRAFICO EQUIPO AKE**

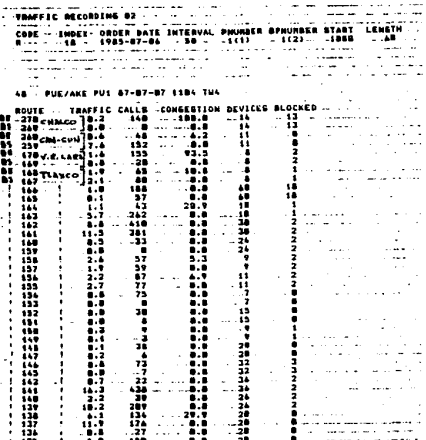

# DATOS QUE SE REQUIEREN PARA EFECTUAR UN ANALISIS DEL CALD

CALD DE ORIGEN: PUEBLA TIPO DE EQUIPO: AKE

ROUTE: RUTA DE DESTINO 270 SEGUN HOJA DE RUTAS DEL AKE PERTENECE A\_<br>UN CIRCUITO BIDIRECCIONAL DE --CHALCO.

> RUTA DE DESTINO 269 PERTENECE A UN CIRCUITO BIDIRECCIONAL SALIEN TE DE CHALCO.

> ASI SUCESIVAMENTE SE VAN IDENTI-**FICANDO TODAS LAS RUTAS.**

TRAFFIC = TRAFICO (ERLANG) = 0.2

DEVICES = DISPOSITIVOS INSTALADOS = 14

BLOCKED= DISPOSITIVOS BLOQUEADOS = 13

DE LA MISMA FORMA SE OBTIENEN -LOS DATOS DE LAS DEMAS CALD'S.

ġ,

#### ANFX0  $7<sub>n</sub>$

# **LECTURAS DE TRAFICO** EQUIPO AXE

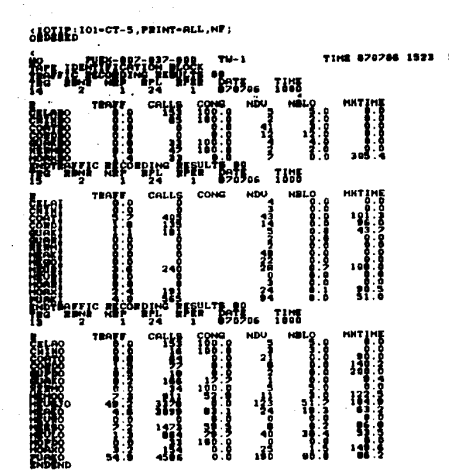

# DATOS QUE SE REQUIEREN PARA EFECTUAR UN ANALISIS DEL CALD

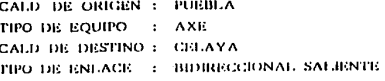

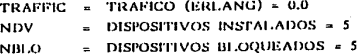

ASI SUCESIVAMENTE SE OBTIENEN LOS DATOS -DE LAS DEMAS CALD'S DE DESTINO.

 $\overline{5}$ 

7.5

# **LECTURAS DE TRAFICO AUTRAX**

**AASE** 

OUTCK-LOOK BS/87/87 11:00 SITE-CULTA & CSA-P) ALITAAV

-440878 INTERVALO: 1.00 .<br>Bundack A

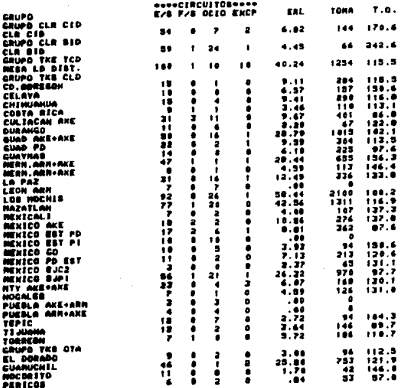

# DATOS QUE SE REQUIEREN PARA EFECTUAR UN ANALISIS DEL CALD

CALD DE ORIGEN : CULIACAN TIPO DE EQUIPO : CALD PC VI CALD DE DESTINO : CD. OBREGON E/S: CIRCUITOS EN SERVICIO = 15 F/S: CIRCUITOS FUERA DE SERVICIO = 0 OCIO: CIRCUITOS NO TOMADOS EN CUENTA PARA LA MEDICION = 1 ERL: ERLANG = 9.11

DE LA MISMA FORMA SE OBTIENEN LOS DATOS DE LAS DEMAS CALD'S DE DESTINO.

÷

# **PLAN DE CONMUTACIÓN**

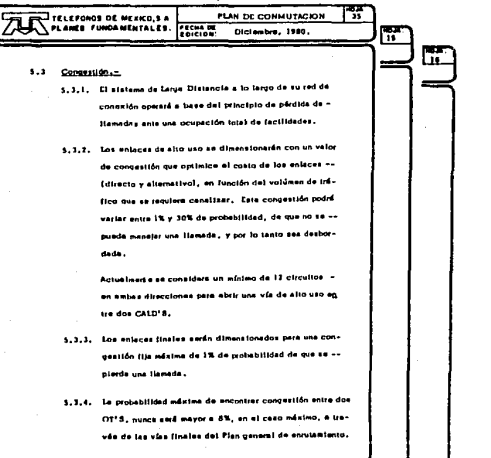

ត្ត

# CONCESTION O PERDIDA DE LLAMADAS

# .) EN TRONCALES

### MINIMA MAXIMA

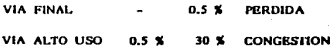

### .) EN CIRCUITOS

### MINIMA MAXIMA

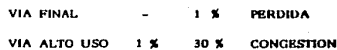

#### ANEXO A<sub>R</sub>

## TABLAS DE ERLANG

 $\overline{\phantom{a}}$ 

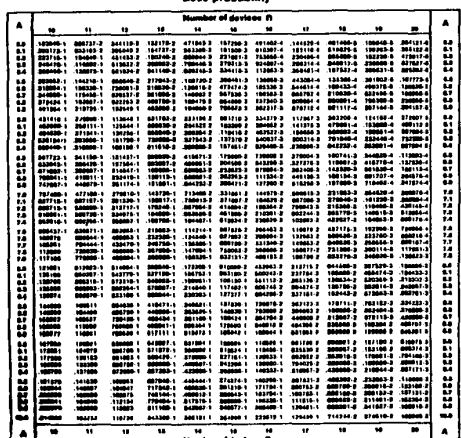

**Boon memberships** 

# DATOS QUE SE REQUIEREN PARA -CALCULAR \$ DE PERDIDA DE LLAMA DAS O % DE CONGESTION SEGUN SEA VIA FINAL O DE ALTO USO

# E JEMPLO:

N « CANTIDAD DE CIRCUITOS O - -**TRONCALES** 

### A « TRAFICO

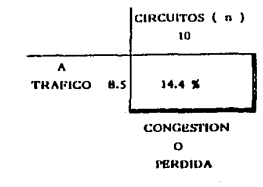

Ã

#### ANEXO 9

# TELEFONOS DE MEXICO S.A.<br>SISTEMA DE APOYOPARA EL AMALISIS DE LAS MEDICIONES DE TRAFICO<br>\*\*\* REPORTE RESULTADO DE LAS MEDICIONES TRAFICO \*\*\*

CALD ORIGEN: CD DELICIAS PC/2 EQ. MEDICION: AUTRAX

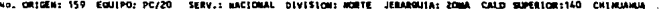

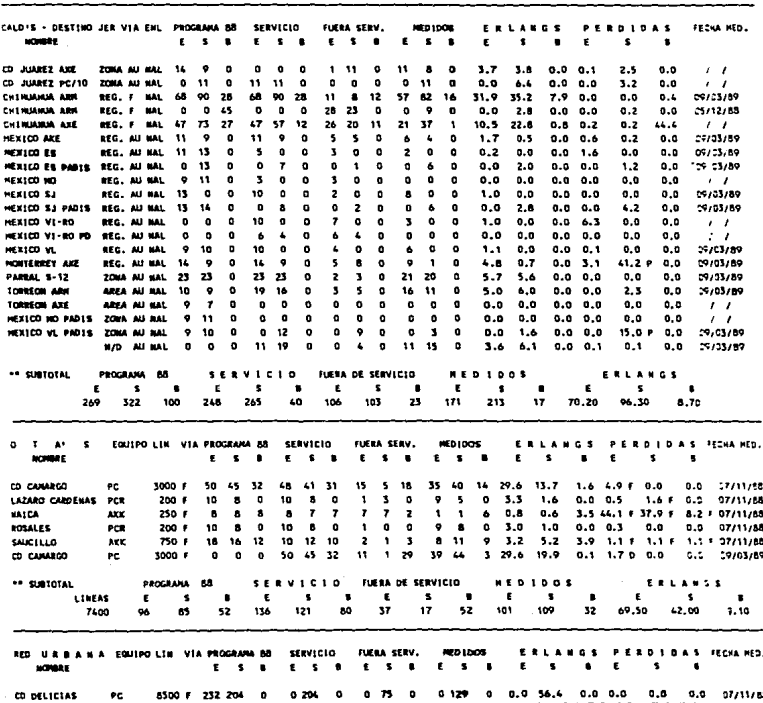

#### ANEXO  $10$ A

```
******************
* PON . SAAN
                          PROGRAMA PRINCIPAL DEL
                           Sistema de Apoyo para el
ممه
                           Analisis de las Mediciones
                               de trafico
SET ECHO OFF
CLEAR ALL
*SET COLOR TO U+
SET TALK OFF
SET EXACT ON
SET STATUS OFF
SET DELETE ON
DO BORREGO
DO MEDITIT
SELECT<sub>1</sub>
PROCESO = .F.
a 0.70 SAY TIME()
DO UNILE .NOT. PROCESO
   PUBLIC CLVE, B, AA, AT
   SP = 1DIA = DATE()
   ANO . YEAR(DIA)
   AT = SUBSTR(STR(ANO, 4), 3, 2)
   AA = SUBSTR(STR(AND-1,4),3,2)
   a 01.00 CLEAR
   a 01.01 TO 24,79 DOUBLE
   a 00,18 TO 07,65
   a 01.20 SAY 'TELEFONDS DE MEXICO
                                                     S \cdot A \cdota 02,03 SAY 'Limp'
   @ 02,24 SAY 'SISTEMA DE APOYO PARA EL ANALISIS '
   a 03.27 SAY 'DE LAS MEDICIONES DE TRAFICO'
   @ 04,23 SAY *GERENCIA DE PLANEACION L. D. NORTE*
   8 06,26 SAY ******************
   a 09.25 SAY = A. INVENTARIO DE CALD'S"
   @ 11,25 SAY " B. INVENTARIO DE OT'S"
   @ 13,25 SAY ' C. INVENTARIO DE VIAS'
   2.14,25.541.1" CALD + CALD
   E 15.25 SAY **
                       * CALD + OTISH
   a 17,25 SAY ' D. MEDICIONES DE TRAFICO'
   @ 19,25 SAY ' S. SALIR DE HENU!
   # 01,19 SAY SPACE(1)
   # 01,64 SAY SPACE(1)
   OPC + 1.3DO WRILE OPC <> 'A' .AND. OPC <> 'B' .AND. OPC <> 'C' .AND. OPC <> 'S'.AND. OPC <> 'D'
      CPC = 1.1a 22,33 SAY FORCTON 71 GET OPC
      READ
   ENDOO
   DO CASE
      CASE OPC = 'A'
           DO CLOMPRIM
      CASE OPC = 'B'
           DO OTHENU
      CASE OPC + ICI
           DO VIAMPRIN
      CASE OPC = '0'
           DD MEDMPRIN
      OTHERWISE
```

```
PROCESO . .T.
```

```
ENDEASE
EMODO
CLEAR
a 10,08 to 14,68 bounce
B12,10 SAY ******** TERMINA SISTENA
                                                      ********
                                              SAAH
SET DELETE OFF
CLEAR ALL
```

```
.................
                          5 AGOSTO 87
* 208 × 078090
                ٠
***************** es subrutina de SAAH
SET TALK OFF
PUBLIC XM, XC, XS, XO, XM, X
XN=*NORTE*
XC='CENTRO'
XO= 'OCC IDENTE'
XS=1SUR
XM*'METRO'
X **NO DEF!
SELECT<sub>7</sub>
USE TABLAT
SET INDEX TO MUMEROT
OPCIONS . .
00 WHILE OPCION # 151
   2 04.02 CLEAR TO 23.78
   a 06,18 to 19,65 pouses
   9 00,18 10 04:65
   B 4,27 SAY H++ INVENTARIO DE OT'S ++h
   9 08,30 SAY | Az A L T A S'
   # 10,30 SAY ' B: B A J A S'
   @ 12,30 SAY C: CANBIO .
   B 14.30 SAY ' 1: C ON SULTAS'
   9 16,30 SAY 'R: RE'ORTES .
   a 18,30 SAY 'S: MENU ANTERIOR'
   # 22,32 SAY OPCION = 1 GET OPCION
   READ
   DO CASE
      CASE OPCION = 1A1
         DO OTALIA
      CASE OPCION = 181
         DO OTBAJA
       CASE OPCION = ICI
         DO OTCAMB
      CASE OPCION = 111
         DD DTCONS
      CASE OPCION = 'N'
         DO DTRIENU
         OPCIONS * *
      CASE OPCION = 151
         EXIT
      OTHERWISE
         @ 22,47 SAY + OFCION NO VALIDA *
         a 21,46 TO 23,68 DOUBLE
         1.0DO WILLE AK100
             A*A*1
         EMDDO
         OPEIDLLEMOCASE
Eunon
 8 05,02 CLEAR TO 23,78
USE
 SELECT 1
 RETURN
 PEFR
```
#### ANEXO n

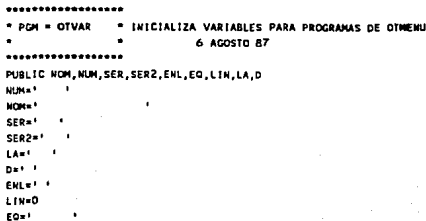

RETURN

b

```
. INFORMES DE OTS Y SUS ATRIBUTOS DEL MISMO
- PGM - OTCOUS
                                29 AGT 88
..................
* Es subrutina de SAAM
94.27 SAY !!! CONSULTAS ** !
cows- ...
NUMOT= '0000'
DO WHILE .NOT. CONS
   2 05.02 CLEAR TO 23.78
   2 07.18 SAY INUMERO DE LA 01: GET NUMOT PICT 122991
   READ
   SEEK HUMOT
   IF EOF()
      # 15,26 SAY 'LA OT NO EXISTE EN EL ARCHIVO'
         once it is
         DO MHILE OPE <> '5' LAND, OPE <> 'N'
            @ 23,30 SAY 'QUIERES SALIR S/N 7' GET OFC
            READ
            @ 16.02 CLEAR TO 23.78
         ENDCO
          IF OPCH IS!
             CONS* .T.
             EXIT
          EWDIF
          LOOP
    END1F
    2 09,18 SAY 'NOMERE; 1 . NOMBRE
    & 08,47 SAY 'OT' + ENLACE
    01-01V
    # 13,20 SA1 'DIVISION: ! + X&DI
    9 15.20 SAY 'SERIE: ' + SERIE
    @ 15,40 SAY 'SERIEZ: ' * SERIEZ
    # 17,20 SAY 'LINEAS: ' . STRCLINEAS,5)
    a 19,20 SAY 'EQUIPO: ' + EQUIPO
    8 19,40 SAY "LACAS * * LADA
    87.45 10 9.51
    a 06,16 TO 10,55 DOUBLE
    a 12.16 TO 20.55 DOUBLE
    2.23.09 SAY 'para imprimirto Shift Y PrtSc at mismo tiempo <R> CONTINUAR)
    MAST **
     @ 22,02 CLEAR TO 23,78
     VALV 1 1
     DO WHILE WAL <> 'N'.AND, WAL <> 'S'
          2 23,24 SAY 'OTRA CONSULTA S/N ?' GET MAL
           NEAD
     ENDDO
     IF UALE IN
          CONS ...
          ExIT
     ENDIF
     100P
  EMODO
  840
  \bulletDD UNILE AK &
      2 05,02 CLEAR 10 23,78
      9 5-4,3-5 TO 7-4,21-8 DOUBLE
      & 6+A, 4+B SAY ' FIN CONSULTAS '
```
ANEXO D  $\Omega$ 1.

AvA+1  $1 - 1 - 4$ **ENDDO** RETURN " regresa a OTHENU \*EFM

A

# BASE DE DATOS (CLD.) CON VIAS ENTRE CALD'S

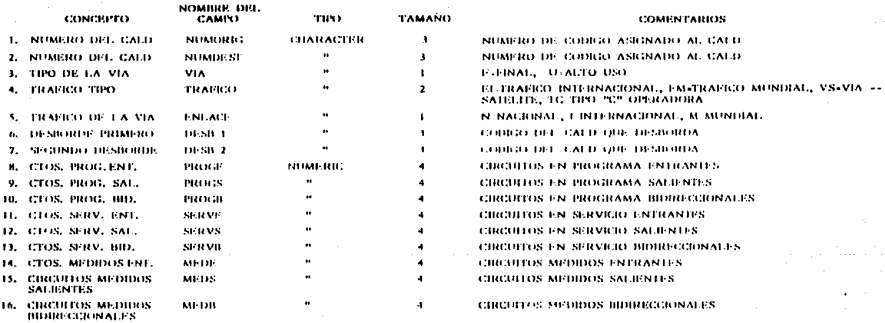

TOTAL.

 $\pmb{33}$ 

### VOLUMEN ACTUAL: 4881 VIAS ENTRE CALD'S

LLAVE DE ACCESOS - CALD ORIGIAN + CALD DESTINO + EN

#### **ANEXO**  $1<sub>1</sub>$

B

# HASE DE DATOS ( OTS ) CON VIAS ENTRE CALD'S Y OT'S

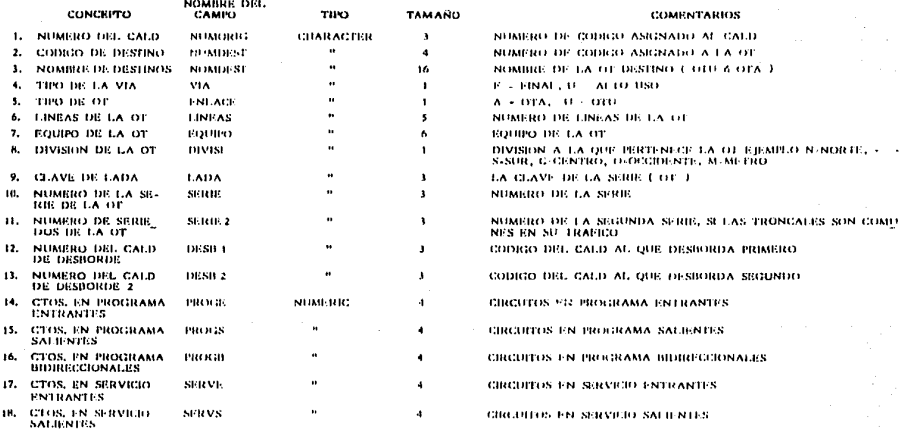

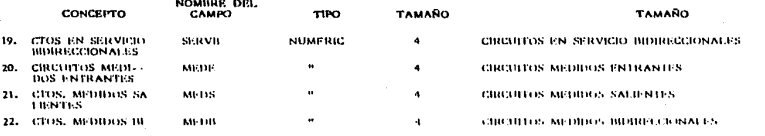

**TOTAL** 

 $521$ 

VOLUMEN TOTAL DE 2236 REGISTROS O VIAS ENTRE CALD'S v or s

LLAVE DE AGGESO CALD ORIGEN + COBIGO DESTING OF

ANEXO 11 C

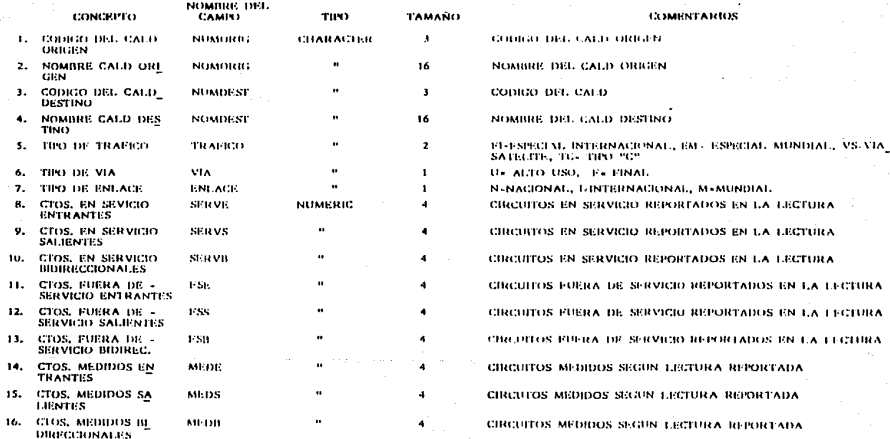

BASE DE DATOS ( MEDCLD ) MEDICIONES DE VIAS ENTRE CALD'S
### C A N E 1

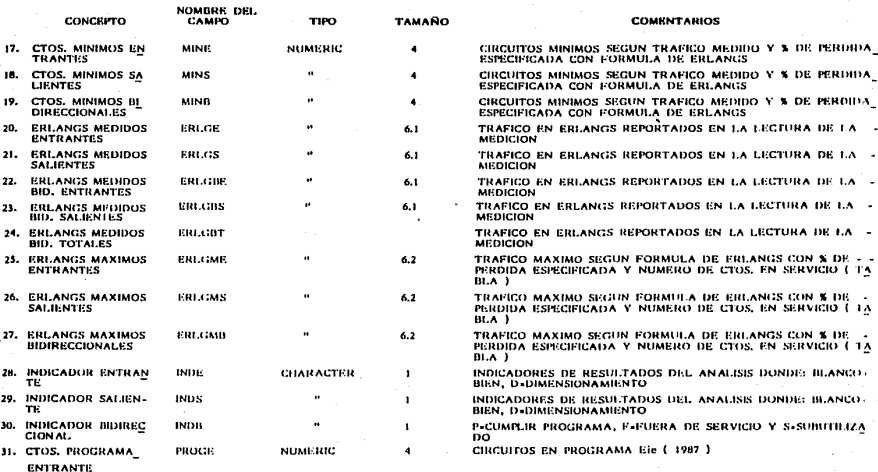

### ANEX  $\blacksquare$  $\Omega$  $\cdot$

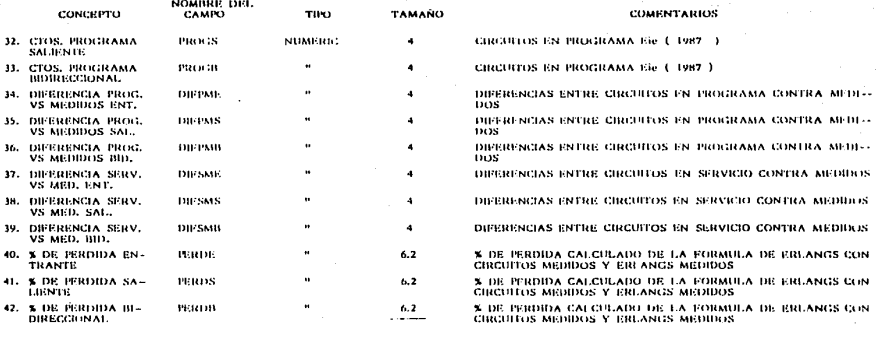

TOTAL.  $196$ 

> LLAVE DE ACCESO» CALD ORIGEN » CALD DESTINO » ENLACE  $+1800000$

E. ō

**. . . .** ٠ -1

#### NOMINK DRL CONCEPTO **TAMAÑO CUMENTARIOS** CAMPO **TIPO** L. CODIGO DEL CALD -COMGO DEL CALD ORIGEN SEGUN TABLA NUMORIG CHARACTER , ORIGEN 2, NOMINE DEL CALD **NOMORIG** × 16 NUMBRE DEL CALD UNIGEN **ORIGEN** CODIGO DE LA OT -**NUMBEST** COMICO DE LA OT DESTINO  $\bullet$ ъ. DESTING NUMBER OF LA OF DESTINO  $\ddot{ }$ NOMBER DE LA OT **NUMBEST** t6 DESTING F. FINAL, U. ALTO USO 5. THO DE LA VIA VIA  $\blacksquare$ TIPO DE OT **ENLACE** ٠ A . OTA Y U . OIU 6. **A**  $\mathbf{r}$ **CTOS. EN SERVICIO SERVE** NUMERIC ٠ CIRCUITOS EN SERVICIO SEGUN MEDICION REALIZADA. **ENTRANTES CLOS. EN SERVIGIO** sanvs  $\ddot{\phantom{a}}$ CIRCUITOS EN SERVICIO SEGUN MEDICION REALIZADA и.  $\bullet$ **SALIENTES** CIRCOTTOS EN SERVICIO SEGUN MEDICION NEALIZADA Ÿ. **CLOS. EN SERVICIO** serva ٠ **BUIRECCIONALES**  $\mathbf{u}$ CIRCUITOS FURRA -**VSE** . ٠ CIRCUITOS FUFRA DE SERVICIO SEGUN MEDICION EFFECTUADA DE SERVICIO ENT. CHOS. FORRA DR. -CIRCUITOS PUERA DE SERVICIO SEGUN MEDICION EFECTUADA и. 1688 ٠  $\ddot{\phantom{0}}$ **SERVICE: SALISNTES**  $12<sup>12</sup>$ **GROS. FUERA DE -**PSD  $\ddot{\phantom{a}}$  $\ddot{\phantom{1}}$ CIRCUITOS PUERA DE SERVICIO SPARIN MEDICION EFFECTUADA SERVICIO BIOIRECC. 11. CLOS. MEDIDOS ENF. **MEDE**  $\blacksquare$ ٠ CHICUTOS MEDIDOS EN LA LEGIURA DE TRAFICO 14. CLOS. MEDIDOS SAL-80/08 ٠ CIRCUITOS MEDIDOS EN LA LECTURA DE TRAFICO  $\blacktriangle$ 15, CTOS, MEDIDOS BID. **ALCOH** × ٠ CIRCUITOS MEDIDOS EN LA TECTURA DE TRAFICO **CEOS. EN PROGRAMA** 16, иноса:  $\bullet$ ٠ CIRCUITOS EN PRINTRAMA ( 1987 ) *ENTRANTES* 17. **CLOS. FN PRINGRAMA** CIRCUITION EN PROGRAMA (1987.) PROCK **SALIMATES**

## BASE DE DATOS ( MEDOTS ) MEL IGROBES EN VIAS DE CALD'S Y OT'S

ĝ

### ANEXO D  $\mathbf{1}$ -1

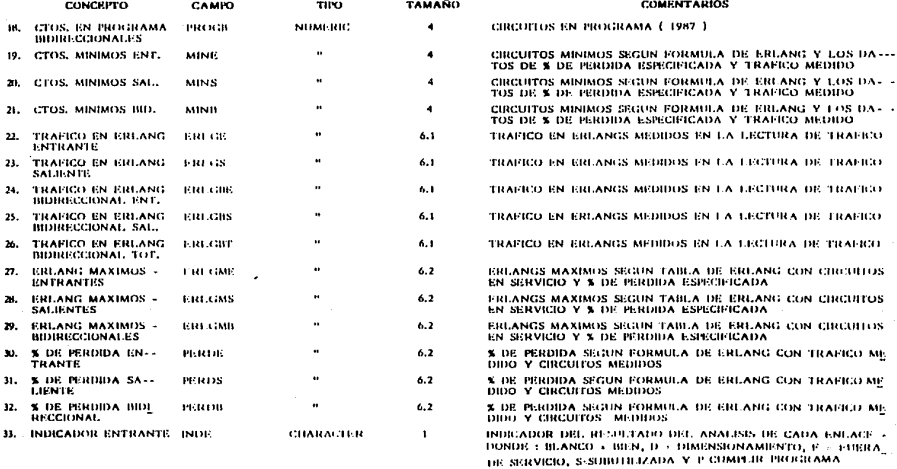

NOMBRE DEI.

**ANEXO** 

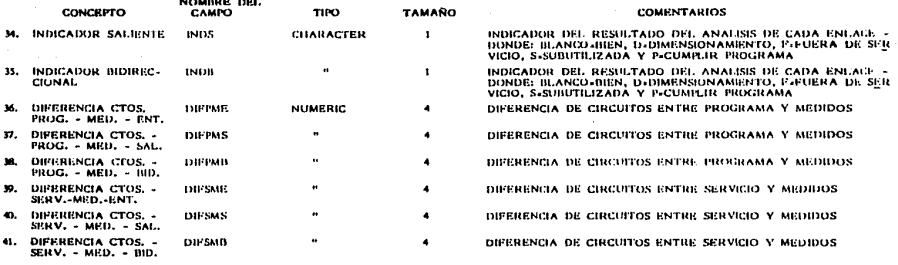

TOTAI. 195 -

 $\overline{\phantom{a}}$ . . . . . . . .

 $\overline{3}$ 

**ANEXO**  $1<sup>2</sup>$ 

А

................. \* PGM = MEDCAPH \* ................ SET DATE BRIT FECH= DATE() CLEAR 0.01,01.10.24,79.00UBLE SELECT<sub>1</sub> @ 03,72 SAY "CAPTURA" 0 04,72 SAY \* MANUAL" MEDCAPH = .T. DO WHILE HEDCAPH @ 02,02 CLEAR TO 23,78 @ 03,30 SAY 'FECHA DE MEDICIONES (DD/MM/AA):' GET FECH 2 22,50 SAY 'PARA SALIR, WUMERD = 999' DD VIALVAR @ 04,14 SAY FRUN: F GET DRIVIN PICT 19991 READ IF ORNUM = 19991 EXIT **ENDIF** NUM = ORNUM DO VIATBUS  $16.8 - 1$ @ 05,02 CLEAR TO 23,78 OPC  $\approx$  1.1 DO WHILE OPC <> 'S' LAND, OPC <> 'N'  $QPC = 1.1$ @ 14,23 SA . . DESEA CONTINUAR (S/N) ?' GET OPC READ **ENDDO** IF DPC =  $151$ @ 05,02 CLEAR 10 23,78 ELSE MEDCAPH = .F. **ENDIF** LOOP END1F  $ORPOB = POB$ ORED = EQ B 04,26 SAY 'NOMBRE: ' + DRPOS a 04,54 SAY "EQUIPO: ' + OREQ IF EDMED .. 'AKE' DO MEDCAKEM ELSE DO NEDCATKH ENDIF ENDDO @ 02,02 CLEAR TO 23,78 RETURN

183

```
..................
* PGM * HEDCAKEN *
r.
------------------
SELECT 1
2 23.50 SAY 'PARA TERMINAR TECLEE "E"!
TERPRO = 0
SM = 14<sup>+</sup>
IF ORNUM = 11001
   \text{CDC} = 'HTY'ELSE
   IF ORNUM = '201'
      \cos x \cdot \sin xELSE
      IF ORNUM = '300'
         CDC + CELELSE
         IF ORWAY = '400'
            CDC = 'PUE'
         ELSE
            CDC = 'HEX'
         ENDIF
      ENDIF
   END1F
END1F
USE AKE&CDC ALIAS 601
STORE SPACE (9) TO CLVE1, CLVE2, CLVE3, CLVE4, CLVE5, CLVE6, CLVE7, CLVE8
STORE SPACE (1) TO TCTO1, TCTO2, TCTO3, TCTO4, TCTO5, TCTO6, TCTO7, TCTO8
@ 06.06 SAY 'MED WUN TIP ERLOS E/S F/S'
a 07.06 SAY 'S/N RUI CTO Traff Devi Blok'
A = 9C = 11B = 1DO WHILE .NOT. EOF()
   x = \text{STE}(B, 1)a A.C. SAY RUTA + 1
                         + + +rcto
    1F T1PO = 1C1
      CLVE&X = SUBSTRINUMDEST, 1,3)
    ELSE
      CLVE&X = NUMBEST
    ENDIF
    TCIOEX = TCIOTPAX= TIPO
    SKIP
    IF-EDF()
     TERPRO * *
    END1F
    IF B = 8 .CR. TERPRO = 1
       N = BA = 9c = 7B = 1NR = RECNO()
       DO WHILE B ++ H
          STORE O TO SE, FS, ES
          x = \text{STR(B, 1)}OPC = 1DO WHILE OPC <> 'E' .AND, OPC <> 'S' .AND, OPC <> 'N'
             OPC# 1
```
### ANEXO  $1<sub>2</sub>$

```
BACCET OPE
  BEAD
Eu000
IF OPC = 151C = C + 14IF THEY . ICI
     CLVE = DRINUR + CLVE&X = 1 NT
      SH # 141
   ELSE
     CLVE = ORNUM + CLVEZX
     SH = 151
   Exhite
  SELECT ASH
   SEEK CLVE
   IF EDF()
     APPEND BLANK
     REPLACE WUNDESG WITH ORNUM
     REPLACE MUNDEST WITH CLVEAX
     EF 88 x 141
        REPLACE TRAFICO UTTH . .
        REPLACE ENLACE WITH 'N'
     EMD1F
   ENDIF
  8 A.C GET ES PICT 1999.901
  C = C + B9 A.C GET SE PICT 199001
   0.1234BA,C GET FS PICT 199991
  READ
  ME = SE + FSIF ES < 0a 23,47 SAY 'TRAFICO HEGATIVO ... VERIFIQUE'
     MATT<sup>11</sup>
     0 23,47 SAY SPACE (30)
      C = 71000ENDIF
   IF ME < ES
     a 23,47 SAY 'TRAFICO > CTOS MEDIDOS...'
      MATTIV
     a 23.47 SAY SPACE (30)
     C = 7Loop
  EVOLF
  OP = 1.1DO WHILE OP 4> 151 LAND, OP 45 THT
     # 23,50 SAY *CONFIRMA DATOS (S/W) 7* GET OF
      READ
  ENDDO
   23,50 SAY SPACE (25)
   T = 10104XIF OP = 151IF THE REF. LOR. IT A LIST
         REPLACE ERLGET WITH ES:
                MEDAT WITH ME!
                 SERVAT UTTH SE:
                 FS&T MITH FS
      ELSE
         15.7 + 111REPLACE ERLOSE WITH ES
```

```
EL SE
                    REPLACE ERLORS WITH ES
                 END1F
                 REPLACE HEDD VITH HE;
                         SERVE WITH SE;
                         FSB WITH FS
              END1F
              REPLACE ERLGAT WITH ERLGRE + ERLGRS;
                      FECHA WITH FECH
           ELSE
             8 - 8 - 1A = A + 2ENDIF
        ELSE
           IF OPC = 15SELECT 1
              USE TABLA ALIAS NOT
              SET INDEX TO MUNERO
              RETURN
           ENDIF
        EMDIF
        A = A + 2\mathbf{B} = \mathbf{B} + \mathbf{I}C = 7SELECT 1
        IF 8'> H
           8 23,50 BAY SPACE(26)
           200 - 100DO WITLE OF 49 181 LAND, OF 49 191
              8 23,50 SAY *CANBIO DE NOJA (5/0) 7* GET OP
              BEAD
            EID00
            15.09 - 185\bullet = 3A - 9COTO MR
               9 10,04 CLEAR TO 23,04
               8 10,07 CLEAR TO 23,07
           ENDIF
        END1F
      ENODO
      A = 7\mathbf{r} . \mathbf{0}0 - 118 08,02 CLEAR TO 23,78
      SELECT 1
   ENDIF
   A = A + 21.111SELECT 1
USE TABLA ALIAS BOT
SET INDEX TO MUMERO
```

```
RETURN
```
EMODO

 $12$ ANEXO

ANEXO  $1<sub>2</sub>$ ¢

```
******************
* PGN = MEDCATXH *
-----------------
PROCAP = 1SP = 12151 = 14DO WHILE PROCAP < 3
   SELECT ASP
   11.5P + 121SET INDEX TO IBOCLD
   ELSE
      SET INDEX TO IBDOTS
   ENDIF
   SEEK ORNUM
   IF EDECY
      # 22.03 SAY 'NO EXISTEN VIAS CON EL CALO ORIGEN QUE LO, TECLEA .... <R> PARA CONTINUAR
      UA17 11
      @ 22.02 SAY SPACE(75)
      OPC = 1.1DD MKILE OPC <> IS! LAND, OPC <> IN!
         DFC = 1.19 22,23 SAY 'DESEA CONTINUAR (S/N) ?' GET OPC
         READ
      ENDDD
      IF OPC = 181
         MEDCAPH = .F.
         EXIT
      ENDIF
      LOOP
   ELSE
      @ 23,50 SAY "PARA TERMINAR TECLEE 'E'"
       IFSP = '2'@ 05,02 CLEAR TO 22,78
         8 06,03 SAY 'NED
                                             EQUIPO VIA ENL TRA*
                              POBLACION
         a 07,03 SAY 'S/N
                                                              f1CELSE
         @ 05,02 CLEAR TO 23,78
         9 06,03 SAY **ED
                                   0115
                                                     VIA ENL"
         a 07,03 SAY '5/N'
       ENDIF
       TERPRO = 0A = 9B + 1STORE *
                       ' TO CLVE1, CLVE2, CLVE3, CLVE4, CLVE5, CLVE6, CLVE7, CLVEB
       DO MRILE .NOT. EOF()
          x = \text{SIR}(8.1)15.59 = 121B A, D7 SAY NONDEST + ' ' + EQDEST + '
                                                      + + VIA + ++ + ENLACE
          ELSE
             B.A.O7 SAY MONDEST + + + + EQUIPO + +
                                                       1 + 314 + 1+ + ENLACE
          ENDIF
          IFSP = '2'B A,43 SAY TRAFICO
          E1017
          IF MUNORIG = ORNUM
             1F SP = 127CLVESX = WUMORIG + WUMDEST + TRAFICD + ENLACE
```
ELSE

 $187.$ 

```
ANEXO
        12ċ
```

```
CLVEAX = MUNORIG + NUMBEST
   EMPTF
ELSE
   TERPRO = 1
ENDIF
IF B = 8.DR. MUNORIG <> CRUIN
   \mathbf{r} and \mathbf{r}\bullet \bullet \circB = 1IF TERPRO = 1
      GO BOTTON
   ENDIF
   SELECT ASH
   MR = RECHO(1)DO WHILE B <= H
      STORE O TO EE, ES, EBS, EBS, FE, FS, FB, SE, SS, SB, OE, OS, OB
      X = SIR(8, 1)OPC = 1.1DO UNILE OPC <> 'S' LAND. OPC <> 'H' LAND. OPC <> 'E'
         0^{\circ}C +19 A.04 GET OPC
         READ
      EMDOO
      CLVE = CLVEEX
      IF OPC + 151Fiam Artive
         IF EOF()
            APPEND BLANK
            DRIMAN = SUBSTRECLVE, 1,3)
            DTMUM = SUBSTRICLVE, 4, 4)
            IF SP = 121DTHUN = SUBSTR(CLVE,4,3)
               TRAF = SUBSTR(CLVE.7.2)
               ENL = SUBSTRICLVE, 9,1)
               REPLACE TRAFICO WITH TRAF
               REPLACE ENLACE LITH END
            END1F
            REPLACE MUMORIG WITH DRMUM
            REPLACE NUNDEST VITH DTHUM
         ELSE
            EE = ERLGE
            ES = ERLGSEBE . ERLGBE
            EBS = ERLGRS
            FE = FSF
            FS = FSSFB = FSBSE = SERVE
            SS = SERVS
            SB.
               * SERVA
         ENDIF
         8 05,50 SAY 'SERV
                             F/S
                                   0010ERLOS<sup>®</sup>
         8 06.50 SAY 1591
                              EKT
                                   ENT
                                           ENT<sup>.</sup>
         2 10.50 SAY 'SERV
                              1/50010
                                          ERLOS*
         2 11.50 SAY 'SAL
                              SAL
                                   SAL.
                                           SAL<sup>4</sup>
         2 15.50 SAY 'SERV
                              5/5orio
                                          FELCS
         9 16,50 SAY '610
                              810 BID
                                          BID/E:
         2 20.50 SAY 1
                                   ERLOS*
         # 21.50 SA* +
                                   810/5a 08.50 GET SE PICT 199931
```

```
ANEXO
       -1.2c
```

```
208.56 GET FF PTCT 10000-
IF EGNED & FAITRAX!
   8 08.62 GET OE PICT 199991
ENDIR
@ 08.68 GET EE PICT 1999.99+
8 13.50 GET SS PICT 199991
a 13.56 GET FS PICT 199991
IF EQUIPD . . AUTRAX.
   a 13.62 GET OS PICT 199901
ENDIF
8 13.68 GET ES PICT 1999.991
@ 18.50 GET SB PICT 199991
2 18.56 GET FB PICT 199991
IF ECHED & LAUTRANT
   9 18.62 GET OS PICT (9999)
ENDIF
a 18,68 GET EBE PICT 1999.991
@ 21,68 GET EBS PICT 1999.991
BEAR
IF EQRED # 18117RAY!
  ME # SF + OF
  MS = SS - OSMB = SB - OBFE . FE . OF
  FS = FS + OSFB = FB + CB
ELSE
  ME = SE - FEMS = SS - FS
  NB = SB - FB
Exhibit
EBT = EDE + EBS
2 23.47 SAY SPACE (30)
IF EE < 0.0R, ES < 0.0R, EBT < 0
   @ 23.47 SAY 'TRAFICO NEGATIVO... VERIFIQUE'
   UA1T 11
   8 23,47 SAY SPACE (31)
   LOOP
ENDIF
IF EE > ME .OR. 23 > MS .OR. EBT > MB
   @ 23.47 SAY 'TRAF > CTOS HEDIDOS...VERIFIQUE'
   UAIT **
   @ 23,47 SAY SPACE (31)
   LOOP
ENDIF
OP = 1DO WHILE OP <> 'S' ,AND, OP <> 'N'
   DP a 1 1
   23,50 SAY 'CONFIRMA DATOS(S/N) 7 ' GET OP
   READ
ENDDO
@ 23.47 SAY SPACE (32)
TF OP # 151
REPLACE WEDE WITH MEDE + ME, MEDS WITH MEDS + MS, MEDB WITH MEDB + MB
REPLACE SERVE WITH SERVE . SE, SERVS WITH SERVS . SS, SERVB WITH SERVB . SS
REPLACE FSE WITH FSE + FE, FSS WITH FSS + FS, FSB WITH FSB + FB
REPLACE ERLGE WIT- ERLGE + EE, ERLGS WITH ERLGS + ES
REPLACE ERLGBE WITH ERLGBE + EBE, ERLGBS WITH ERLGBS + EBS
REPLACE ERLGBT WITH ERLGBT + EBT, FECHA WITH FECH
ELSE
```

```
B = B - 1A = A - 2ENDIF
         ELSE
             IF OPE # 'E'
                SELECT<sub>2</sub>
                SET INDEX TO BDORNUM
                RETURN
             EMD1F
          EMD1F
          B = B + 1A = A + 2IF B > H@ 23,50 SAY SPACE(26)
             00 + 11DO WHILE OP <> 'S' LAND, OP <> 'N'
                a 23,50 SAY "CANBIO DE HOJA (S/N)" GET OP
                READ
             ENDDO
             # 23,50 SAY SPACE(26)
              1F OP = 1N1
                B = 1A = 9GOTO NR
                a 09,04 CLEAR TO 23,04
              ENDIF
           ENDIF
        ENDDO
        B = 0@ 08,02 CLEAR TO 23,78
        A = 7SELECT &SP
     ENDIF
     A = A + 2B = B + 1IF EOF()
        EXIT
     END1F
     SKIP
  EMDDO
  SP = 13158 = 151PROCAP = PROCAP + 1
ENDIF
```
EMDDO RETURN

```
************
* MEDP2CAL
************
ON ERROR GO BOTT
1.111Pasps
D = 1DTCTO = 'E'PROCAL = 0
2 12.19 SAY 'PERDIDA = '
DO WHILE PROCAL < 3
   REL = 0.0NE . MEDITCTO
   IF TCTO + 181
      ES = ERLGBT
   Free
      ES . ERLGATCTO
   ENDIF
   PE & PROGRESSIO
   ERLM = SERVATCIO
    1801 + 141802 + 1.11003 + 11* SE CALCULA LA PERGIDA
    81 - 1P1 = 1IF NE = 0.0
       PED = 0.0ELSE
       PERD = (ES / (1 + ES))91 . PERO
        DO MAILE .NOT. ((M140E) .OR. (PERD < 0.0001))
          M = 0.01 + 1CAL = ES * P1
           PERD = (CAL / (H1 + CAL))
           P1 = PERD
        ENDDO
     ENDIF
     PERO = PERO * 100
     a 12,30 SAY STR(PERD, 6,2) + ' ' + TCTD
    SE CALCULA LOS ERLANGS MAXIMOS
  \bulletEE = 0SELECT<sub>1</sub>
      IF ES <> 0.0REG = INT (ERLM)
         DO BEG
         ON ERROR
         IF ESP = 0.005
            ERLM = POS
         FLSE
            IF ESP = 0.01
               ESLA & PL
            ELSE
               1F ESP = 0.10
                  ERLM = P10ELSE
                  FIII = F30
```
191

ANEXO 13

i 3 ANEXO

ENOTE ENDIF EXDIT END1F SELECT ASH IF ES  $\sim$  0.0  $11.4.1$  $P1 = 1$ **PERDI = (ES / (1 + ES))**  $P1 = PEND1$ DO WHILE .NOT. (PERD1 < ESP)  $M = M + 1$ PERD1 = ((ES \* P1) / (H1 + ES))  $P1 = PERO1$ 10000  $CMB = R1 + 1$ ELSE  $O(10 - 0)$ ENDIF IF PERD > (ESP \* 100.0)  $II$  FALECTO  $> 0$  $2801 - 151$ ENDIF IF CAIN > SERVATOTO .OR. CAIN <= PROGATOTO  $1002 + 101$ ENDIF IF CHIN > PROGRETO  $1003 - 1011$ END IF **FLSE** REL = ((ES/ERLH) \* 100) IF REL > BO .AND. IND1 <> IF!  $1901 + 11$ ENDIF ENDIF REPLACE NINATCTO VITH CHIN REPLA PERDETCTO WITH PERD: **ERLOWATCTO WITH ERLM:** IMPRICTORE WITH IND1; IMPETCTORP MITH IND2: INDETCTORD WITH IND3: DIFPNATCTO WITH PROGRECTO - MEDATCTO: DIFFICTO MITH SERVATOTO - MEDATOTO  $IF$  TCTO =  $IE$  $TCTO = 15!$ ELSE  $TCTO = '8'$ ENDIF PROCAL = PROCAL + 1 ENDOO RETURN

# **BIBLIOGRAFIA.**

PARA EL DESARROLLO DEL PROYECTO SE CONSULTARON LOS SI - GUIENTES LIBROS *Y* DOCUMENTOS.

- Bolet!n de Telecomunicaciones (UIT) Unión Internacional de Telecomunicaciones 1987-1988.
- Organización para operación y mantenimiento de la Plan ta de Equipo. (Telmex)
- Libro Planta de Conmutación (Telmex)
- Libro Planta ue Transmisión (Telmex)
- Libro Planta Exterior (Telmex)
- Libros Equipos de Fuerza y Climas (Telmex)
- Historia del Teléfono en México (Revista voces de Tel mex)
- Planes fundamentales de Teléfonos de México.
- Mediciones de Trafico (Telmex)
- Teor!a de la distribución del trafico (L.M.Ericsson)
- Telefon!a bastea (Telmex)
- Normas para diseño y enrutamlento (Telmex)
- **Memoria <sup>11</sup> Primera reunión conjunta de comunicación** so**bre la proyección de Telmex''**
- dBase 111 & dBase 111 + Asthon Tate Company (1965) <sup>U</sup>.S.A.
- Fox Base !!! <sup>+</sup> Relatlonal Databe Management System (1987) Fox Software !ne. 27493 Hollday Lane, Perrisburg.
- Diccionario técnico de telefon!a (Telmex)
- Sistemas de Información Jhon G. Burch Jr., Félix R. Strater Jr. Ed. Limusa (1984), México
- **Sistemas de Información Basados en Computadoras para**  Administración Moderna. Robert G. Murdick & Joel E. Ross Traducción José Meza Nieto Ed. Diana (1982) México.

194